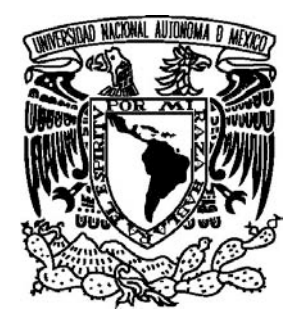

UNIVERSIDAD NACIONAL AUTÓNOMA DE MÉXICO

## **FACULTAD DE CIENCIAS**

MODOS NORMALES ACÚSTICOS, ELECTRÓNICOS Y ELECTROMAGNÉTICOS ENTRE FRONTERAS CILÍNDRICAS **HIPERBÓLICAS** 

> T E S I S. QUE PARA OBTENER EL TÍTULO DE:  $\blacksquare$  $S$ F.  $\blacksquare$ C  $\overline{()}$ P R E S E N T A: RICARDO MÉNDEZ FRAGOSO

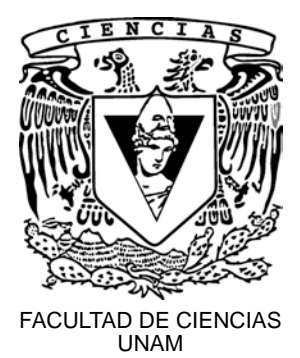

TUTOR: DR. EUGENIO LEY KOO

2006

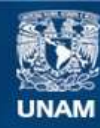

Universidad Nacional Autónoma de México

**UNAM – Dirección General de Bibliotecas Tesis Digitales Restricciones de uso**

## **DERECHOS RESERVADOS © PROHIBIDA SU REPRODUCCIÓN TOTAL O PARCIAL**

Todo el material contenido en esta tesis esta protegido por la Ley Federal del Derecho de Autor (LFDA) de los Estados Unidos Mexicanos (México).

**Biblioteca Central** 

Dirección General de Bibliotecas de la UNAM

El uso de imágenes, fragmentos de videos, y demás material que sea objeto de protección de los derechos de autor, será exclusivamente para fines educativos e informativos y deberá citar la fuente donde la obtuvo mencionando el autor o autores. Cualquier uso distinto como el lucro, reproducción, edición o modificación, será perseguido y sancionado por el respectivo titular de los Derechos de Autor.

Datos del Jurado

1. Datos del Alumno

Méndez Fragoso Ricardo 57 40 12 59 Universidad Nacional Autónoma de México Facultad de Ciencias Física

2. Datos del tutor

Dr. Eugenio Ley Koo

- 3. Datos de sinodal 1
	- Dr. Miguel Alcubierre Moya
- 4. Datos de sinodal 2
	- Dr. Faustino Sánchez Garduño
- 5. Datos de sinodal 3

Dr. Karen Volke Sepúlveda

- 6. Datos de sinodal 4
	- Dr. Ángel Prieto Ruiz
- 7. Datos del trabajo escrito

Modos normales acústicos, electrónicos y electromagnéticos entre fronteras cilíndricas hiperbólicas 73 p 2006

### Gracias:

Lucila Fragoso Fernández. Ricardo Méndez Reyes. Diana Sai Méndez Fragoso. Braulio Méndez Fragoso. Erika Julieta Palacios Fuentes. Nelly Fernández. Arturo Méndez. Eugenio Ley Koo. Marcos Ley Koo. Arturo Álvarez. Geogina Méndez. Esther Fragoso. Alberto Morales. Cesar Fragoso. Javier Páez. Antonio Nava. Nicolas Palma. Lorea Chaos. Jorge Luis Ramírez. Carolina Fragoso. Jorge Ramírez. Juan López. Gabriela del Valle. Gabriela Campero. Karen Volke. Miguel Alcubierre. Faustino Sánchez. Ángel Prieto. Jocele. Carlos Torres. Leonardo Nava. Alí Michel. Abraham Jurado. Pablo Barrera. Moisés Espinosa.

# Índice general

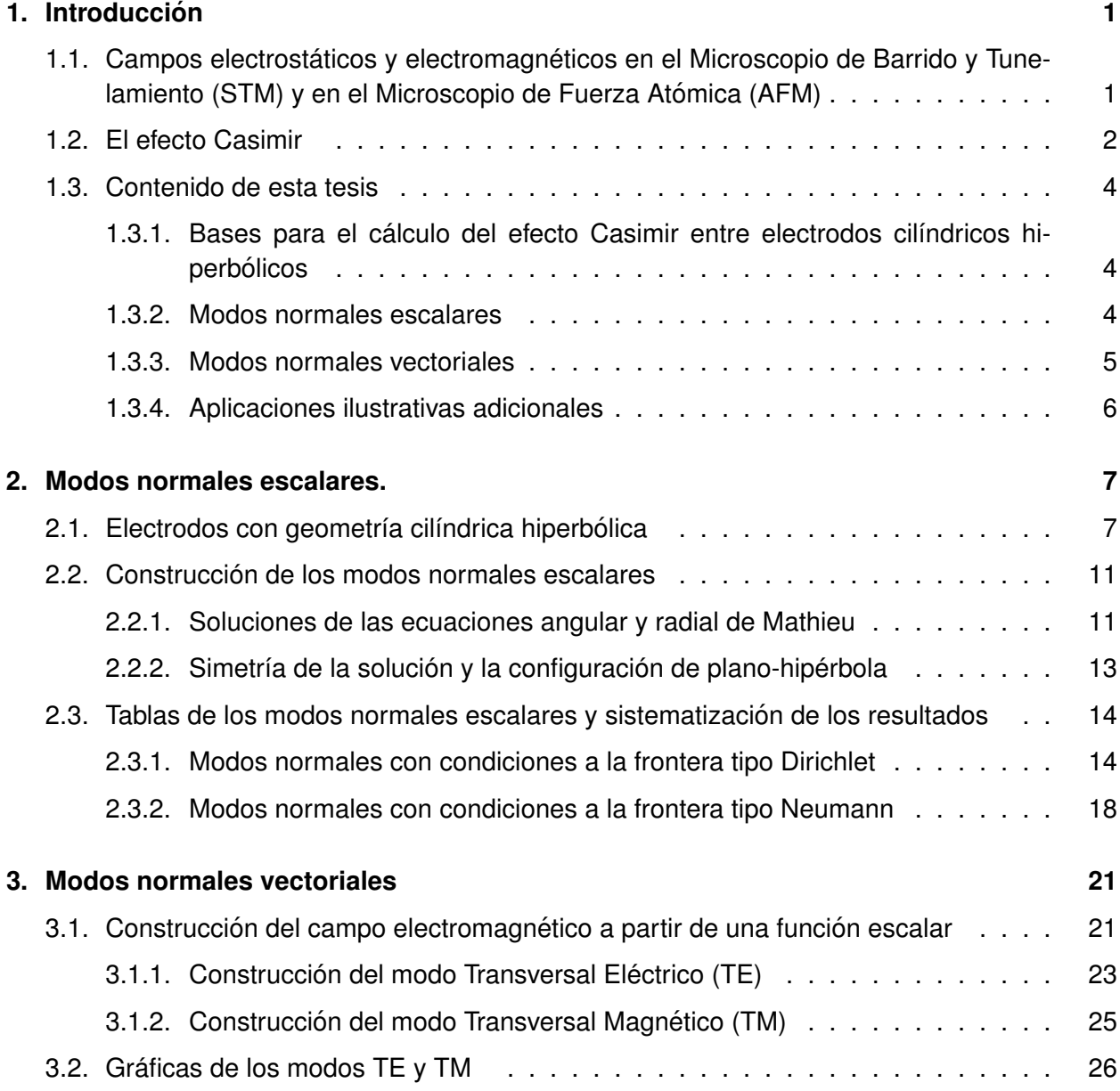

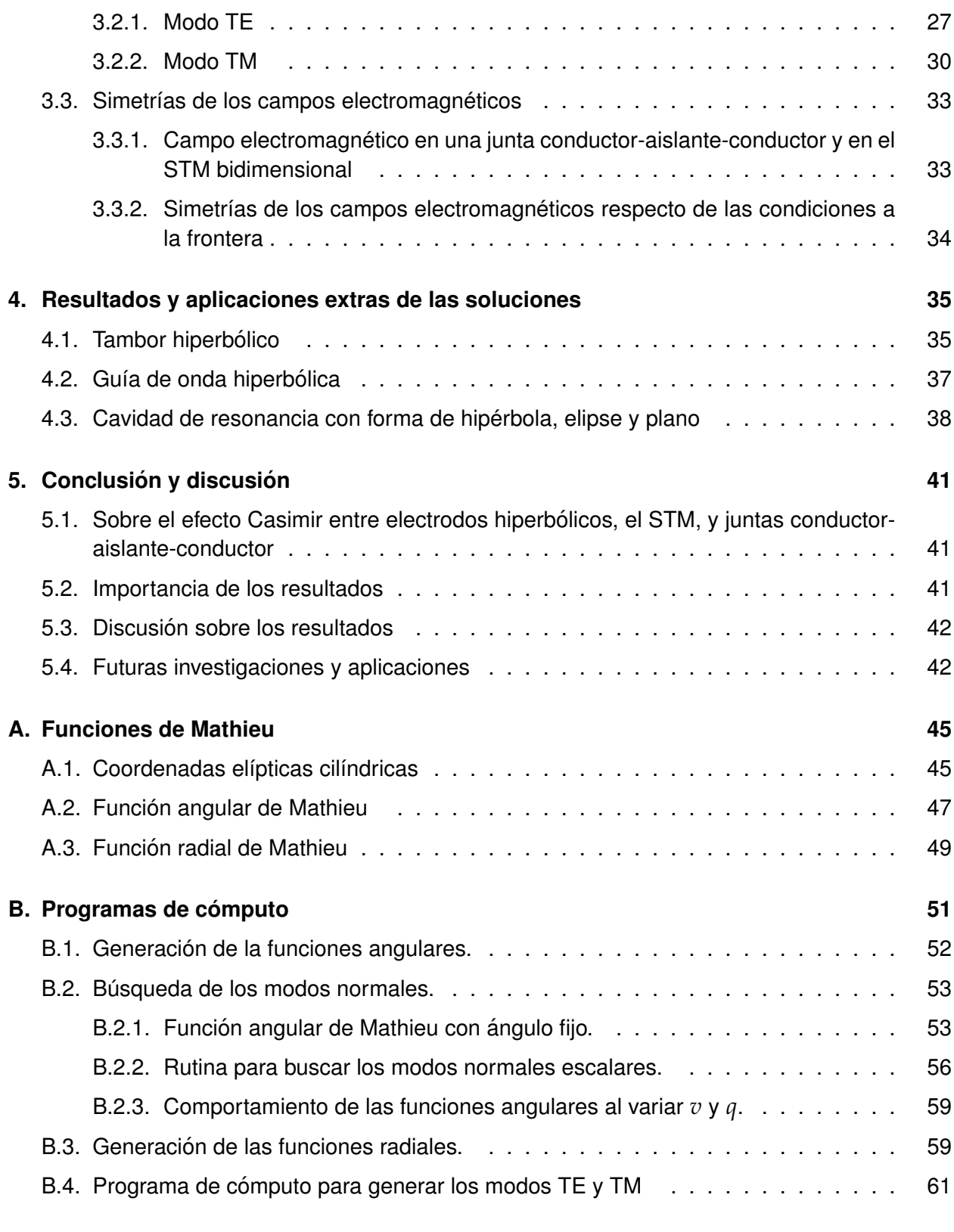

## Capítulo

## **Introducción**

## Campos electrostáticos y electromagnéticos en el Micros- $1.1.$ copio de Barrido y Tunelamiento (STM) y en el Microscopio de Fuerza Atómica (AFM)

El Microscopio de Barrido y Tunelamiento (STM) y el Microscopio de Fuerza Atómica (AFM) son instrumentos para explorar y obtener información sobre superficies de diversos materiales. Existen problemas abiertos específicos en la interpretación de las mediciones realizadas y en la calibración de los instrumentos mismos. Para el STM se hace un análisis de la información del campo electrostático entre el plano de la muestra y la punta del microscopio. Y para el AFM su calibración consiste en establecer una diferencia de potencial eléctrico entre el plano de la muestra y una esfera conductora conectada a un cantiliver para medir la fuerza electrostática como función de la distancia. En ambos instrumentos las distancias entre el plano y la punta o el plano y la esfera son del orden de micrómetros  $(\mu m)$ .

Para el STM, en 1999 un grupo de Toulouse (G. Seine, et al [3]) propuso un modelo con electrodos hiperboloidales para caracterizar el potencial electrostático, y realizaron mediciones experimentales para medir el potencial eléctrico como función de la distancia entre el plano y la punta. Sin embargo, presentaron inconsistencias de notación, geométricas y eléctricas en la descripción del potencial elecrostático [4]. En 2001 E. Ley Koo, motivado por la necesidad de un modelo para el campo eléctrico entre el plano y la punta del STM, proporcionó parte de la solución para el potencial electrostático entre electrodos hiperboloidales confocales [5].

En la calibración del AFM se tienen soluciones teóricas "exactas" propuestas por William R. Smythe y E. Ley Koo, et. al. cuyas descripciones consisten en desarrollos en series infinitas. En 2002 A. Corona Cruz y E. Ley Koo [7] hicieron el cálculo y medición experimental de la fuerza entre 2 esferas conductoras colocadas a diferentes distancias. Dicho trabajo proporciona las bases para modelar el AFM, ya que éste es un caso particular de la configuración de 2 esferas conductoras, mismo que consiste en medir la fuerza de atracción de una esfera conductora situada por encima de un plano conductor. En dicho trabajo se utilizan coordenadas biesféricas para modelar las esferas obteniendo precisión y rápida convergencia a diferencia del método de imágenes utilizado por Maxwell en su trabajo "A treatise on Electricity and Magnetism" [8].

En el AFM se requiere únicamente de la caracterización del campo electrostático para su calibración. Sin embargo, el trabajo de U. Mohideen sobre la medición con precisión del efecto Casimir en este microscopio muestra la importancia de este fenómeno cuando las distancias entre la esfera y el plano muestra son pequeñas [9]. Esto nos conduce a realizar la siguiente pregunta en conexión con en el STM: ¿De que manera es afectado el STM por el efecto Casimir cuando la distancia entre el plano y la punta es pequeña? Para responder a ello requerimos de un mejor entendimiento de este fenómeno, mismo que involucra la descripción del campo electromagnético como se explica en la siguiente sección. En la presente tesis se aborda una versión bidimensional del STM constituyendo la base para el cálculo del efecto Casimir en dicha configuración.

#### $1.2.$ **El efecto Casimir**

Este fenómeno es una de las predicciones de la electrodinámica cuántica y consiste en una fuerza entre superficies conductoras en el vacío, aterrizadas y sin carga. Esta predicción fue hecha por H. B. G. Casimir en 1948 y consistió en considerar la diferencia entre la estructura de los modos electromagnéticos entre las placas paralelas y la estructura de los modos cuando éstas se encuentran separadas una distancia infinita asignando una energía de punto cero de  $\frac{1}{2}\hbar\omega$  a cada modo. Para el vacío se tienen todas la frecuencias y la energía es infinita:

$$
E_{\text{vacio}} = \frac{1}{2} \int_{0}^{\infty} \hbar \omega d\omega , \qquad \frac{\omega^2}{c^2} = k_x^2 + k_y^2 + k_z^2 . \qquad (1.1)
$$

Cuando se tienen las placas paralelas tenemos que el número de onda  $k_x$  queda cuantizado debido a la presencia de los electrodos, pero la energía sigue siendo infinita:

$$
E_{\text{entre electrodes}} = \frac{\hbar c}{2} \int_{0}^{\infty} \int_{0}^{\infty} \sum_{n=1}^{\infty} \sqrt{(k_{x,n})^2 + k_x^2 + k_y^2} dk_y dk_z ,
$$
  

$$
\frac{\omega_n^2}{c^2} = k_{x,n}^2 + k_y^2 + k_z^2 \quad \text{con} \quad k_{x,n} = \frac{n\pi}{L} ,
$$
 (1.2)

donde  $k_{x,n}$  son los modos permitidos entre las placas y L es la distancia que las separa. Casimir considero la diferencia de energías entre una configuración y otra obteniendo un valor finito. Para ello se introduce una función de corte tal que para frecuencias altas los materiales sean transparentes. El valor que Casimir obtiene en su trabajo es:

$$
\Delta E_{\text{Casimir}} = E_{\text{entre electrodes}} - E_{\text{vacio}} = \frac{\pi^2 \hbar c}{720L^3} \quad . \tag{1.3}
$$

### 1. INTRODUCCIÓN

Una representación sobre esta comparación se observa en la Figura 1.1. Al considerar la rapidez de variación respecto de la distancia entre las placas se obtiene la fuerza de Casimir, la cual es de tipo atractiva para este caso:

$$
\frac{F(L)}{A} = -\frac{\pi^2 \hbar c}{240L^4} = -0.013 \frac{1}{L^4} \frac{\text{dyn}(\mu \text{m})^4}{\text{cm}^2} \quad . \tag{1.4}
$$

Como puede verse la fuerza de Casimir va como  $\sim 1/L^4$  por lo que sus efectos son notorios a distancias muy pequeñas, y de ahí la importancia de su estudio para dispositivos como los que se mencionan en la sección anterior. En el efecto Casimir no interviene la carga del electrón, lo cual implica que el campo electromagnético y la matería no estén acoplados.

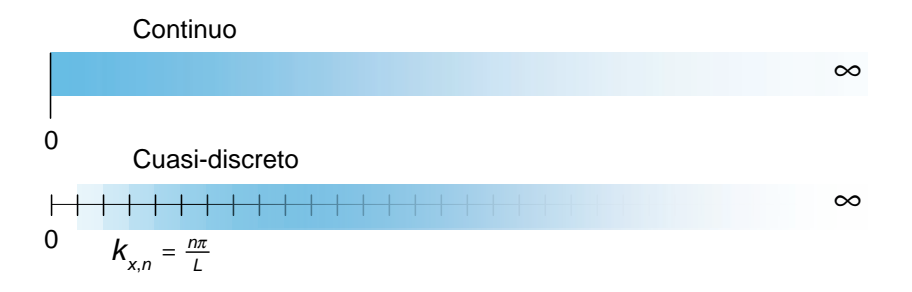

Figura 1.1: Comparación entre modos continuos y cuasi-discretos para placas paralelas.

El efecto Casimir se ha calculado para distintas geometrías de los electrodos. El primero en hacerlo fue T. H. Boyer en 1968 [14] encontrando que para un electrodo esférico la fuerza de Casimir queda en términos de su radio con dirección hacia afuera del orden de  $F = 0.05879/(2a)^4$ , donde a es el radio de la esfera. Luckosz en 1971 [15] realizó los cálculos correspondientes para una cavidad rectangular encontrando que ésta tiende a expandirse al igual que la esfera. Sin embargo, Lester L. DeRaad, jr. y Kimball A. Milton en 1981 [16] encontraron que para electrodos con forma cilíndrica se tiene que el efecto es de tipo atractivo y del orden de  $F/A = -0.0691/(2a)^4$ . Como se puede apreciar la fuerza Casimir depende fuertemente de la geometría de los electrodos ya que para unos casos es atractiva y para otros es repulsiva. Recientemente se ha calculado el efecto Casimir entre un cilíndro y un plano para modelar el AFM en su versión bidimensional [17]. También se han iniciado los estudios necesarios para tener los modos normales para el STM con el objetivo de proporcionar las herramientas necesarias para el cálculo del efecto Casimir en esta geometría [19]. En el 2005 Abraham Jurado y E. Ley Koo presentaron una evaluación numérica de los modos normales en el STM utilizando hiperboloides de revolución [10], [11]. Actualmente estos trabajos forman parte de la tesis de Abraham Jurado [12], misma que utiliza coordenadas esferoidales para hacer la descripción del campo electromagnético entre los electrodos  $[13]$ .

Los primeros en detectar experimentalmente este fenómeno fueron T. G. Overbeek y M. J. Sparnaay en 1954 [18] realizando experimentos que carecián de buena precisión debido a que las distancias a las que el efecto Casimir es percerptible son muy pequeñas. Sin embargo, con el estudio de estructuras nanométricas este fenómeno fue tomando importancia. Hacia 1998 S. K. Lamoreaux realizó experimentos con un péndulo electromecánico con distancias entre 0.6 y  $6\mu$ m obteniendo mediciones del efecto Casimir con una precisión de hasta el 5 % [2]. Al año siguiente U. Mohideen realizó experimentos con precisión del 1% en un AFM con distancias entre 0.1 y 0.9  $\mu$ m [9]. Ambos experimentos encontraron que la fuerza es atractiva de acuerdo con lo que predice la teoría.

El efecto Casimir es un fenómeno que ha sido estudiado ampliamente y que aún tiene un gran campo de estudio tanto teórico como experimental [21]. Cabe mencionar que éste no solo hace aportaciones en el terreno de la electrodinámica cuántica, ya que tiene sus analogías en otros terrenos de la físca como por ejemplo en hidrodinámica clásica para el estudio sobre la atracción de barcos en el mar [22].

En conexión con el STM se han realizado los estudios respectivos para una versión bidimensional de este microscopio que consiste en electrodos cilíndricos hiperbólicos [20] y que son parte central de la presente tesis.

## 1.3. Contenido de esta tesis

El objetivo de esta tesis es caracterizar el campo electromagnético en una versión simplificada del STM al considerar electrodos con geometría cilíndrica hiperbólica. Para ello, se caracteriza el campo electromagnético entre los electrodos obteniendo los modos Transversal Eléctrico (TE) y Transversal Magnético (TM) a partir de los modos normales escalares.

## 1.3.1. Bases para el cálculo del efecto Casimir entre electrodos cilíndricos hiperbólicos

Los modos normales para cada una de las configuraciones geométricas de los electrodos han sido indispensables para el cálculo del efecto Casimir. Como se ha expuesto en la sección 1.2 sobre el efecto Casmir se tiene que este fenómeno se ha estudiado entre electrodos con distintas formas. Inicialmente se hizo con placas paralelas, pero para hacer las mediciones en el AFM fue necesario conocer el campo electromagnético entre un plano y una esfera cargada. Dicho estudio tiene sus antecedentes en el cálculo del efecto Casimir entre un plano y un cilíndro. Es por ello que en la presente tesis se aborda la versión bidimensional de juntas conductor-aislanteconductor y del STM con el objetivo de proporcionar las bases necesarias para el cálculo del efecto Casimir en el STM. Se consideraran electrodos con forma cilíndrica hiperbólica que se extienden sobre todo el espacio y sujetos a condiciones a la frontera de tipo Dirichlet y Neumann como se muestra en la Figura 1.2. El objetivo es encontrar los modos normales permitidos entre los electrodos, lo cual proporciona las bases para el cálculo del efecto Casimir en esta configuración geométrica [20]. Se explica la forma como se obtienen los modos normales escalares para posteriormente hacer la construcción los modos vectoriales TE y TM.

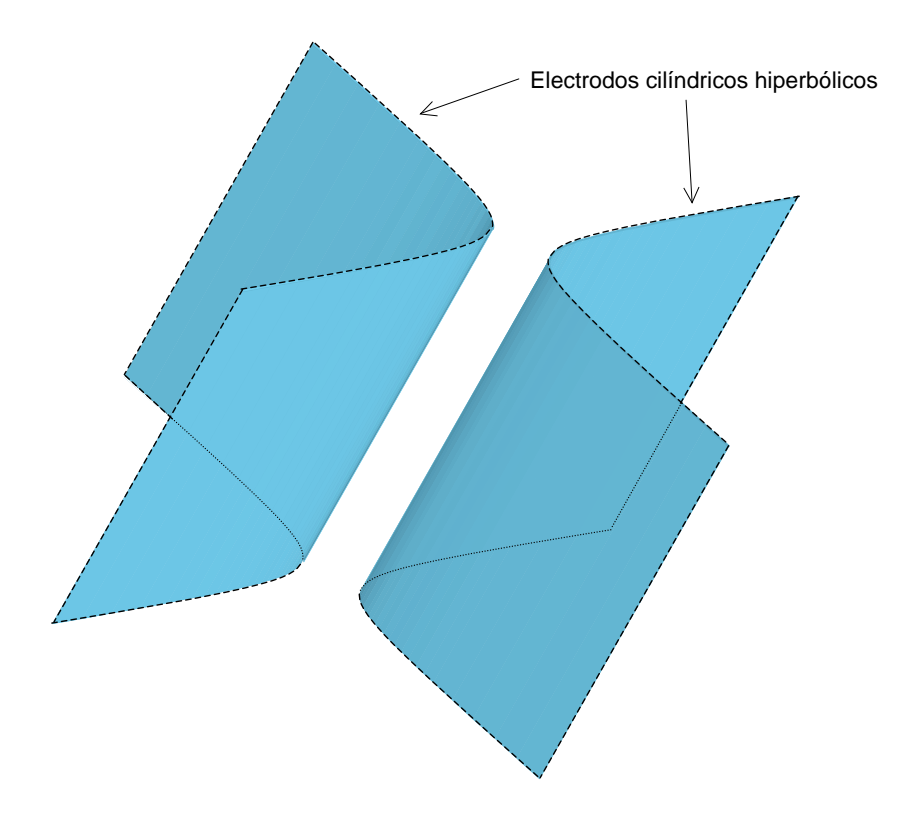

Figura 1.2: Electrodos sobre los cuales se modela el campo electromagnético.

#### $1.3.2<sub>1</sub>$ Modos normales escalares

Como primer paso para encontrar los modos normales escalares entre electrodos con forma cilíndrica hiperbólica es necesario escribir la ecuación de onda en coordenadas elípticas cilíndricas. Con ello se obtienen ecuaciones diferenciales ordinarias de segundo orden acopladas por constantes de separación. Dentro de estas ecuaciones se identifican las ecuaciones angular y radial de Mathieu. Esto nos lleva al estudio de las funciones de Mathieu, las cuales se evalúan mediante un método matricial descrito en el trabajo de L. Chaos y E. Ley Koo [24]. Este método utiliza matrices tridiagonales que dependen de un parámetro directamente relacionado con las frecuencias permitidas entre los electrodos cuando se imponen condiciones a la frontera de tipo Dirichlet o Neumann a lo largo de las hipérbolas. Se identifican las simetrías de las soluciones a lo largo de este desarrollo, lo que permite modelar la versión bidimensional de las juntas conductor-aislante-conductor y del STM. Se presentan tablas de los modos normales escalares para condiciones Dirichlet y Neumann calculados a partir de los desarrollos realizados en este trabajo y también se explica la sistematización para obtener los datos [25].

#### $1.3.3.$ **Modos normales vectoriales**

La transversalidad del campo electromagnético permite introducir los potenciales de Hertz para obtener los potenciales electromagnéticos y consecuentemente el campo de radiación entre los electrodos. Cuando se imponen condiciones a la frontera tipo Neumann sobre los electrodos se obtiene el modo TE, y cuando se imponen condiciones tipo Dirichlet se obtiene el modo TM. Las simetrías identificadas para la función escalar son heredadas por los campos electromagnéticos de tal forma que se puede describir el campo de radiación entre los electrodos. También estas simetrías permiten una evaluación numérica rápida. Los cálculos que se realizan en esta tesis son de gran precisión debido a la representación matricial de las funciones de Mathieu. También se presentan gráficas de los campos electromagnéticos obtenidos para distintos modos e inclinaciones de las asíntotas de las hipérbolas en los electrodos, y se ilustran la simetrías identificadas [26].

También se describe una forma sistemática para predecir el comportamiento del campo electromagnético para distintos modos. En este trabajo se presenta por primera vez el campo electromagnético entre electrodos cilíndricos hiperbólicos.

#### $1.3.4.$ Aplicaciones ilustrativas adicionales

Otros dispositivos importantes en la actualidad son las juntas conductor-aislante-conductor. Éstas se utilizan en nanoestructuras para el transporte electrónico mediante efecto túnel. Además permiten un buen control sobre el transporte de electrones en la junta, ya que se pueden manipular de uno en uno. Para modelar estos dispositivos se han propuesto que las puntas de los electrodos sean de tipo hiperbólico para evitar efectos de borde en los electrodos [27]. Estas juntas también se ven afectadas por el efecto Casimir debido a las distancias involucradas entre las puntas.

Finalmente las soluciones que se obtienen pueden ser utilizadas en otros campos de la Física. Por ejemplo la solución escalar se puede utilizar para modelar una membrana vibrante con fronteras hiperbólicas conectadas con fronteras elípticas, y las soluciones que se encuentran para el campo electromagnético se pueden utilizar para la construcción de guías de onda y cavidades con forma cilíndrica hiperbólica. También aporta información importante para modelar puntos cuánticos con la geometría trabajada en esta tesis [28].

# Capítulo  $2^{-}$

## **Modos normales escalares.**

#### Electrodos con geometría cilíndrica hiperbólica  $2.1.$

Comenzaremos por considerar electrodos con forma cilíndrica hiperbólica como se muestra en la Figura 2.1. Como se puede ver los electrodos tienen asíntotas con ángulos fijos y son simétricos respecto de los ejes  $x \, y \, y$ .

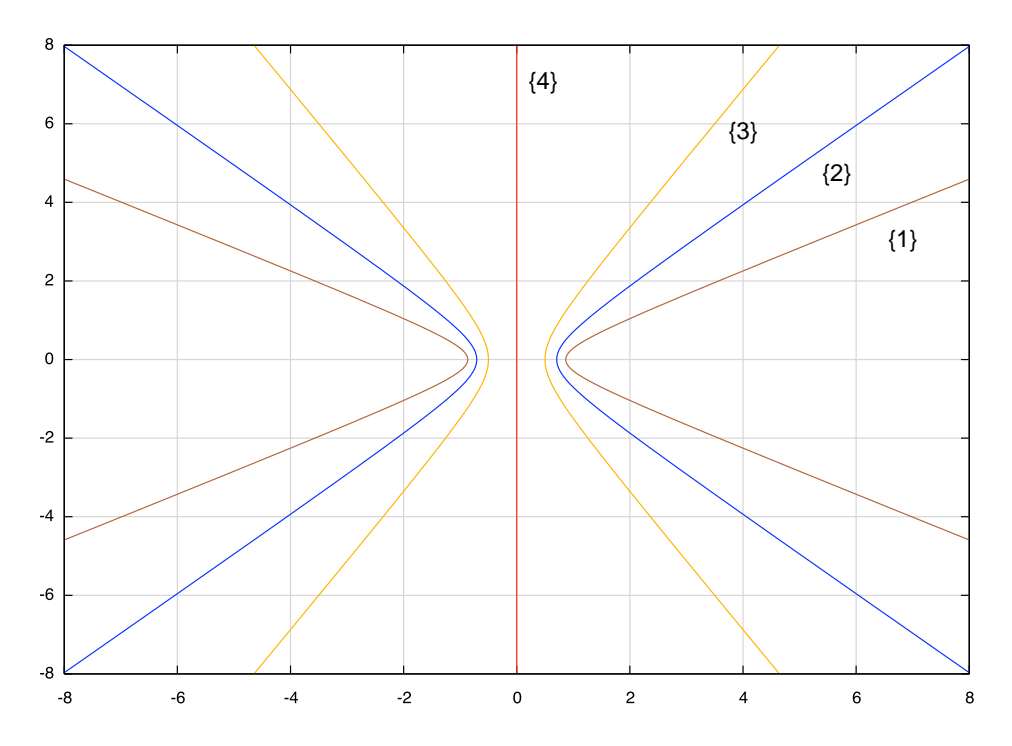

Figura 2.1: Distintas configuraciones para electrodos hiperbólicos con asíntotas a  $\frac{\pi}{3}$  {1},  $\frac{\pi}{4}$  $\{2\}$  y  $\frac{\pi}{2}$   $\{3\}$ . La configuración  $\{4\}$  junto con alguna de las disposiciones en  $\{1\}$ ,  $\{2\}$  y  $\{3\}$ representa a electrodos tipo plano-hipérbola.

Para obtener los modos normales en dicha configuración es necesario encontrar soluciones a la ecuación de onda en las coordenadas apropiadas. La ecuación de onda para un medio homogéneo en general tiene la siguiente forma:

$$
\left\{\nabla^2 - \frac{\partial^2}{c^2 \partial t^2}\right\}\psi(\vec{x}, t) = 0 \qquad \forall (\vec{x}, t) \in \Omega \times \mathbb{R}^+ , \qquad (2.1)
$$

donde c es la velocidad de luz. Esta ecuación está restringida al espacio entre los electrodos hiperbólicos que se ilustran en la Figura 2.1. Debido a la geometría de éstos escribimos la Ec. (2.1) en coordenadas cilíndricas elípticas a través del siguiente cambio de coordenadas:

$$
x = f \cosh u \cos v
$$
  
\n
$$
y = f \sinh u \sin v
$$
 (2.2)  
\n
$$
z = z
$$

en donde  $0 \le u < \infty$ ,  $0 \le v \le 2\pi$  y f es la distancia semifocal de las elipses e hipérbolas cuyos focos se localizan en  $(x = \pm f, y = 0, z)$ . Las excentricidades de estas curvas son  $(\cosh u)^{-1}$ y  $(\cos v)^{-1}$ , respectivamente. La Figura 2.2 muestra una reprentación de este sistema de coordenadas.

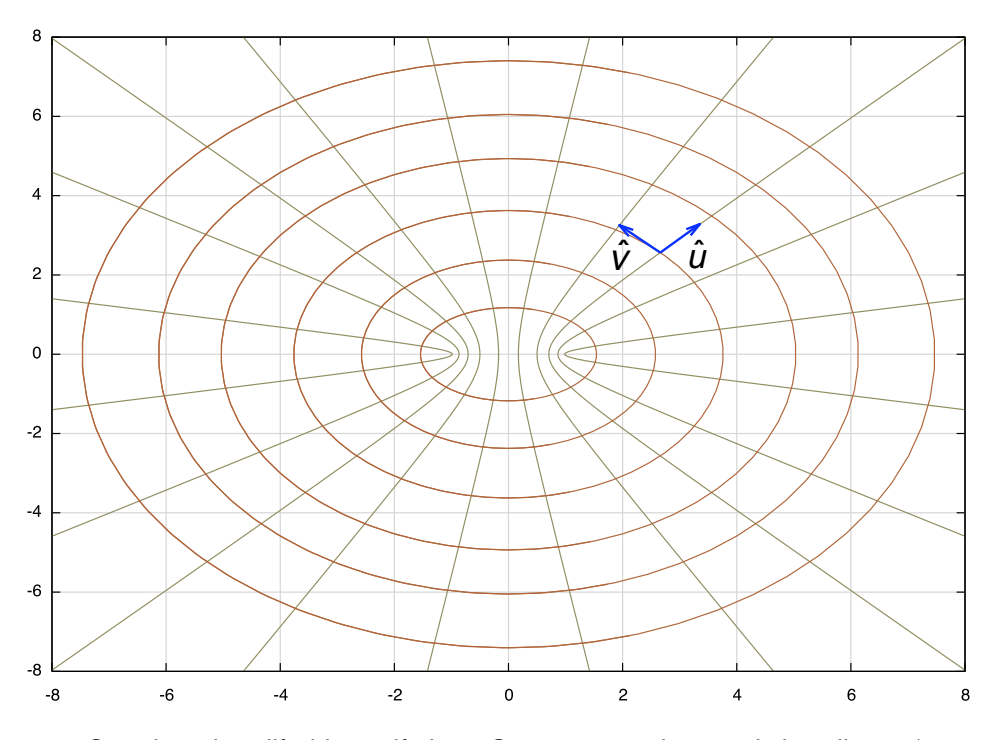

Figura 2.2: Coordenadas cilíndricas elípticas. Se muestran algunas de las elipses ( $u = cte$ ) y las hipérbolas ( $v = cte$ ) que caracterizan al sistema de coordenadas. También se muestran los vectores unitarios  $\hat{u}$  y  $\hat{v}$ .

#### 2. MODOS NORMALES ESCALARES.

De esta manera obtenemos que la ecuación de onda toma la siguiente forma<sup>1</sup>:

$$
\left\{\frac{2}{f^2(\cosh 2u - \cos 2v)}\left[\frac{\partial^2}{\partial u^2} + \frac{\partial^2}{\partial v^2}\right] + \frac{\partial^2}{\partial z^2} - \frac{1}{c^2}\frac{\partial^2}{\partial t^2}\right\}\psi(u, v, z, t) = 0 \quad . \tag{2.3}
$$

La forma que adquiere la ecuación de onda bajo este sistema de coordenadas permite introducir una solución separable dada por:

$$
\psi(u, v, z, t) = U(u)V(v)Z(z)T(t) \quad . \tag{2.4}
$$

Al introducir esta solución y dividir entre  $\psi$  se encuentra la siguiente igualdad:

$$
\frac{1}{\psi} \frac{2}{f^2(\cosh 2u - \cos 2v)} \left[ \frac{\partial^2 \psi}{\partial u^2} + \frac{\partial^2 \psi}{\partial v^2} \right] + \frac{1}{\psi} \frac{\partial^2 \psi}{\partial z^2} = \frac{1}{c^2} \frac{1}{\psi} \frac{\partial^2 \psi}{\partial t^2} ,
$$
\n(2.5)

la cual se satisface si se iguala a una constante, ya que la parte izquierda depende de t y la parte de derecha depende de  $u, v, y, z$ . Dicha constante tiene unidades de  $\left[distance^{-2}, y\right]$  para obtener soluciones armónicas en el tiempo tenemos que debe ser negativa. Usualmente esta constante de separación se denota por  $-k^2$  y se le llama número de onda. En el lado derecho de la Ec. (2.5) tenemos que el producto entre c y k tiene unidades de  $[itempo]^{-1}$  que denotaremos por  $\omega$ . Para el lado izquierdo de la ecuación podemos separar la variable z de la siguiente forma:

$$
\frac{1}{\psi} \frac{2}{f^2(\cosh 2u - \cos 2v)} \left[ \frac{\partial^2 \psi}{\partial u^2} + \frac{\partial^2 \psi}{\partial v^2} \right] + k^2 = -\frac{1}{\psi} \frac{\partial^2 \psi}{\partial z^2} ,
$$
\n(2.6)

que nuevamente esta relación se cumple si se iguala a una constante que denotaremos por  $k<sub>1</sub><sup>2</sup>$ . Finalmente obtenemos la siguiente relación para las variables  $u \, y \, v$ :

$$
\frac{1}{\psi} \frac{2}{f^2(\cosh 2u - \cos 2v)} \left[ \frac{\partial^2 \psi}{\partial u^2} + \frac{\partial^2 \psi}{\partial v^2} \right] = k_L^2 - k^2 \quad , \tag{2.7}
$$

en la que podemos separar lo que depende de  $u$  y de  $v$  para igualar a una constante que llamaremos  $a$ .

$$
\frac{1}{\psi} \frac{\partial^2 \psi}{\partial u^2} - \frac{(k_L^2 - k^2)f^2}{2} \cosh 2u = -\frac{1}{\psi} \frac{\partial^2 \psi}{\partial v^2} - \frac{(k_L^2 - k^2)f^2}{2} \cos 2v = a
$$
 (2.8)

Con el desarrollo anterior la ecuación de onda en estas coordenadas se reduce a cuatro ecuaciones diferenciales ordinarias:

$$
\frac{d^2T}{dt^2} = -\omega^2 T \quad , \tag{2.9}
$$

<sup>&</sup>lt;sup>1</sup>El detalle sobre el cambio de coordenadas se encuentra en la sección A.1 del Apéndice A.

$$
\frac{d^2Z}{dz^2} = -k_L^2 Z \t\t(2.10)
$$

$$
\left[\frac{d^2}{du^2} + 2q\cosh 2u\right]U = aU \quad , \tag{2.11}
$$

$$
\left[\frac{d^2}{dv^2} - 2q\cos 2v\right]V = -aV \quad , \tag{2.12}
$$

en las que se introduce el parámetro q para facilitar la escritura de las ecuaciones y guarda la siguiente relación:

$$
q = \frac{k_T^2 f^2}{4} \tag{2.13}
$$

donde  $k_T$  se define de la siguiente forma:

$$
k_T^2 \equiv k^2 - k_L^2 = \frac{\omega^2}{c^2} - k_L^2 \quad . \tag{2.14}
$$

Las expresiones en (2.11) y (2.12) son conocidas como las ecuaciones radial y angular de Mathieu, respectivamente. Estos operadores diferenciales tienen valor propio a y como soluciones a las funciones radiales de Mathieu  $Cer(u,q)$  y  $Se<sub>r</sub>(u,q)$  para la Ec. (2.11), y las funciones angulares de Mathieu  $ce_r(v,q)$  y s $e_r(v,q)$  para la Ec. (2.12). También se identifican las constantes de separación  $\omega$  como la frecuencia, y los números de onda longitudinal y transversal  $k_L$  y  $k_T$ .

De acuerdo con la Figura 2.1 las superficies de los electrodos están definidas para valores fijos  $v_1$  y  $v_2$  que representan los ángulos a los cuales se encuentran las asíntotas de las hipérbolas. Debido a la simetría que éstas presentan respecto del eje  $y$ , dichos ángulos tienen la siguiente relación  $v_2 = \pi - v_1$ . Con ello las condiciones a la frontera tipo Dirichlet o Neumann quedan determinadas por las Ecs. (2.15) y (2.16) respectivamente.

$$
\psi^D(u, v = v_0, z, t) = 0 \quad , \tag{2.15}
$$

$$
\left. \frac{\partial \psi^N(u, v, z, t)}{\partial u} \right|_{v = v_0} = 0 \quad , \quad \forall (u, z, t) . \tag{2.16}
$$

donde los superíndices  $D \, y \, N$  significan Dirichlet y Neumann respectivamente. Debido a que la función  $\psi$  se ha separado de acuerdo con la Ec. (2.4), las condiciones a la frontera actúan únicamente sobre la función  $V(v)$ . Con ello las Ecs. (2.15) y (2.16) toman respectivamente la siguiente forma:

$$
cen(v0, q) = 0 , sen(v0, q) = 0 , \t(2.17)
$$

$$
ce'_{n}(v_{0}, q) = 0 \t , se'_{n}(v_{0}, q) = 0 \t , \t (2.18)
$$

donde símbolo prima denota la derivada respecto de la variable  $v$ . Las funciones angulares de Mathieu y sus derivadas sólo dependen del parámetro q cuando el ángulo está fijo como puede verse en las Ecs. (2.17) y (2.18), es por ello que al variar este parámetro dichas ecuaciones se pueden satisfacer. Debido a las relaciones en (2.13) y (2.14) este proceso equivale físicamente a buscar las ondas que no interfieren destructivamente entre los electrodos, ya que el parámetro q esta relacionado con la frecuencia  $\omega$  a través de  $k_T$ . Una vez que se tengan los valores del parámetro  $q$  que satisfagan las Ecs. (2.17) y (2.18) obtendremos los modos normales escalares.

#### $2.2.$ Construcción de los modos normales escalares

La separabilidad de la Ec. (2.3) nos condujo a buscar soluciones para las Ecs. (2.9) - (2.12). Las Ecs. (2.9) y (2.10) tienen soluciones que se expresan respectivamente como:

$$
T(t) = e^{i\omega t} \t{.}
$$
 (2.19)

$$
Z(z) = e^{ik_L z} \tag{2.20}
$$

Sin embargo para encontrar las soluciones de las Ecs. en (2.11) y (2.12) damos un tratamiento más detallado en las siguientes secciones, ya que éstas son mas complicadas que las anteriores

### 2.2.1. Soluciones de las ecuaciones angular y radial de Mathieu

La Ec. (2.12) se expresa en términos de un operador lineal con valor propio  $a$  y sus funciones propias son los cosenos y senos de Mathieu, mismas que se pueden representar en términos de la base de Fourier. Al introducir esta representación en la ecuación diferencial (2.12) y utilizando el hecho de que se trata de un operador diferencial de segundo orden, se obtiene la siguiente representación para las funciones angulares de Mathieu:

$$
ce_{2r+p}(v,q) = \sum_{s=0}^{\infty} A_{2s+p}^{2r+p}(q) \cos[(2s+p)v] , \qquad (2.21)
$$

$$
se_{2r+p}(v,q) = \sum_{s=0}^{\infty} B_{2s+p}^{2r+p}(q) \sin[(2s+p)v] , \qquad (2.22)
$$

con periodos de  $\pi$  si  $p = 0$  y de  $2\pi$  si  $p = 1$ , y donde  $2r + p$  indica en orden de la función ya que la ecuación angular de Mathieu se trata de problema de valores y funciones propias. En esta representación se han separado las funciones de Mathieu de acuerdo a su paridad en los índices ya que las relaciones para los coeficientes así lo permiten, como puede verse en el Apéndice A. Las relaciones para los coeficientes  $A_{2s}$  y  $B_{2s}$  son:

$$
qA_2 = a_{2r}A_0
$$
  
\n
$$
2qA_0 + 4A_2 + qA_4 = a_{2r}A_2
$$
  
\n
$$
qA_{2s-1} + (2s)^2A_{2s} + qA_{2s+1} = a_{2r}A_s \text{ con } s \ge 2,
$$
\n(2.23)

$$
qB_{2s-1} + (2s)^2 B_{2s} + qB_{2s+1} = b_{2r} B_s \quad \text{con} \quad s \ge 1 \quad , \tag{2.24}
$$

y para los coeficientes  $A_{2s+1}$  y  $B_{2s+1}$  son:

$$
(1+q)A_1 + qA_3 = a_{2r+1}A_1
$$
  
 
$$
qA_{2s} + (2s+1)^2 A_{2s+1} + qA_{2s+2} = a_{2r+1}A_{s+1} \text{ con } s \ge 1 , \qquad (2.25)
$$

$$
(1-q)B_1 + qB_3 = b_{2r+1}B_1
$$
  
\n
$$
qB_{2s} + (2s+1)^2 B_{2s+1} + qB_{2s+2} = b_{2r+1}B_{2s+1} \text{ con } s \ge 1
$$
 (2.26)

El detalle de como se obtienen las relaciones anteriores se encuentra en la sección A.2 del Apéndice A. Lo importante de esta representación es que las funciones se pueden separar de acuerdo a su paridad en los índices dada por  $p$ . De acuerdo con el trabajo de E. Ley Koo y L. Chaos [24], esto permite llevar al operador diferencial en la Ec. (2.12) a una representación matricial tridiagonal para obtener los coeficientes necesarios para calcular las funciones de Mathieu. Ello permite manipular las funciones angulares de Mathieu en términos del parámetro  $q$ , el cual podemos variar hasta satisfacer las condiciones a la frontera sobre los electrodos, y así obtener los modos normales escalares mediante la Ecs. (2.14) y (2.13). Estos valores los denotaremos por  $q_m^b$  que corresponden a los valores discretos que toma el número de onda transversal  $k_T$ , en donde  $b = D$ , N (Dirichlet, Neumann) y  $m = 1, 2, 3, ...$ .

Para obtener los modos normales escalares se diseñó un programa de cómputo escrito en lenguaje Fortran que hace variar el parámetro q de manera exhaustiva hasta encontrar dichos modos. Los resultados que este programa arroja, se muestran en las tablas de la sección 2.3 de este capítulo. Los datos reportados en las tablas son para ángulos de  $\frac{\pi}{6}$ ,  $\frac{\pi}{4}$  y  $\frac{\pi}{3}$ , pero el programa diseñado funciona para cualquier ángulo en el intervalo  $(0, \frac{\pi}{2})$ . Para mayor detalle sobre el funcionamiento del programa, véase el Apéndice B.

Finalmente para completar la solución de (2.3) nos queda por resolver la Ec. (2.11), la cual puede obtenerse como continuación analítica de la Ec. (2.12) mediante el cambio de variable  $v \rightarrow i u$  y  $V \rightarrow U$ . De esta manera las Ecs. (2.21) y (2.22) toman la siguiente forma:

$$
Ce_{2r+p}(u,q) = ce_{2r+p}(iv,q) = \sum_{s=0}^{\infty} A_{2s+p}^{2r+p}(q) \cosh[(2s+p)u], \qquad (2.27)
$$

$$
Se_{2r+p}(u,q) = se_{2r+p}(iv,q) = \sum_{s=0}^{\infty} B_{2s+p}^{2r+p}(q) \sinh[(2s+p)u] . \qquad (2.28)
$$

De acuerdo con M. Abramowitz [30] las funciones radiales de Mathieu se pueden reescribir en términos de los argumentos  $2\sqrt{q} \cosh u$  y  $2\sqrt{q} \sinh u$ . Ello hace que éstas queden en términos de funciones ordinarias de Bessel. La representación de las funciones radiales de Mathieu en términos de esta base, puede verse en el Apéndice A sección A.3. La ventaja que tiene la anterior reparametrización es que los coeficientes  $A_{2s+p}$  y  $B_{2s+p}$  son los mismos que tienen las funciones angulares de Mathieu.

#### Simetría de la solución y la configuración de plano-hipérbola  $2.2.2.$

Debido a la representación que tienen las funciones angulares de Matheiu es posible encontrar otra disposición geométrica de los electrodos que sea compatible con las condiciones a la frontera. Como puede observarse, las Ecs. (2.21) y (2.22) al evaluarse en  $\frac{\pi}{2}$  proporcionan las siguientes relaciones:

$$
cen(\frac{\pi}{2}, q) = 0 \quad \text{n impar} \qquad , \qquad sen(\frac{\pi}{2}, q) = 0 \quad \text{n par} \qquad , \tag{2.29}
$$

y de manera análoga para sus derivadas<sup>2</sup>:

$$
\text{ce}_{n}^{\prime}(\frac{\pi}{2}, q) = 0 \quad \text{n par} \qquad , \qquad \text{se}_{n}^{\prime}(\frac{\pi}{2}, q) = 0 \quad \text{n impar} \quad . \tag{2.30}
$$

Estas relaciones permiten obtener una configuración adicional que consiste en un electrodo plano y otro hiperbólico como se muestra en la Figura 2.1. Esto permite modelar la versión bidimensional del STM, mientras que con las hipébolas simétricas se tienen las juntas conductoraislante-conductor.

Finalmente con el desarrollo de las secciones anteriores y el programa de cómputo desarrollado es posible calcular de manera explícita la función  $\psi$ . Utilizaremos la siguiente notación para representar las funciones escalares obtenidas [20]:

$$
\psi^{D}(u,v,z,t) = \text{Ce}_{n}(u,q_{m}^{D})\text{Ce}_{n}(v,q_{m}^{D})e^{i(k_{L}z - \omega_{np}^{c}t)} , \qquad (2.31)
$$

<sup>&</sup>lt;sup>2</sup>La expresión para las derivadas angulares de Mathieu se encuentran en las Ecs. (A.27) y (A.28).

$$
\psi^{D}(u,v,z,t) = \text{Se}_{n}(u,q_{m}^{D})\text{se}_{n}(v,q_{m}^{D})e^{i(k_{L}z-\omega_{np}^{S}t)} , \qquad (2.32)
$$

$$
\psi^{N}(u,v,z,t) = \text{Ce}_{n}(u,q_{m}^{N})\text{Ce}_{n}(v,q_{m}^{N})e^{i(k_{L}z - \omega_{np}^{cN}t)} , \qquad (2.33)
$$

$$
\psi^N(u,v,z,t) = \text{Se}_n(u,q_m^N)\text{se}_n(v,q_m^N)e^{i(k_Lz - \omega_{np}^{sN}t)} \quad , \tag{2.34}
$$

donde llamaremos a las Ecs.  $(2.31)$  y  $(2.33)$  funciones tipo coseno y a las Ecs.  $(2.32)$  y  $(2.34)$ funciones tipo seno. La ventaja de utilizar la anterior notación es que las funciones radiales tipo seno de Mathieu cumplen con condición de Dirichlet sobre el eje  $x$ , ya que éstas valen cero al ser evaluadas en  $u = 0$ . En cambio las funciones radiales tipo coseno de Mathieu cumplen con condicón de Neumann sobre el eje x al ser evaluadas en  $u = 0$ . Estas ecuaciones para  $\psi$  se utilizarán de aquí en adelante no sólo para la construcción de los modos normales vectoriales, sino que también se utilizarán para otras aplicaciones que se detallan en el Capítulo 4.

### $2.3.$ Tablas de los modos normales escalares y sistematización de los resultados

De acuerdo con el programa de cómputo que aparece en el Apéndice B, se muestran en las siguientes secciones las tablas correspondientes a los modos normales escalares para hipérbolas simétricas con asíntotas a  $\frac{\pi}{6}$ ,  $\frac{\pi}{4}$  y  $\frac{\pi}{3}$ . Cabe mencionar que aunque aquí se presentan valores que van hasta funciones de Mathieu de orden 20, las técnicas y el programa de cómputo desarrollados permiten calcular valores para cualquier orden. Sin embargo, los valores que se presentan ilustran el hecho de que éstos se pueden predecir con regularidad como puede verse en las siguientes secciones. Esto es debido a que las excentricidades de los electrodos deja de ser notoria para funciones de Mathieu de órdenes grandes.

Se reportan diferentes valores del parámetro q conforme el orden de la función se incrementa, ello debido a que las funciones tienen mas oscilaciones entre mayor sea su orden y por consiguiente se pueden encontrar mas valores que satisfagan las condiciones a la frontera. En el Apéndice B se explica la manera de saber cuantos valores para q puede tener una función de Matheiu cuando las se imponen las condiciones a la frontera.

En las tablas los valores del parámetro  $q$  tienden a parecerse independientemente si la función es de tipo coseno o seno de Mathieu. Por ejemplo para condiciones tipo Dirichlet, en la tabla para  $\frac{\pi}{4}$  se puede ver que los valores del parámetro q para funciones tipo coseno de óden mayor que 10 se parecen a los reportados en la tabla para la funciones tipo seno de orden mayor que 11. Esto mismo se puede apreciar en las tablas para condiciones tipo Neumann. También se puede observar que entre mayor sea el ángulo de inclinación en las hipérbolas esta convergencia es mas rápida como lo muestran las tablas para  $\frac{\pi}{3}$ .

## 2.3.1. Modos normales con condiciones a la frontera tipo Dirichlet

A continuación se muestran las tablas con los valores del parámetro  $q$  que satisfacen las condiciones a la frontera de tipo Dirichlet. Con estos valores se pueden obtener las frecuencias permitidas entre los electrodos utilizando las Ecs. (2.13) y (2.14).

$$
\mathrm{ce}_{2r+p}(\tfrac{\pi}{6},q)=0
$$

$$
\mathrm{se}_{2r+p}(\tfrac{\pi}{6},q)=0
$$

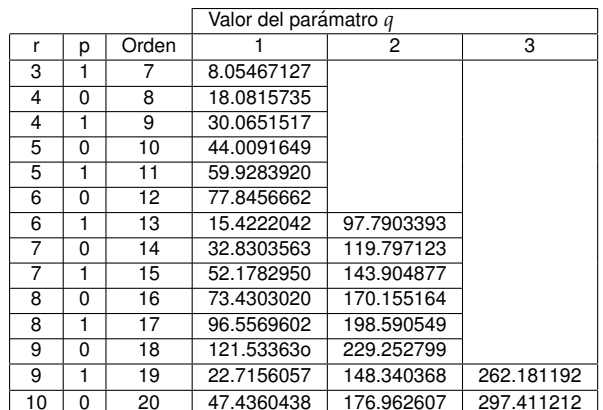

En las tablas para  $\frac{\pi}{6}$  no se puede apreciar de manera clara convergencia para el parámetro  $q$  debido a que la inclinación de las asíntotas de las hipérbolas es pequeña.

|    |          |       | Valor del parámatro q |            |            |            |            |  |
|----|----------|-------|-----------------------|------------|------------|------------|------------|--|
| r  | р        | Orden |                       | 2          | 3          | 4          | 5          |  |
| 1  |          | 3     | 3.93045052            |            |            |            |            |  |
| 2  | $\Omega$ | 4     | 10.8259633            |            |            |            |            |  |
| 2  |          | 5     | 20.8658263            |            |            |            |            |  |
| 3  | $\Omega$ | 6     | 34.5981106            |            |            |            |            |  |
| 3  | 1        | 7     | 10.7271349            | 52.8270340 |            |            |            |  |
| 4  | $\Omega$ | 8     | 24.2945279            | 76.0694299 |            |            |            |  |
| 4  |          | 9     | 40.2035895            | 104.455727 |            |            |            |  |
| 5  | $\Omega$ | 10    | 58.3389583            | 138.056717 |            |            |            |  |
| 5  |          | 11    | 17.1080074            | 79.0549464 | 176.966323 |            |            |  |
| 6  | $\Omega$ | 12    | 37.2217215            | 102.891092 | 221.280750 |            |            |  |
| 6  |          | 13    | 60.1769719            | 130.547123 | 271.087077 |            |            |  |
| 7  | $\Omega$ | 14    | 85.7459824            | 162.726541 | 326.461854 |            |            |  |
| 7  | 1        | 15    | 23.4362083            | 113.566335 | 199.761611 | 387.472365 |            |  |
| 8  | $\Omega$ | 16    | 49.9079799            | 143.312979 | 241.667760 | 454.178156 |            |  |
| 8  |          | 17    | 79.3068046            | 175.089984 | 288.431401 | 526.632308 |            |  |
| 9  | $\Omega$ | 18    | 111.528385            | 209.406684 | 340.088309 | 604.882475 |            |  |
| 9  |          | 19    | 29.7457113            | 146.457991 | 246.948255 | 396.700572 | 688.971696 |  |
| 10 | $\Omega$ | 20    | 62.5457954            | 183.936192 | 288.499851 | 458.336140 | 778.939068 |  |

 $ce_{2r+p}(\frac{\pi}{4}, q) = 0$ 

 $se_{2r+p}(\frac{\pi}{4}, q) = 0$ 

|    |          |       | Valor del parámatro q |            |            |            |  |  |
|----|----------|-------|-----------------------|------------|------------|------------|--|--|
| r  | р        | Orden |                       | 2          | 3          | 4          |  |  |
| 2  | 1        | 5     | 7.58118683            |            |            |            |  |  |
| 3  | $\Omega$ | 6     | 18.6387879            |            |            |            |  |  |
| 3  | 1        | 7     | 33.4461792            |            |            |            |  |  |
| 4  | $\Omega$ | 8     | 52.4096035            |            |            |            |  |  |
| 4  | 1        | 9     | 13.9296589            | 75.9585645 |            |            |  |  |
| 5  | $\Omega$ | 10    | 30.8527677            | 104.432151 |            |            |  |  |
| 5  | 1        | 11    | 50.6563417            | 138.052455 |            |            |  |  |
| 6  | $\Omega$ | 12    | 73.3919608            | 176.965644 |            |            |  |  |
| 6  | 1        | 13    | 20.2754903            | 99.2848712 | 221.280652 |            |  |  |
| 7  | $\Omega$ | 14    | 43.5737501            | 128.678531 | 271.087064 |            |  |  |
| 7  | 1        | 15    | 69.7696776            | 161.965027 | 326.461852 |            |  |  |
| 8  | $\Omega$ | 16    | 98.7495756            | 199.510649 | 387.472365 |            |  |  |
| 8  | 1        | 17    | 26.5924898            | 130.431029 | 241.597498 | 454.178155 |  |  |
| 9  | $\Omega$ | 18    | 56.2308570            | 164.813726 | 288.414079 | 526.632308 |  |  |
| 9  | 1        | 19    | 88.8191992            | 202.028134 | 340.084461 | 604.882474 |  |  |
| 10 | $\Omega$ | 20    | 124.267580            | 242.338058 | 396.699790 | 688.971696 |  |  |

En las tablas para ce $_n(\frac{\pi}{4}, q)$  y se $_n(\frac{\pi}{4}, q)$  la convergencia para el parámetro  $q$  a dos cifras decimales es cuando las funciones son de orden mayor a 10.

|                |          |       | Valor del parámatro q |            |            |            |            |            |            |
|----------------|----------|-------|-----------------------|------------|------------|------------|------------|------------|------------|
|                | p        | Orden |                       | 2          | 3          | 4          | 5          | 6          | 7          |
|                | $\Omega$ | 2     | 2.03813716            |            |            |            |            |            |            |
| 1              |          | 3     | 11.6187075            |            |            |            |            |            |            |
| 2              | $\Omega$ | 4     | 33.0893908            |            |            |            |            |            |            |
| $\overline{c}$ |          | 5     | 5.98185148            | 70.6611661 |            |            |            |            |            |
| 3              | $\Omega$ | 6     | 21.3149582            | 126.118754 |            |            |            |            |            |
| 3              |          | 7     | 42.4800823            | 200.926597 |            |            |            |            |            |
| 4              | $\Omega$ | 8     | 9.70528819            | 74.8692571 | 296.198387 |            |            |            |            |
| 4              | 1        | 9     | 33.2659006            | 121.324680 | 412.804639 |            |            |            |            |
| 5              | $\Omega$ | 10    | 60.4070779            | 182.687642 | 551.446074 |            |            |            |            |
| 5              | 1        | 11    | 13.3701326            | 92.9874608 | 260.024927 | 712.700177 |            |            |            |
| 6              | $\Omega$ | 12    | 44.5208714            | 136.796311 | 354.290122 | 897.052018 |            |            |            |
| 6              | 1        | 13    | 80.5155189            | 194.162725 | 466.303259 | 1104.91552 |            |            |            |
| 7              | $\Omega$ | 14    | 17.0202972            | 119.262255 | 265.337162 | 596.77470  | 1336.64857 |            |            |
| 7              | 1        | 15    | 55.5399851            | 163.180628 | 351.056006 | 746.325448 | 1592.56409 |            |            |
| 8              | $\Omega$ | 16    | 99.4717241            | 218.482642 | 452.077812 | 915.503101 | 1872.93830 |            |            |
| 8              | 1        | 17    | 20.6630261            | 147.620265 | 287.244653 | 569.093293 | 1104.79432 | 2178.01715 |            |
| 9              | $\Omega$ | 18    | 66.5088657            | 197.870530 | 369.298450 | 702.726662 | 1314.63466 | 2508.02114 |            |
| 9              | 1        | 19    | 117.955335            | 253.076227 | 465.131672 | 853.543069 | 1545.41641 | 1545.41641 |            |
| 10             | $\Omega$ | 20    | 24.3014387            | 174.393921 | 319.872175 | 575.348756 | 1022.05576 | 1797.49458 | 3243.58164 |

 $ce_{2r+p}(\frac{\pi}{3},q)=0$ 

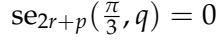

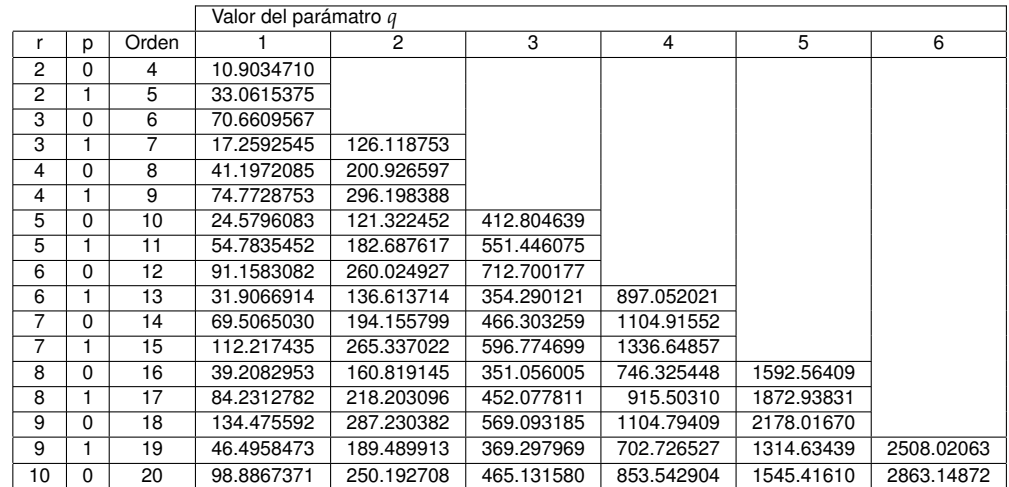

En las tablas para ce $_n(\frac{\pi}{3}, q)$  y se $_n(\frac{\pi}{3}, q)$  la convergencia para el parámetro  $q$  a dos cifras decimales es cuando las funciones son de orden mayor a 5.

## 2.3.2. Modos normales con condiciones a la frontera tipo Neumann

A continuación se muestran las tablas con los valores del parámetro  $q$  que satisfacen las condiciones a la frontera de tipo Neumann. Con estos valores se pueden obtener las frecuencias permitidas entre los electrodos utilizando las Ecs. (2.13) y (2.14).

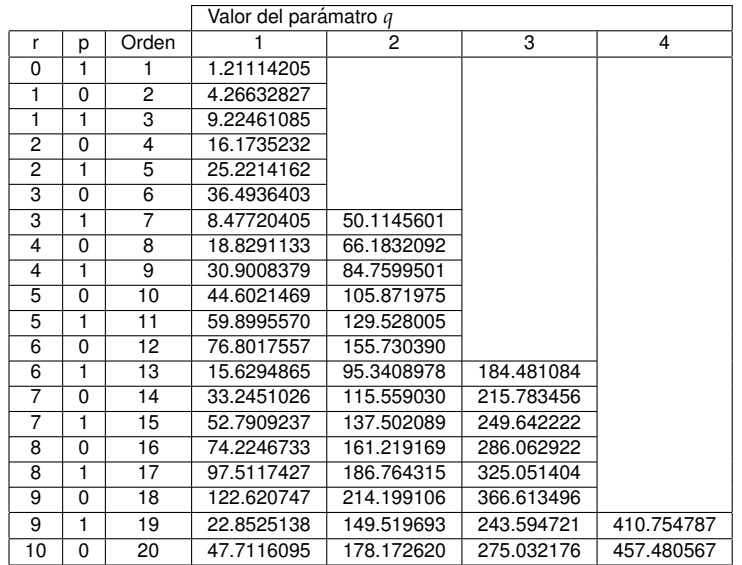

$$
\mathrm{ce}_{2r+p}'(\tfrac{\pi}{6},q)=0
$$

$$
\mathrm{se}_{2r+p}'(\tfrac{\pi}{6},q)=0
$$

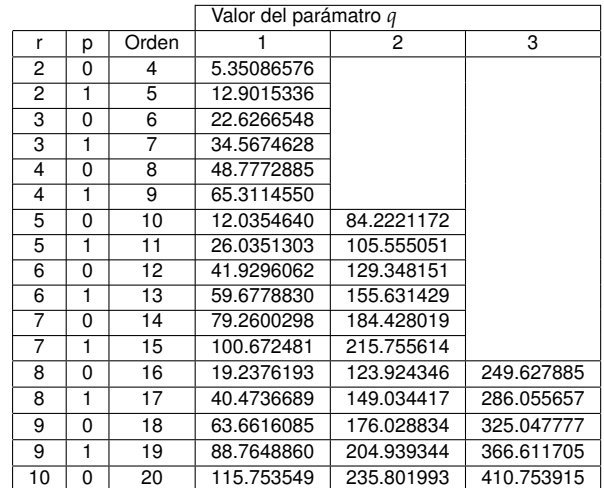

Al igual que en las tablas para  $\frac{\pi}{6}$  con condiciones tipo Dirichlet, en éstas tampoco se puede apreciar una convergencia clara del parámetro  $q$  debido a la poca inclinación de las asíntotas de las hipérbolas.

|                |          |                | Valor del parámatro q |                |            |            |            |
|----------------|----------|----------------|-----------------------|----------------|------------|------------|------------|
| r              | p        | Orden          |                       | $\overline{2}$ | 3          | 4          | 5          |
| $\Omega$       |          | 1              | 1.91004748            |                |            |            |            |
| 1              | $\Omega$ | 2              | 7.33194535            |                |            |            |            |
| 1              |          | 3              | 17.4186704            |                |            |            |            |
| 2              | $\Omega$ | 4              | 33.0842229            |                |            |            |            |
| $\overline{2}$ | 1        | 5              | 7.92365634            | 54.5426021     |            |            |            |
| 3              | $\Omega$ | 6              | 18.0107357            | 81.8832996     |            |            |            |
| 3              | 1        | 7              | 30.5473681            | 115.204987     |            |            |            |
| 4              | $\Omega$ | 8              | 45.9748177            | 154.593331     |            |            |            |
| 4              | 1        | $\overline{9}$ | 14.2683713            | 64.855210      | 200.117732 |            |            |
| 5              | $\Omega$ | 10             | 31.3872181            | 87.9368873     | 251.834783 |            |            |
| 5              |          | 11             | 51.0816092            | 115.805236     | 309.791516 |            |            |
| 6              | $\Omega$ | 12             | 72.9568236            | 148.625913     | 374.027720 |            |            |
| 6              | 1        | 13             | 20.5143086            | 96.8383488     | 186.416166 | 444.577556 |            |
| 7              | $\Omega$ | 14             | 43.9982910            | 123.034615     | 229.224645 | 521.470732 |            |
| $\overline{7}$ | 1        | 15             | 70.3284032            | 152.105795     | 277.127682 | 604.733351 |            |
| 8              | $\Omega$ | 16             | 99.3773413            | 184.74750      | 330.206064 | 694.388569 |            |
| 8              | 1        | 17             | 26.7761034            | 130.959837     | 221.713060 | 388.535807 | 790.457082 |
| 9              | $\Omega$ | 18             | 56.5688867            | 164.762654     | 263.474049 | 452.186275 | 892.957527 |
| 9              |          | 19             | 89.2824754            | 200.424407     | 310.095912 | 521.220446 | 1001.90678 |
| 10             | $\Omega$ | 20             | 124.829172            | 237.904146     | 361.520528 | 595.695645 | 1117.32021 |

 $ce'_{2r+p}(\frac{\pi}{4}, q) = 0$ 

$$
\mathrm{se}_{2r+p}'(\tfrac{\pi}{4},q)=0
$$

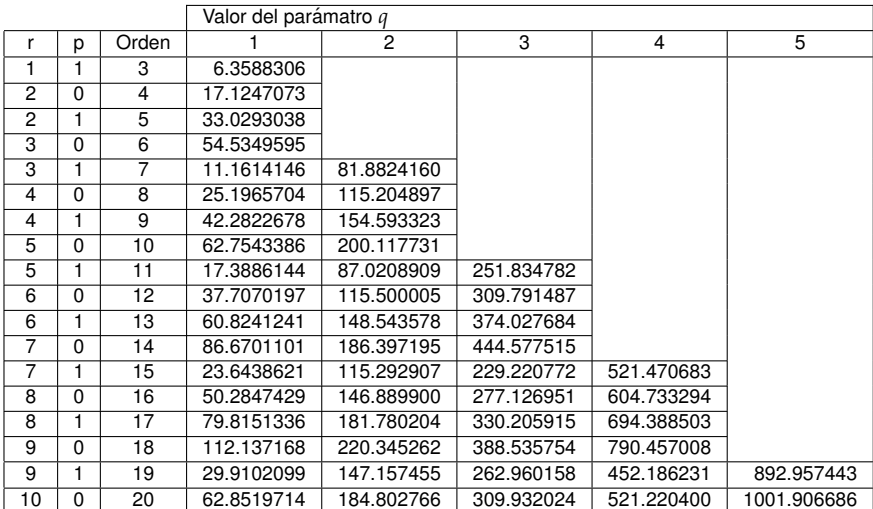

En las tablas para ce $'_n(\frac{\pi}{4}, q)$  y se $'_n(\frac{\pi}{4}, q)$  la convergencia para el parámetro  $q$  a dos cifras decimales es cuando las funciones son de orden mayor a 6.

$$
\text{ce}_{2r+p}'(\tfrac{\pi}{3},q) = 0
$$

|    |          |       | Valor del parámatro q |                |            |            |            |            |                |  |
|----|----------|-------|-----------------------|----------------|------------|------------|------------|------------|----------------|--|
|    | р        | Orden |                       | $\overline{2}$ | 3          | 4          | 5          | 6          | $\overline{7}$ |  |
| 0  |          |       | 4.87018302            |                |            |            |            |            |                |  |
|    | 0        | 2     | 25.7671932            |                |            |            |            |            |                |  |
|    |          | 3     | 68.1498574            |                |            |            |            |            |                |  |
| 2  | $\Omega$ | 4     | 9.60709308            | 133.872553     |            |            |            |            |                |  |
| 2  |          | 5     | 25.2326055            | 224.078457     |            |            |            |            |                |  |
| 3  | $\Omega$ | 6     | 52.5284046            | 339.520470     |            |            |            |            |                |  |
| 3  |          | 7     | 17.5275315            | 94.6530804     | 480.737383 |            |            |            |                |  |
| 4  | 0        | 8     | 38.8259517            | 152.858206     | 648.136797 |            |            |            |                |  |
| 4  |          | 9     | 65.8248577            | 228.408426     | 842.039569 |            |            |            |                |  |
| 5  | 0        | 10    | 24.9320412            | 104.166613     | 322.35171  | 1062.70586 |            |            |                |  |
| 5  |          | 11    | 54.8597680            | 156.266243     | 435.554145 | 1310.35135 |            |            |                |  |
| 6  | $\Omega$ | 12    | 87.8032588            | 222.646134     | 568.743273 | 1585.15905 |            |            |                |  |
| 6  |          | 13    | 32.2022884            | 126.138186     | 304.198965 | 722.539332 | 1887.28544 |            |                |  |
| 7  | $\Omega$ | 14    | 69.9281256            | 175.871981     | 401.774337 | 897.477868 | 2216.86676 |            |                |  |
| 7  |          | 15    | 112.053208            | 239.090987     | 516.125305 | 1094.02641 | 2574.02268 |            |                |  |
| 8  | $\Omega$ | 16    | 39.4600530            | 156.534723     | 315.828330 | 647.919534 | 1312.59675 | 2958.85436 |                |  |
| 8  | 1        | 17    | 84.6250338            | 206.162223     | 406.693536 | 797.752072 | 1553.55561 | 3371.47170 |                |  |
| 9  | 0        | 18    | 134.905240            | 267.353428     | 512.363324 | 966.156313 | 1817.23064 | 3811.94510 |                |  |
| 9  |          | 19    | 46.7145243            | 189.070988     | 342.022813 | 633.468523 | 1153.61284 | 2103.91731 | 4280.35695     |  |
| 10 | 0        | 20    | 99.2429708            | 245.016340     | 429.836541 | 770.588794 | 1360.55779 | 2413.88343 | 4776.77769     |  |

 $se'_{2r+p}(\frac{\pi}{3},q)=0$ 

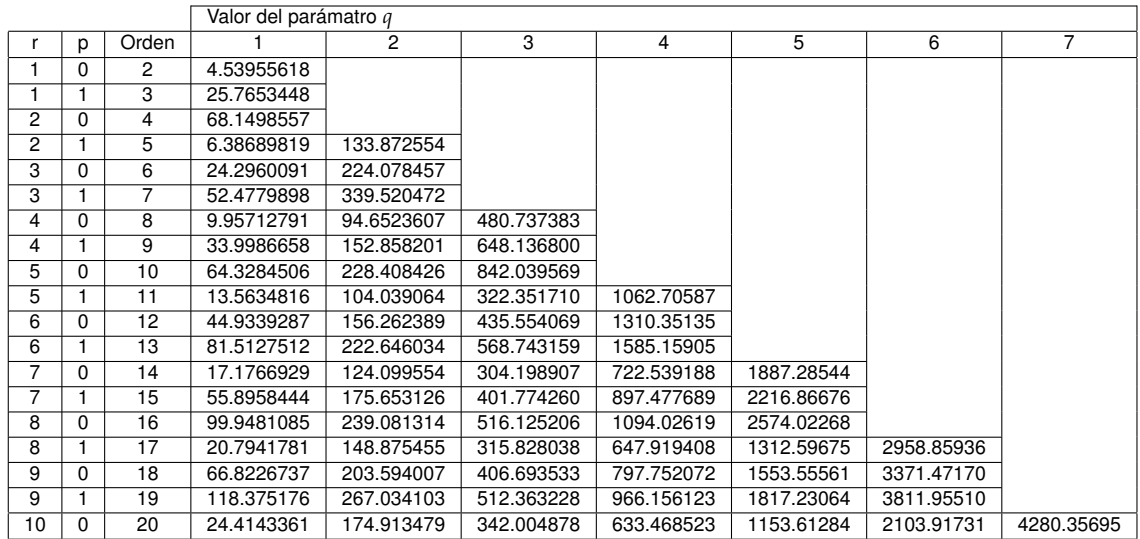

En las tablas para  $ce'_n(\frac{\pi}{3}, q)$  y  $se'_n(\frac{\pi}{3}, q)$  la convergencia para el parámetro  $q$  a dos cifras decimales es cuando las funciones son de orden mayor a 2.

# Capítulo  $\mathbf{\dot{S}}$

## **Modos normales vectoriales**

En este capítulo abordamos la construcción del campo electromagnético a partir de la solución escalar obtenida en el capítulo anterior. También se obtienen los modos TE y TM para electrodos con forma cilíndrica hiperbólica y para ello tomamos como base los trabajos de E. Ley Koo, N. Aquino y E. Castaño [20], y A. Nisbet [23].

### $3.1.$ Construcción del campo electromagnético a partir de una función escalar

Para determinar el campo electromagnético es necesario resolver las ecuaciones de Maxwell para la configuración de electrodos que se ha venido trabajando. En nuestro caso los términos de fuentes en las ecuaciones de Maxwell son nulos debido a que queremos obtener el campo de radiación en el vacío que hay entre los electrodos. Bajo esta premisa las ecuaciones para el campo de radiación se reducen a las siguiente expresiones:

$$
\nabla \cdot \vec{E} = 0
$$
 Ley de Gauss eléctrica, (3.1)

$$
\nabla \cdot \vec{B} = 0
$$
 Ley de Gauss magnética , (3.2)

$$
\nabla \times \vec{E} = -\frac{1}{c} \frac{\partial B}{\partial t}
$$
 Ley de Faraday (3.3)

$$
\nabla \times \vec{B} = \frac{1}{c} \frac{\partial \vec{E}}{\partial t}
$$
 Ley de Ampère – Maxwell . (3.4)

Estas ecuaciones se pueden expresar en forma de condiciones a la frontera, y al igual que en el párrafo anterior consideraremos que no tenemos densidad superficial de carga  $\sigma$ , ni densidad lineal de corriente  $\vec{k}$ , ya que estamos considerando que los electrodos están sin potencial y aterrizados. También estamos considerando conductores perfectos como electrodos. De esta forma es como las condiciones a la frontera sobre los electrodos para el campo electromagnético se expresan de la siguiente forma:

$$
\vec{E}^{\parallel} = 0 \qquad , \qquad \vec{B}^{\perp} = 0 \qquad . \tag{3.5}
$$

Las ecuaciones de Maxwell permiten poner los campos electromagnéticos en términos de sus potenciales:

$$
\vec{E} = -\nabla \phi - \frac{1}{c} \frac{\partial A}{\partial t} \tag{3.6}
$$

$$
\vec{B} = \nabla \times \vec{A} \tag{3.7}
$$

donde  $\vec{A}$  y  $\phi$  están relacionados por la norma de Lorentz:

$$
\nabla \cdot \vec{A} + \frac{1}{c} \frac{\partial \phi}{\partial t} = 0 \quad . \tag{3.8}
$$

En el capítulo anterior encontramos una solución escalar de la ecuación de onda sujeta a condiciones a la frontera tipo Dirichlet y Neumann. Para este caso, se tiene que los campos electromagnéticos son transversales. Este hecho es utilizado en el trabajo de A. Nisbet [23] para introducir los potenciales de Hertz y de esta manera generar los potenciales electromagnéticos. Estos potenciales utilizan la función escalar del capítulo anterior con las condiciones a la frontera incorporadas:

$$
\vec{\Pi}_T = \hat{k} \psi^N \quad , \tag{3.9}
$$

$$
\vec{\Pi}_z = \hat{k} \psi^D \quad . \tag{3.10}
$$

Los potenciales vectoriales electromagnéticos se obtienen al calcular el rotacional en ambos lados de la Ec. (3.9) y la derivada parcial respecto del tiempo de la Ec. (3.10). De esta manera se obtiene que un potencial se encuentra en el plano uv y el otro en la dirección del eje z. Estos son:

$$
\vec{A}_T = \nabla \times \hat{k} \psi^N \t{,} \t(3.11)
$$

$$
\vec{A}_z = \hat{k} \frac{1}{c} \frac{\partial \psi^D}{\partial t} \quad . \tag{3.12}
$$

#### 3. MODOS NORMALES VECTORIALES

Nótese que el potencial  $\vec{A}_T$  tiene divergencia cero por ser un campo solenoidal, pero el potencial  $\vec{A}_z$  no. Ello implica que con la norma de Lorentz en (3.8) podemos obtener el potencial eléctrico  $\phi$  asociado al potencial  $\vec{A}_z$  como lo muestra la Ec. (3.13).

$$
\frac{\partial \phi}{\partial t} = -\frac{\partial^2 \psi^D}{\partial z \partial t} \Rightarrow \phi = -\frac{\partial \psi^D}{\partial z} \quad . \tag{3.13}
$$

De esta manera hemos obtenido los potenciales electromagnéticos expresados en (3.11),  $(3.12)$  y  $(3.13)$  que al introducirse en las Ecs.  $(3.6)$  y  $(3.7)$  producen los campos electromagnéticos. Esta manera de generar los campos electromagnéticos garantiza que se cumplan las ecuaciones de Maxwell y al imponer las condiciones a la frontera se obtienen los modos TE y TM. Con base en el trabajo de E. Ley Koo, N. Aquino y E. Castaño [20] se presenta a continuación en las siguientes secciones la construcción de los modos TE y TM destacando la utilización de las condiciones a la frontera sobre los electrodos expresadas en (3.5). También se presenta en la sección 3.3 las simetrías de estos campos electromagnéticos.

### 3.1.1. Construcción del modo Transversal Eléctrico (TE)

Este modo se caracteriza por que la componente z de  $\vec{E}$ , vale cero. Ello implica que el potencial vectorial en (3.6) únicamente tenga componentes en  $\hat{u}$  y  $\hat{v}$ . Como podemos observar el potencial  $\overline{A}_T$  en (3.11) cumple con estar únicamente en el plano uv y si queremos que los campos electromagnéticos sean compatibles con las condiciones a la frontera en (3.5) es necesario utilizar a  $\psi^N$ . De esta forma estamos garantizando que sobre los electrodos el campo de intensidad eléctrica sea normal a la superficie y el campo de inducción magnética sea tangente a la misma. Los campos electromagnéticos obtenidos para el modo TE son los siguientes:

$$
\vec{E} = -\frac{\hat{u}}{h_{v}c} \frac{\partial^2 \psi^N}{\partial t \partial v} + \frac{\hat{v}}{h_{u}c} \frac{\partial^2 \psi^N}{\partial t \partial u} , \qquad (3.14)
$$

$$
\vec{B} = \frac{\hat{u}}{h_v} \frac{\partial^2 \psi^N}{\partial z \partial u} + \frac{\hat{v}}{h_u} \frac{\partial^2 \psi^N}{\partial z \partial v} - \frac{\hat{k}}{h_u h_v} \left[ \frac{\partial^2 \psi^N}{\partial u^2} + \frac{\partial^2 \psi^N}{\partial v^2} \right] . \tag{3.15}
$$

Como puede observarse estos campos cumplen con las condiciones a la frontera en (3.5) y pueden verse algunos ejemplos en forma gráfica en las Figuras 3.1 y 3.2. En la sección 3.2.1 de este capítulo pueden verse mas gráficas del campo de radiación entre electrodos cilíndricos hiperbólicos cuyas asíntotas se encuentran a  $\frac{\pi}{3}$ ,  $\frac{\pi}{4}$  y  $\frac{\pi}{6}$ .

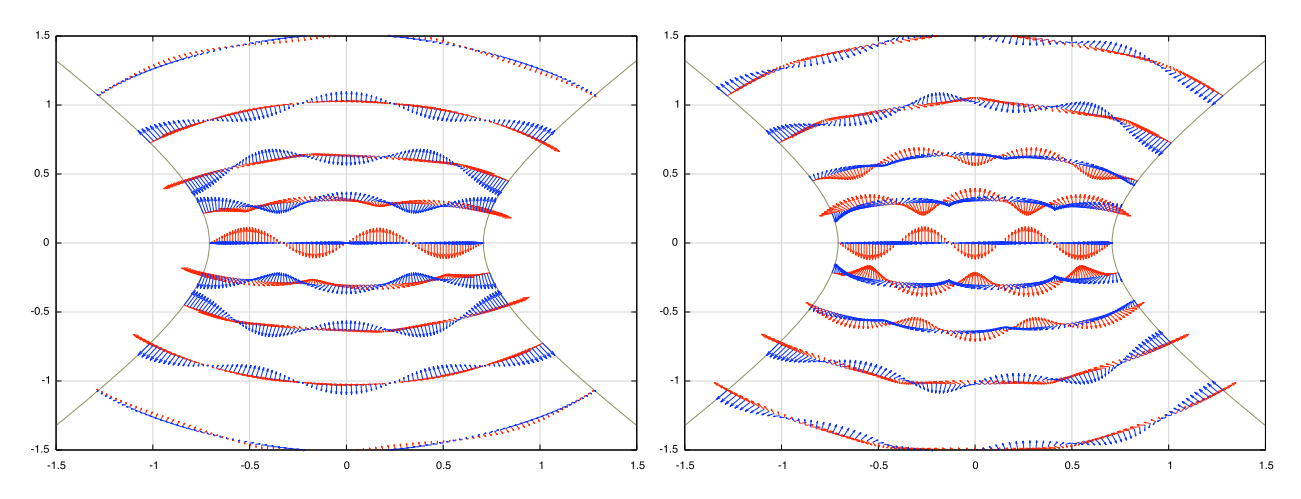

Figura 3.1: Provección del campo electromagnético en el plano uv para el modo TE. En color rojo el campo de intensidad eléctrica y en azul el campo de inducción magnética. A la izquierda los campos tipo cose de 4° orden con valor  $q = 33,0842229$ , y a la derecha los campos tipo coseno de 5° con valor  $q = 54,5426021$ . Ambos campos fueron generados a partir de la función escalar tipo coseno de Mathieu mostrada en la Ec. (2.33).

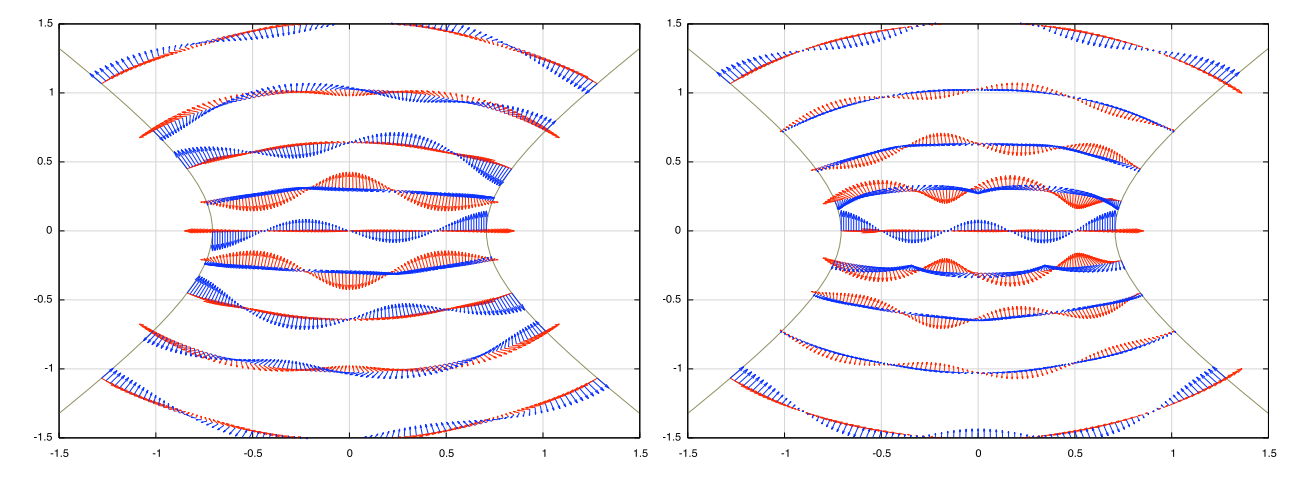

Figura 3.2: Proyección del campo electromagnético en el plano uv para el modo TE. En color rojo el campo de intensidad eléctrica y en azul el campo de inducción magnética. A la izquierda campos tipo seno de 4° orden con valor  $q = 17,1247073$ , y a la derecha los campos tipo seno de 5° orden con valor  $q = 33,0293038$ . Ambos campos fueron generados a partir de la función escalar tipo seno de Mathieu mostrada en la Ec. (2.34).

## 3.1.2. Construcción del modo Transversal Magnético (TM)

Este modo electromagnético se caracteriza por que la componente z de  $\vec{B}$ , vale cero. Es por ello que en este caso utilizamos los potenciales  $\vec{A}_z$  y  $\phi$ . Para que se cumplan las condiciones a la frontera sobre los electrodos es necesario elegir a la función  $\psi^D$ . Los campos electromagnéticos para el modo TM son los siguientes:

$$
\vec{E} = \frac{\hat{u}}{h_u} \frac{\partial^2 \psi^D}{\partial u \partial z} + \frac{\hat{v}}{h_v} \frac{\partial^2 \psi^D}{\partial v \partial z} - \hat{k} \frac{1}{c^2} \frac{\partial^2 \psi^D}{\partial t^2} , \qquad (3.16)
$$

$$
\vec{B} = \frac{\hat{u}}{h_{\nu}c} \frac{\partial^2 \psi^D}{\partial v \partial t} - \frac{\partial}{h_{\mu}c} \frac{\partial^2 \psi^D}{\partial u \partial t} . \tag{3.17}
$$

En las Figuras 3.3 y 3.4 se pueden observar algunos ejemplos para estos campos electromagnéticos. En la sección 3.2.2 del presente capítulo se pueden ver mas gráficos con electrodos hiperbólicos cuyas asíntotas se encuentran a  $\frac{\pi}{3}$ ,  $\frac{\pi}{4}$  y  $\frac{\pi}{6}$ .

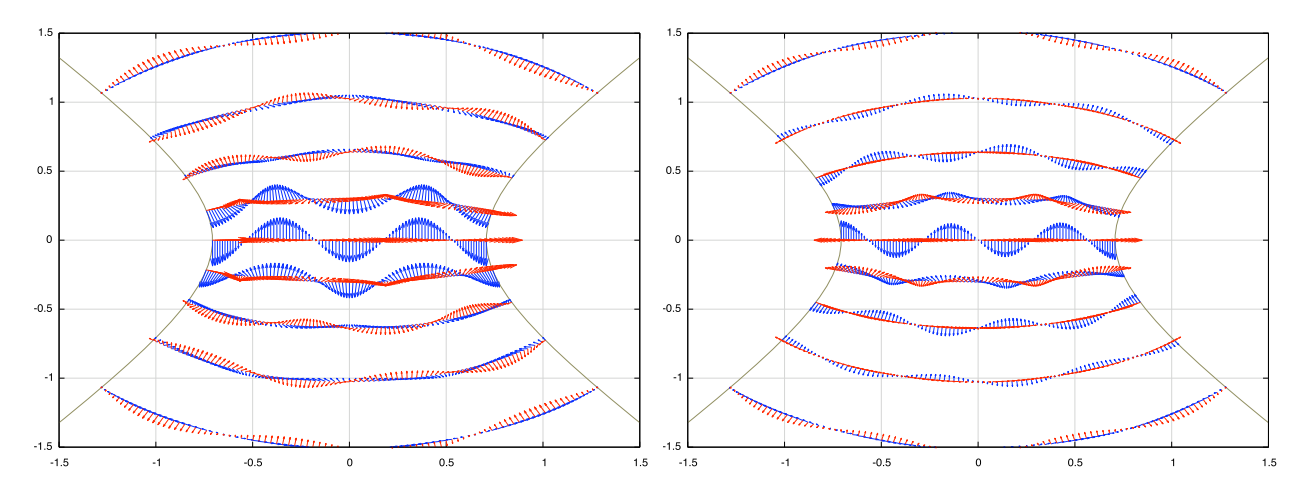

Figura 3.3: Proyección del campo electromagnético en el plano uv para el modo TM. En color rojo el campo de intensidad eléctrica y en azul el campo de inducción magnética. A la izquierda los campos tipo seno de 5° orden con valor  $q = 20,8658263$ , y a la derecha los campos tipo seno de 6° orden con valor  $q = 34,5981106$ . Ambos campos fueron generados a partir de la función escalar tipo coseno de Mathieu mostrada en la Ec. (2.31).

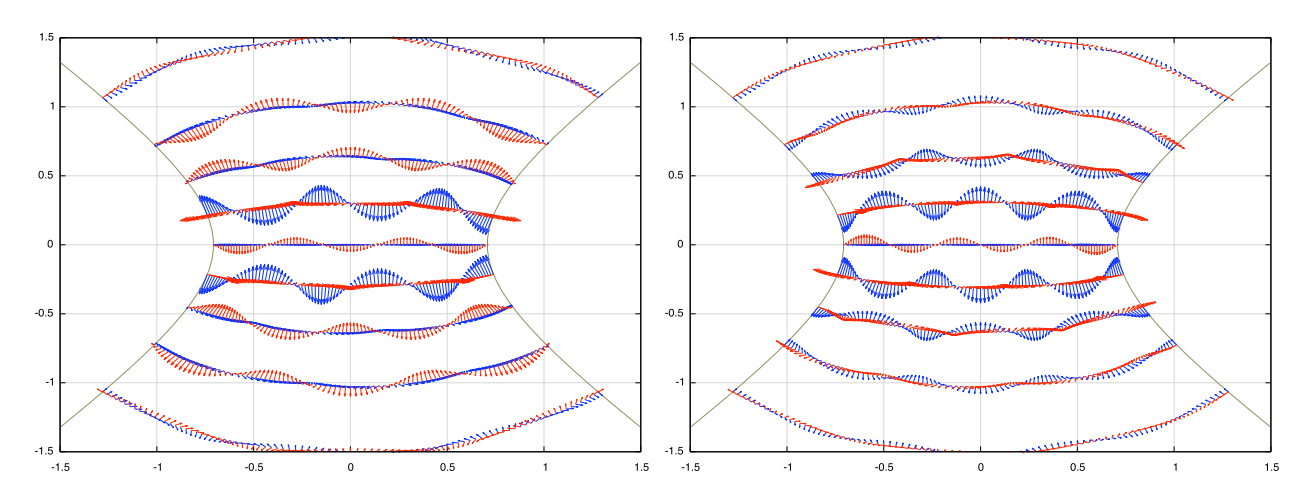

Figura 3.4: Proyección del campo electromagnético en el plano uv para el modo TM. En color rojo el campo de intensidad eléctrica y en azul el campo de inducción magnética. A la izquierda los campos tipo coseno de 7° orden con valor  $q = 33,4461792$ , y a la derecha los campos tipo coseno de 8° orden con valor  $q = 52,4096035$ . Ambos campos fueron generados a partir de la función escalar tipo seno de Mathieu mostrada en la Ec. (2.32).

## 3.2. Gráficas de los modos TE y TM

Con base en el programa de cómputo que aparece en el Apéndice B, se muestran en las siguientes subsecciones los modos TE y TM de los campos electromagnéticos asociados a los modos normales escalares tabulados en la sección 2.3 del capítulo anterior. Los modos que se grafican corresponden a los primeros órdenes de las funciones de Mathieu para ángulos en las asíntotas a  $\frac{\pi}{6}$ ,  $\frac{\pi}{4}$  y  $\frac{\pi}{3}$ . En las gráficas se dibuja el campo de intensidad eléctrica ( $\vec{E}$ ) en rojo y el campo de inducción magnética  $(\vec{B})$  en azul. En las figuras se presentan las proyecciones sobre el plano  $uv$ , ya que en la componente z las condiciones a la frontera dadas en  $(3.5)$  se cumplen.

En las figuras se observa que, conforme las asíntotas de las hipérbolas de los electrodos se van asemejando a placas paralelas, los campos electromagnéticos tienen menor deformación. Es decir, que entre mayor sea el ángulo de inclinación de las hipérbolas el problema se reduce al de placas paralelas. Ello se puede ver si se compara la forma del campo electromagnético entre hipérbolas a  $\frac{\pi}{3}$  y  $\frac{\pi}{6}$ .

## 3.2.1. Modo TE

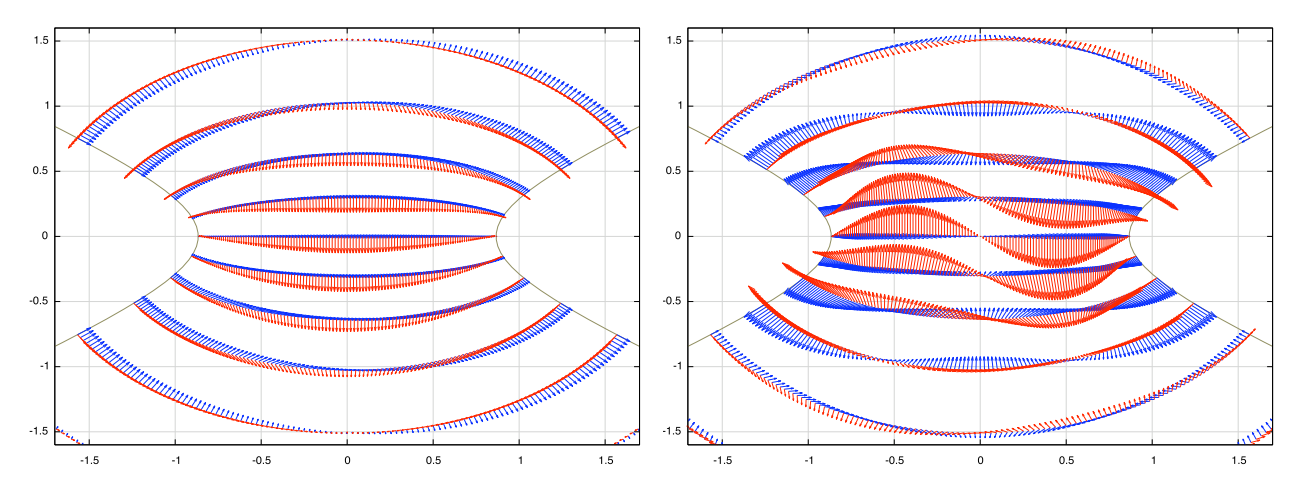

Figura 3.5: Electrodos a  $\frac{\pi}{3}$ . Funciones tipo coseno de Mathieu de 1° y 2° orden. A la izquierda modo TE con valor  $q = 1,21114205$  y a la derecha modo TE con valor  $q = 4,26632827$ .

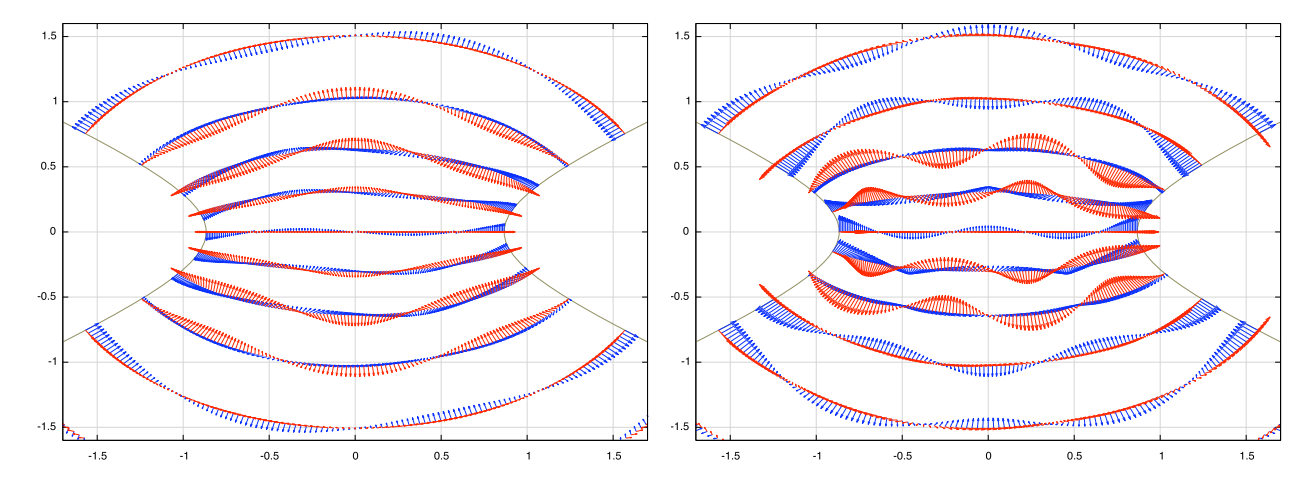

Figura 3.6: Electrodos a  $\frac{\pi}{3}$ . Funciones tipo seno de Mathieu de 4° y 5° orden. A la izquierda modo TE con valor  $q = 5,35086576$  y a la derecha modo TE con valor  $q = 12,9015336$ .

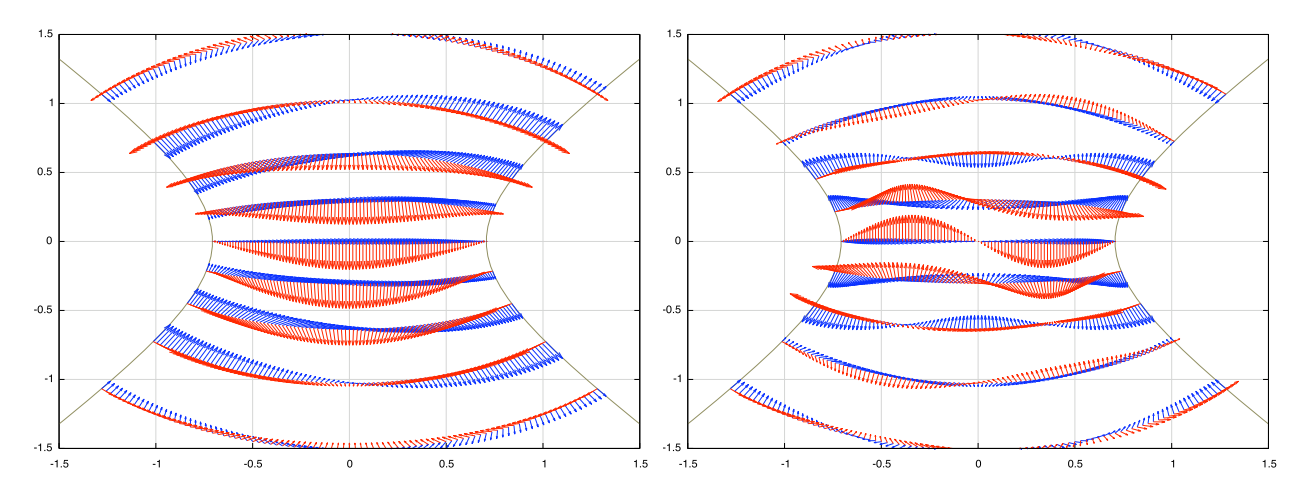

Figura 3.7: Electrodos a  $\frac{\pi}{4}$ . Funciones tipo coseno de Mathieu de 1° y 2° orden. A la izquierda modo TE con valor  $q = 1,91004748$  y a la derecha modo TE con valor  $q = 7,33194535$ .

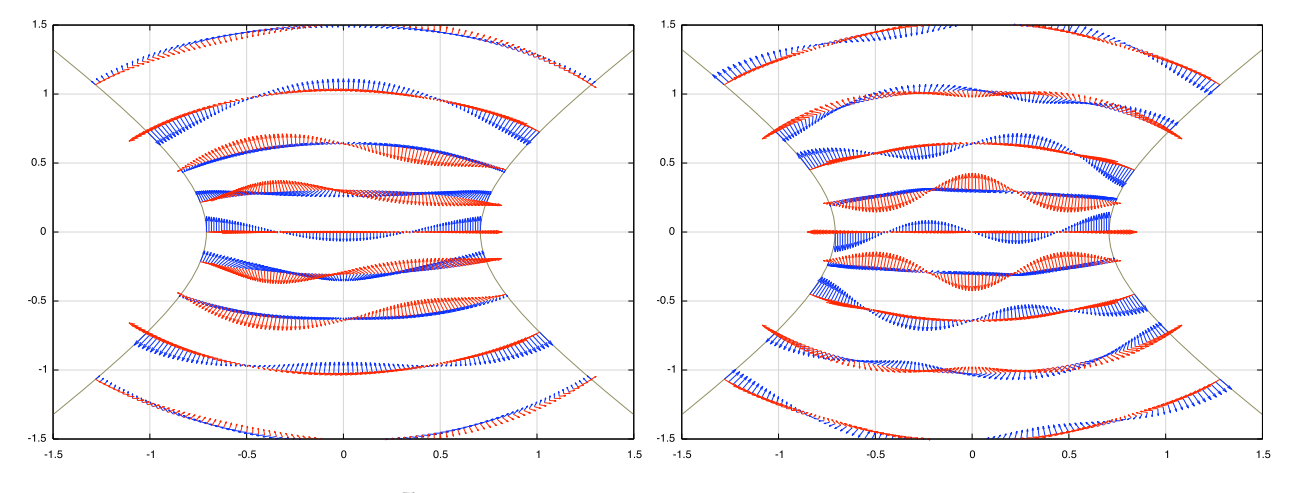

Figura 3.8: Electrodos a  $\frac{\pi}{4}$ . Funciones tipo seno de Mathieu de 3° y 4° orden. A la izquierda modo TE con valor  $q = 6.35883060$  y a la derecha modo TE con valor  $q = 17.1247073$ .

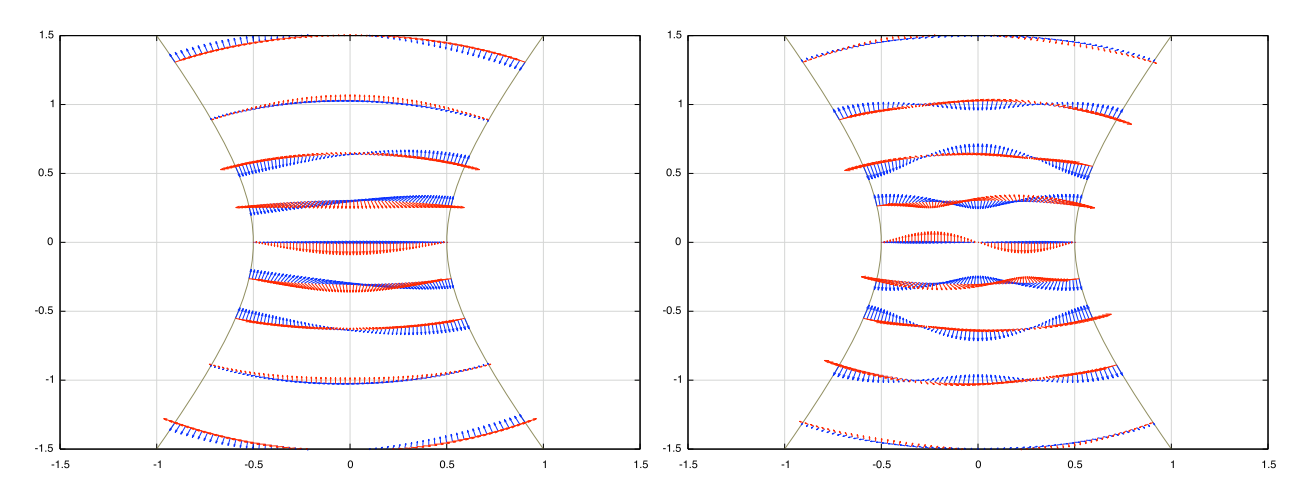

Figura 3.9: Electrodos a  $\frac{\pi}{6}$ . Funciones tipo coseno de Mathieu de 1° y 2° orden. A la izquierda modo TE con valor  $q = 4.87018302$  y a la derecha modo TE con valor  $q = 25.7671932$ .

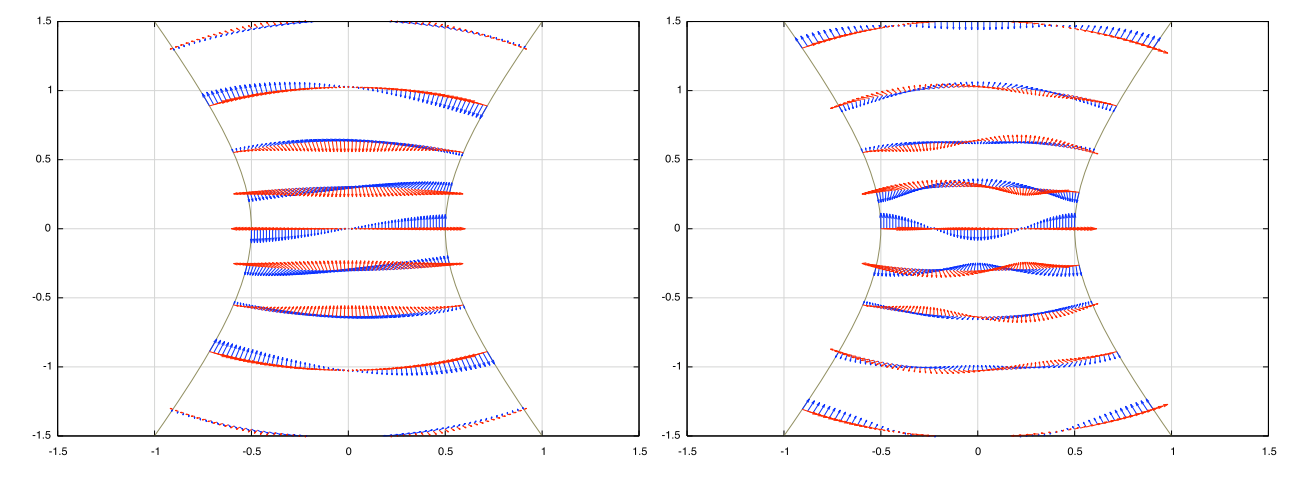

Figura 3.10: Electrodos a  $\frac{\pi}{6}$ . Funciones tipo seno de Mathieu de 2° y 3° orden. A la izquierda modo TE con valor  $q = 4,53955618$  y a la derecha modo TE con valor  $q = 25,7653448$ .

## 3.2.2. Modo TM

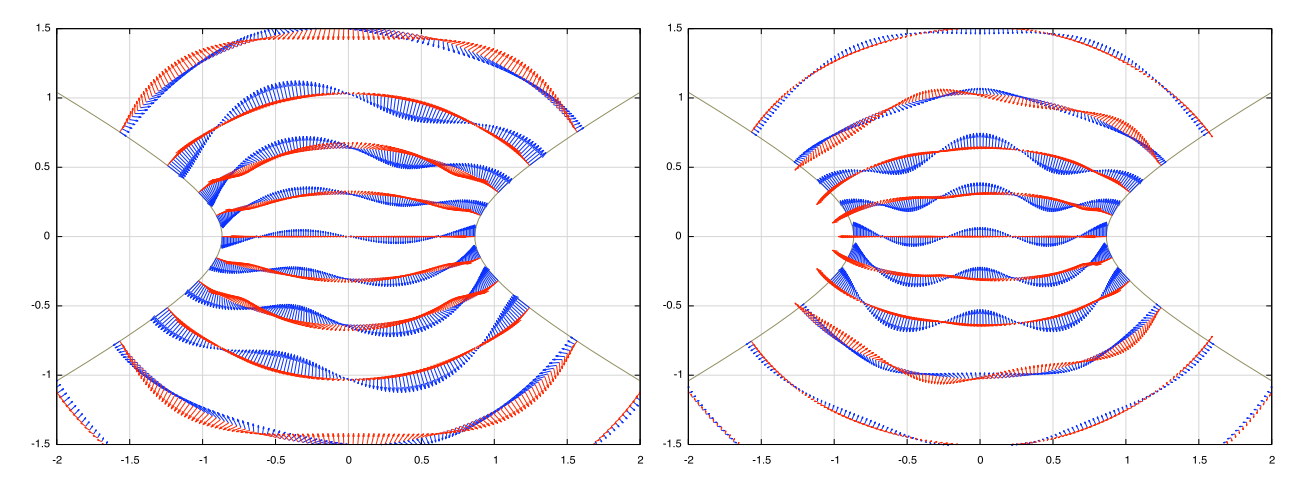

Figura 3.11: Electrodos a  $\frac{\pi}{3}$ . Funciones tipo coseno de Mathieu de 4° y 5° orden. A la izquierda modo TM con valor  $q = 4.14447362$  y a la derecha modo TE con valor  $q = 10.1121843$ .

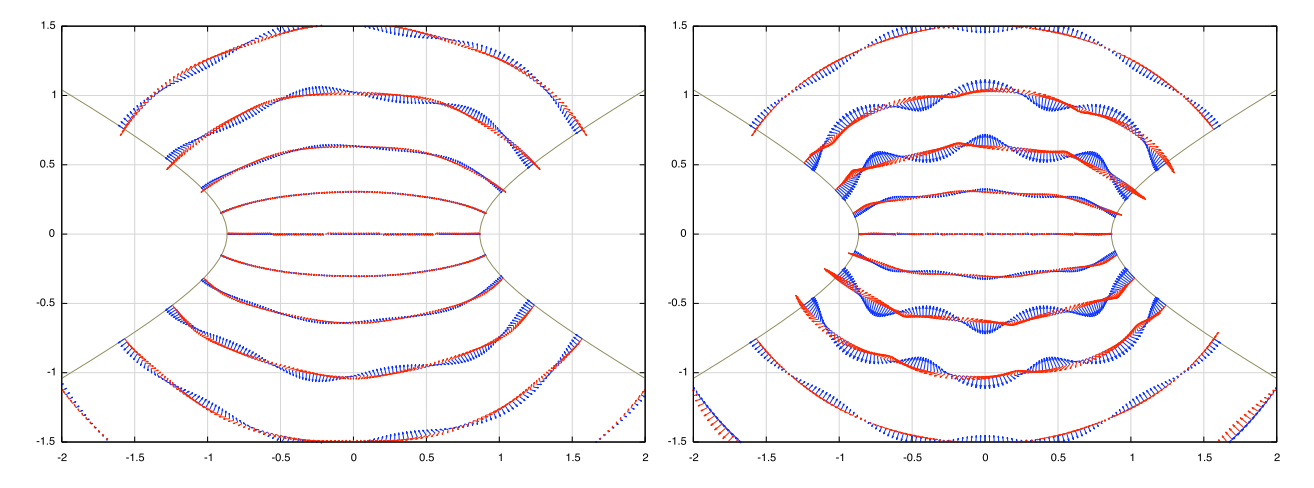

Figura 3.12: Electrodos a  $\frac{\pi}{3}$ . Funciones tipo seno de Mathieu de 7° y 8° orden. A la izquierda modo TM con valor  $q = 8.05467127$  y a la derecha modo TE con valor  $q = 18.0815735$ .

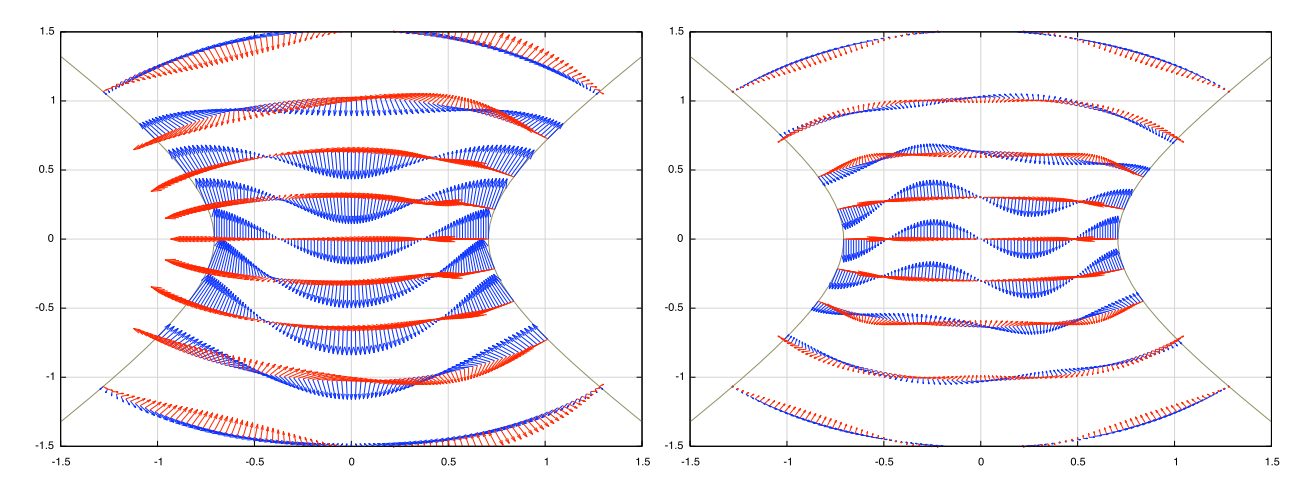

Figura 3.13: Electrodos a  $\frac{\pi}{4}$ . Funciones tipo coseno de Mathieu de 3° y 4° orden. A la izquierda modo TM con valor  $q = 3.93045052$  y a la derecha modo TE con valor  $q = 10.8259633$ .

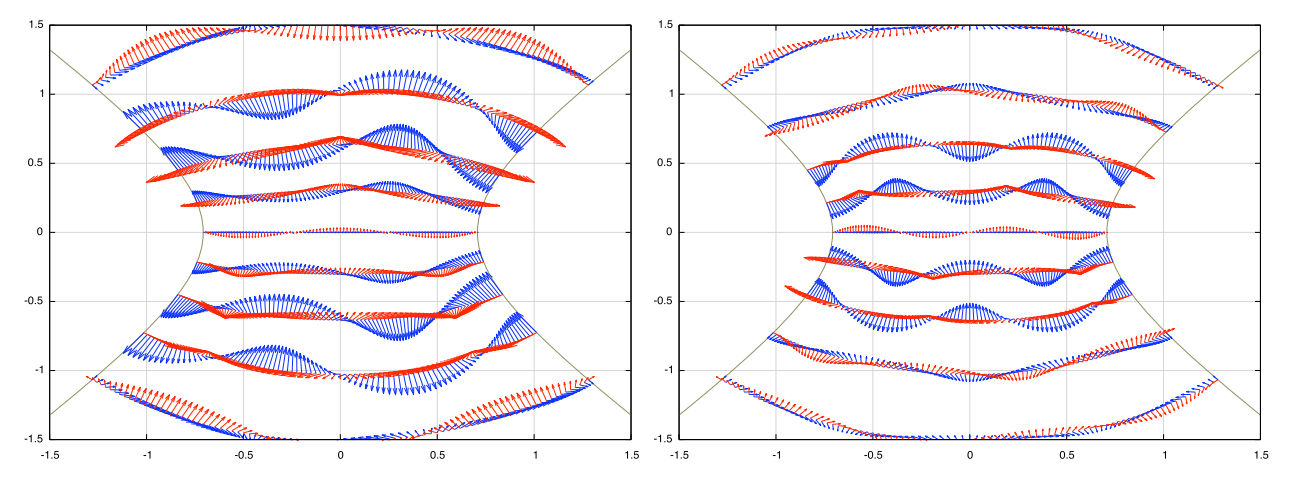

Figura 3.14: Electrodos a  $\frac{\pi}{4}$ . Funciones tipo seno de Mathieu de 5° y 6° orden. A la izquierda modo TM con valor  $q = 7.58118683$  y a la derecha modo TE con valor  $q = 18.6387879$ .

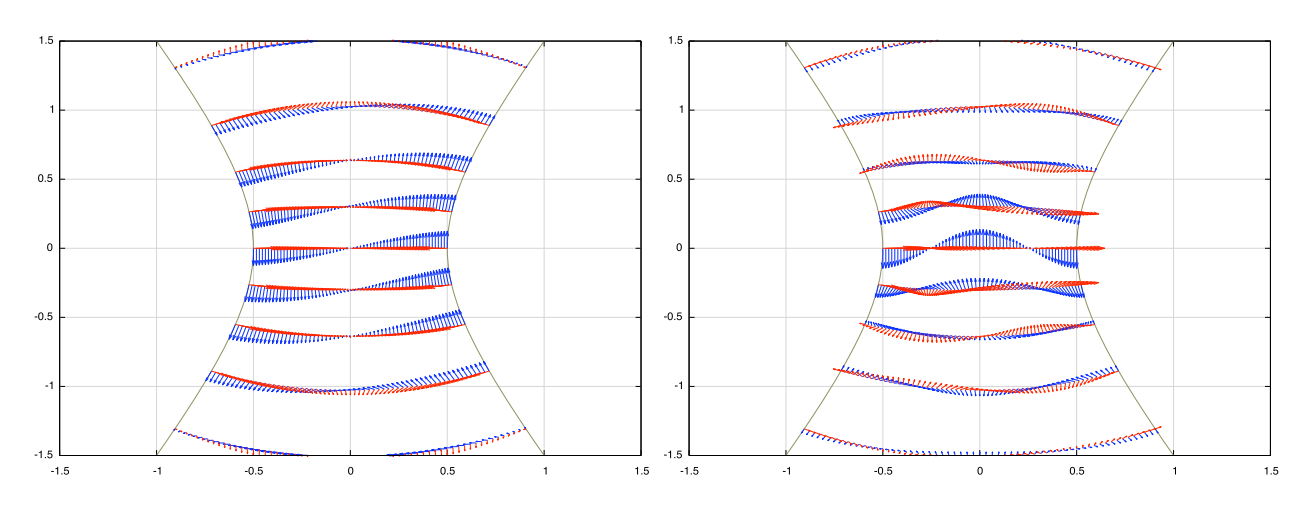

Figura 3.15: Electrodos a  $\frac{\pi}{6}$ . Funciones tipo coseno de Mathieu de 2° y 3° orden. A la izquierda modo TM con valor  $q = 2.03813716$  y a la derecha modo TE con valor  $q = 11.6187075$ .

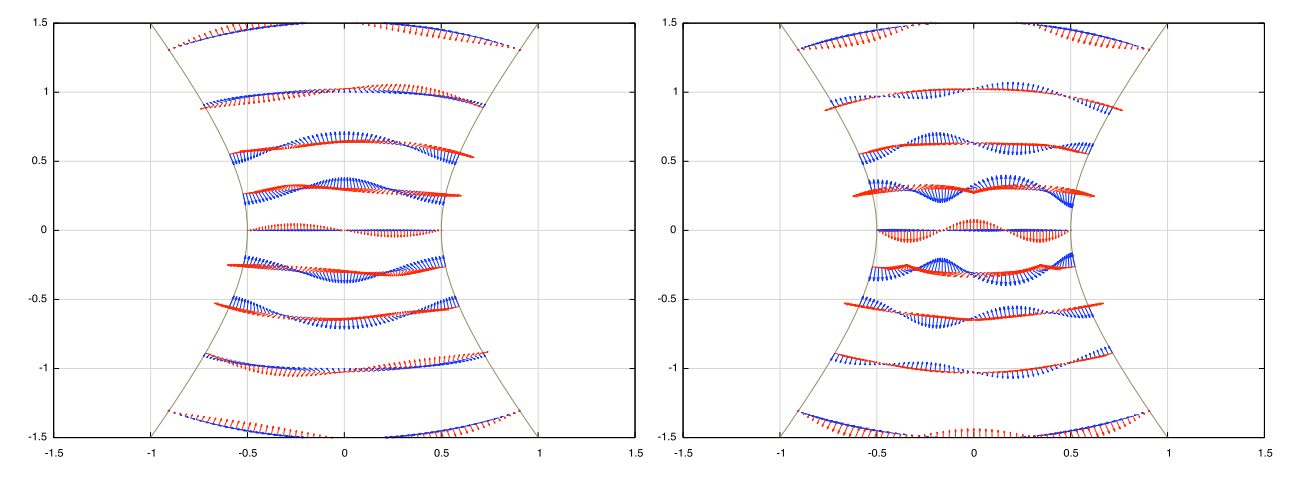

Figura 3.16: Electrodos a  $\frac{\pi}{6}$ . Funciones tipo seno de Mathieu de 4° y 5° orden. A la izquierda modo TM con valor  $q = 10,9034710$  y a la derecha modo TE con valor  $q = 33,0615375$ .

#### Simetrías de los campos electromagnéticos  $3.3.$

A lo largo de los desarrollos presentados se reconocen las simetrías de las funciones utilizadas para generar los campos electromagnéticos. Estas simetrías provienen de la paridad en los índices de las funciones de Mathieu expresadas en las Ecs. (2.29) y (2.30).

#### $3.3.1.$ Campo electromagnético en una junta conductor-aislante-conductor y en el STM bidimensional

La diferencia entre las juntas conductor-aislante-conductor y la versión bidimensional del STM es que este último se obtiene al considerar un electrodo plano entre los electrodos hiperbólicos. Ello se toma en cuenta en las funciones de Mathieu al considerar su paridad en los índices. De esta manera, únicamente escogiendo índices en las funciones de Mathieu podemos modelar los electrodos en un STM bidimensional o en juntas conductor-aislante-conductor, según sea el caso. En las figuras de la sección 3.2 se presentaron los campos electromagnéticos que hay entre juntas conductor-aislante-conductor, y en las Figuras 3.17 y 3.18 se presentan las gráficas que representan el campo de radiación entre los electrodos de un STM bidimensional.

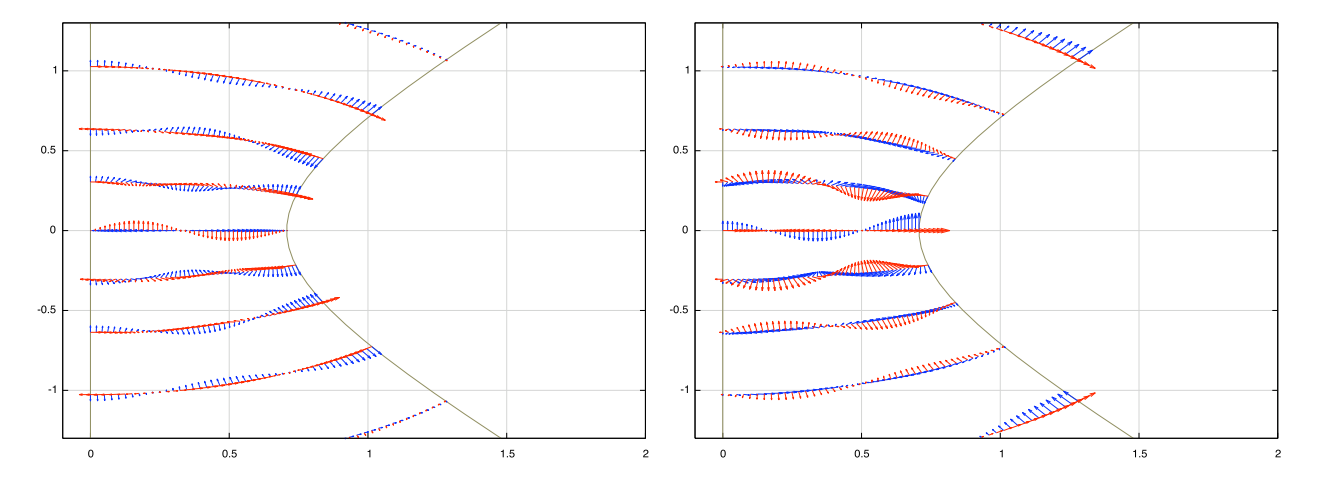

Figura 3.17: Configuración plano-hipérbola para modelar el STM bidimensional con el modo TE. Asíntotas del electrodo hiperbólico a  $\frac{\pi}{4}$ . A la izquierda funciones tipo coseno de Mathieu de 4° orden con valor de  $q = 33,0842229$ , y a la derecha funciones tipo seno de Mathieu de 5° orden con valor de  $q = 33,0293038$ .

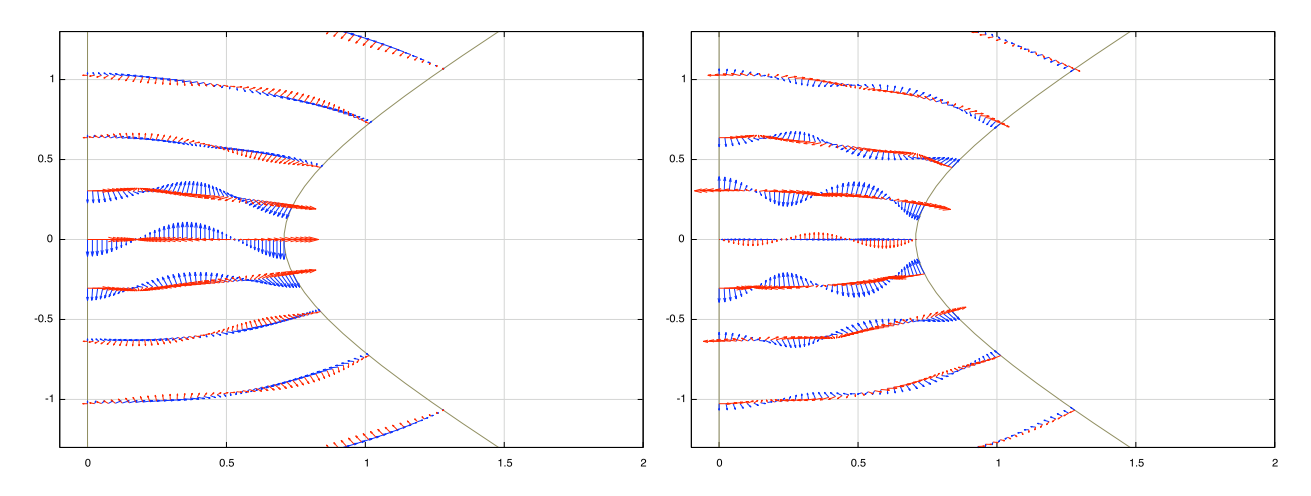

Figura 3.18: Configuración plano-hipérbola para modelar el STM bidimensional con el modo TM. Asíntotas del electrodo hiperbólico a  $\frac{\pi}{4}$ . A la izquierda funciones tipo coseno de Mathieu de 5° orden con valor de  $q = 20,8658263$ , y a la derecha funciones tipo seno de Mathieu de  $8^{\circ}$  orden con valor de  $q = 52,4096035$ .

#### $3.3.2.$ Simetrías de los campos electromagnéticos respecto de las condiciones a la frontera

Finalmente utilizando las Ecs. (2.14) y (A.11) el campo de inducción magnética para el modo TE se puede expresar de la siguiente forma:

$$
\vec{B} = \nabla_T \left( \frac{\partial \psi^N}{\partial z} \right) - k_T^2 \psi^N \hat{k} \quad . \tag{3.18}
$$

Para el campo de intensidad eléctrica del modo TM podemos sumar y restar el término  $\frac{\partial^2 \psi^D}{\partial z^2}$ y utilizar de las Ecs. (2.3), (2.14) y (A.6) para expresarlo de una forma parecida a la del campo de inducción magnética para el modo TE en la Ec. (3.18). Con ello obtenemos la siguiente expresión para el campo de intesidad eléctrica para el modo TM:

$$
\vec{E} = \nabla_T \left( \frac{\partial \psi^D}{\partial z} \right) - k_T^2 \psi^D \hat{k} \quad . \tag{3.19}
$$

Estas expresiones denotan la estructura de grupo que tienen los campos electromagnéticos que proviene de las ecuaciones de Maxwell en el vacío<sup>1</sup>. Es por ello que en la construcción de los modos TE y TM se hizo énfasis en la distinción entre los potenciales electromagnéticos  $A_z$  y  $A_T$ . Esta simetría en el campo electromagnético permite una evaluación numérica rápida que es realizado por el programa que aparece en el Apéndice B, ya que basta con intercambiar la condición a la frontera y el campo que se esta graficando introduciendo el modo escalar correspondiente.

<sup>&</sup>lt;sup>1</sup>Esta observación me fue hecha por la Dra. Karen Volke Sepúlveda y el Dr. Eugenio Ley Koo cuando se encontraban realizando un artículo sobre haces invariantes en propagación [29].

# Capítulo<sup>4</sup>

## Resultados y aplicaciones extras de las soluciones

La universalidad de las soluciones obtenidas en los Capítulos 2 y 3 permite modelar otros sistemas de interés en Física. Los resultados que en este trabajo se obtienen se pueden utilizar en conexión con el transporte electrónico [27], ya que en ella se trabaja con un modelo con geometría hiperbólica para el estudio de estructuras cuánticas balísticas.

También las técnicas para la obtención de los resultados que en este trabajo se reportan se pueden utilizar para resolver problemas de sistemas de moléculas confinadas y puntos cuánticos [28], ya que en ellos la geometría del sistema permite calcular sus niveles de energía. Inclusive aquí se sientan algunas bases para el estudio de dichos sistemas para los que se tiene una geometría hiperbólica.

Como ejemplo de algunas aplicaciones que se obtienen en el camino a lo largo de lo que se ha desarrollado, se presenta en la sección 4.1 la construcción de una membrana hiperbólica como aplicación inmediata de la solución escalar, y en las secciones 4.2 y 4.3 se presentan respectivamente la construcción de una guía de onda hiperbólica y una cavidad de resonancia como aplicaciones de los campos electromagnéticos obtenidos.

#### $4.1.$ **Tambor hiperbólico**

Con la solución escalar del Capítulo 2 es posible modelar una membrana vibrante que en dos de sus extremos está sujeta por una frontera hiperbólica, misma que se ve reflejada en las relaciones (2.15). Por ello tomamos las Ecs. (2.31) y (2.32) para obtener parte del comportamiento de la membrana. Debido a que no tenemos una membrana infinita es necesario construir una frontera a lo largo de la coordenada radial, la cual se expresa de la siguiente manera:

$$
\psi^D(u = u_0, v, z, t) = 0 \quad \forall (v, z, t).
$$
\n(4.1)

Con la relación (2.4), las Ec. (4.1) se reducen a buscar los ceros de las funciones radiales de Mathieu, mismos que se expresan de la siguiente forma:

$$
Ce_n(u_i^c, q_m^D) = 0 \t\t(4.2)
$$

$$
Se_n(u_j^s, q_m^D) = 0 \t\t(4.3)
$$

donde  $u_i^c$  y  $u_j^s$  son las raíces de las funciones radiales tipo coseno y seno de Mathieu, respectivamente. En éstas se utiliza el parámetro  $q_m^D$  que proviene de los modos normales escalares. La implementación de estas condiciones nos permite modelar los modos de oscilación de una membrana vibrante con 2 fronteras elípticas y 2 hiperbólicas intercaladas. Ejemplos de estas membranas se muestran en las Figuras 4.1 y 4.2. Las membranas representadas en ambas Figuras presentan como recurso didáctico para las ilustraciones algunas líneas cerradas. Estas son el resultado de la intersección de la membrana con 2 planos imaginarios a  $-0.1$  y 0.1 para la Figura 4.1, mientras que para la Figura 4.2 se encuentran a  $-0.3$  y 0.3. También se presentan las líneas nodales sobre las membranas.

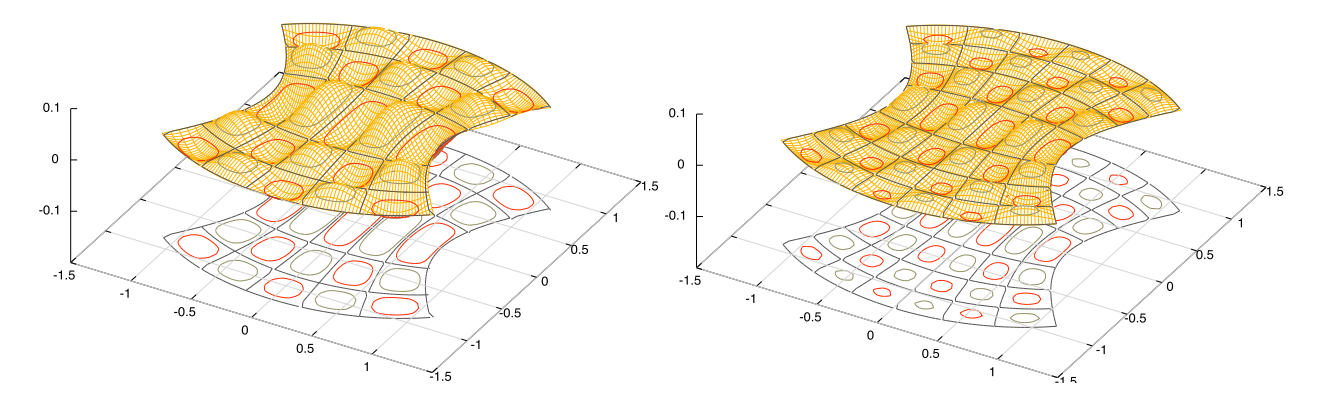

Figura 4.1: En las figuras se muestran membranas con fronteras hiperbólicas con asíntotas a  $\frac{\pi}{4}$  conectadas por elipses. A la izquierda se muestra la membrana vibrante correspondiente al modo con valor  $q = 34{,}5981106$  correspondiente a funciones tipo coseno de Mathieu de 6° orden, y a la derecha con valor  $q = 52,827034$  correspondiente a funciones tipo coseno de Mathieu de 7° orden. La membrana de la derecha ofrece una simetría con condición tipo Dirichlet en el eje entre las hipérbolas.

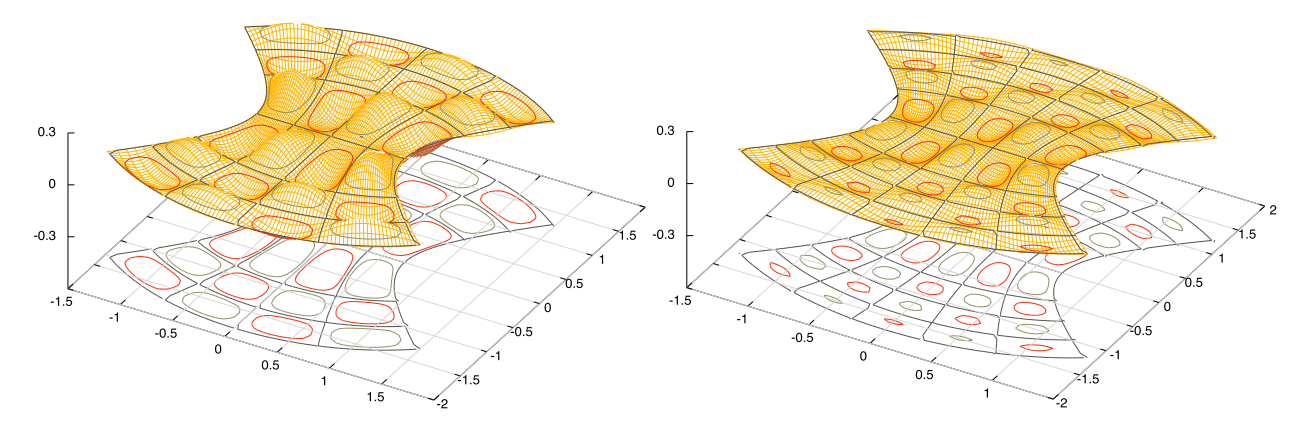

Figura 4.2: En las figuras se muestran membranas con fronteras hiperbólicas con asíntotas a  $\frac{\pi}{4}$  conectadas por elipses. A la izquierda se muestra la membrana vibrante correspondiente al modo con valor  $q = 18{,}6387879$  correspondiente a funciones tipo seno de Mathieu de 6° orden, y a la derecha con valor  $q = 33,4461792$  correspondiente a funciones tipo seno de Mathieu de 7° orden. La membrana de la izquierda presenta una doble simetría: la primera con una línea nodal a lo largo del eje que se encuentra entre las hipérbolas y la otra a lo largo del eje que las une. La membrana de la derecha ofrece una simetría con condición tipo Dirichlet en el eje que une las hipérbolas.

#### Guía de onda hiperbólica 4.2.

En una guía de onda los campos electromagnéticos cumplen con la relación (3.5) sobre las paredes del conductor. Recordemos que las condiciones a la frontera sobre los electrodos son:

$$
\vec{E}^{\parallel} = 0 \qquad , \qquad \vec{B}^{\perp} = 0 \quad . \tag{4.4}
$$

y como puede verse los campos correspondientes en las Ecs. (3.14) - (3.17) cumplen con dichas condiciones únicamente sobre los electrodos con forma hiperbólica. Sin embargo, podemos modelar una guía de onda si conectamos los electrodos hiperbólicos con superficies conductoras con forma elíptica cilíndrica de manera similar a como se hizo con la membrana vibrante en la sección anterior.

Utilizando la representación del campo electromagnético en coordenadas elípticas cilíndricas es posible encontrar elipses sobre las cuales se sigan satisfaciendo las relaciones en (4.4), mismas que se expresan en términos de la coordenada radial u. Para el modo TE tenemos que el campo eléctrico debe anularse en la dirección de  $\hat{v}$  mientras que el campo magnético tiene que hacerlo en la dirección de  $\hat{u}$ . En el caso del modo TE las condiciones se expresan mediante las siguientes ecuaciones:

$$
\left. \frac{\partial^2 \psi^N}{\partial t \partial u} \right|_{u=u_0} = 0 \quad , \tag{4.5}
$$

$$
\left. \frac{\partial^2 \psi^N}{\partial z \partial u} \right|_{u=u_0} = 0 \quad . \tag{4.6}
$$

Como ambos operadores actúan sobre la variable  $u$  de la misma manera y por la forma que tiene  $\psi$  en la Ec. (2.4), tenemos que éstas se simplifican a:

$$
Ce'_{n}(u_i^{c'}, q_m^N) = 0 \t\t(4.7)
$$

$$
Se'_{n}(u_{j}^{s'}, q_{m}^{N}) = 0 \t . \t (4.8)
$$

donde  $u_i^{c'}$  y  $u_j^{s'}$  son las raíces de las derivadas de las funciones radiales tipo coseno y seno de Mathieu, respectivamente. Ahora bien, para el modo TM tenemos que las condiciones en (4.4) se traducen en las siguientes ecuaciones:

$$
\left. \frac{\partial^2 \psi^D}{\partial v \partial z} \right|_{u=u_0} = 0 \quad , \tag{4.9}
$$

$$
\left. \frac{\partial^2 \psi^D}{\partial v \partial t} \right|_{u=u_0} = 0 \quad . \tag{4.10}
$$

Como puede observarse las anteriores condiciones no afectan la parte radial de la solución  $\psi$  por lo que éstas se reducen a las Ecs. (4.2) y (4.3). Hay que destacar que estas quías de onda heredan las configuraciones de plano-hipérbola mencionadas en la sección 2.2.2.

### Cavidad de resonancia con forma de hipérbola, elipse y  $4.3.$ plano

Con base en la construcción de las guías de onda en la sección anterior, podemos considerar otro caso particular, el cual consiste en poner tapas planas conductoras cuyo vector normal se encuentra en la dirección de  $\hat{k}$  para obtener una cavidad de resonancia con altura h.

De esta manera, la restricción adicional sobre la coordenada z para condiciones de tipo Dirichlet o Neumman se expresan en las Ecs. (4.11) y (4.12), respectivamente.

$$
\psi^D\Big|_{z=0}=0\qquad,\qquad\psi^D\Big|_{z=h}=0\quad,\qquad\qquad(4.11)
$$

$$
\left. \frac{\partial \psi^N}{\partial z} \right|_{z=0} = 0 \qquad , \qquad \left. \frac{\partial \psi^N}{\partial z} \right|_{z=h} = 0 \qquad . \tag{4.12}
$$

Lo anterior implica que el número de onda  $k_L$  queda cuantizado de la siguiente manera:

$$
k_L = \frac{n\pi}{h} \quad . \tag{4.13}
$$

Finalmente con la Ecs. (2.14) y (2.13) quedan determinadas las frecuencias propias de la cavidad de resonancia.

# $C$ apítulo  $D$

## Conclusión y discusión

### Sobre el efecto Casimir entre electrodos hiperbólicos, el  $5.1.$ STM, y juntas conductor-aislante-conductor

Como se explicó en la sección 1.2 del Capítulo 1 el efecto Casimir es uno de los fenómenos que se presenta cuando se tienen dos electrodos sin carga y sin potencial en el vacío. Para el caso de placas paralelas las frecuencias permitidas por los electrodos están perfectamente caracterizadas por los números de onda  $k_{x,n}$  que se encuentran incorporados en la suma discreta de la Ec. (1.2). Para electrodos con forma geométrica distinta es necesario calcular los números de onda numéricamente. En el caso de placas conductoras con forma hiperbólica los modos normales y consecuentemente las frecuencias permitidas se determinan mediante las relaciones en (2.13) y (2.14), mismas que requieren los valores numéricos del parámetro  $q$  reportados en las tablas de la sección 2.3 del Capítulo 2. Uno de los resultados mas importantes en esta tesis es que se dan las bases para el cálculo del efecto Casimir entre electrodos con la geometría representada en la Figura 2.1 del Capítulo 2, ya que las frecuencias características entre los electrodos no se tenían reportadas en la literatura.

Además las simetrías de los modos obtenidos proporcionan los datos necesarios para la calibración del campo electromagnético en el STM en su versión bidimensional, y en las juntas de conductor-aislante-conductor, ya que son casos particulares de la configuración de 2 electrodos hiperbólicos.

#### Importancia de los resultados  $5.2.$

A lo largo de este trabajo se ha encontrado y generado de manera explícita las soluciones a la ecuación de onda en coordenadas elípticas cilíndricas, misma que se encuentra restringida en las fronteras por electrodos con forma hipebólica. Durante tal desarrollo se hizo el cálculo de las funciones angulares y radiales de Mathieu de tal forma que cumpliesen con las condiciones a la frontera tomando como base el trabajo de E. Ley Koo y L. Chaos Cador [24]. De esta manera se determinan los modos normales escalares entre los electrodos [25]. Estos se encuentran tabulados en el Capítulo 2 en términos del parámetro  $q$  encontrado en la sección 2.1. Estos modos normales escalares tienen una aplicación importante en el campo de la acústica para la construcción de membranas vibrantes con forma hiperbólica y elíptica mostrada en la sección 4.1 del Capítulo 4.

También se construyeron los campos electromagnéticos a partir de la solución escalar obtenida en el Capítulo 2 tomando como base los trabajos de A. Nisbet [23] y E. Ley Koo, et. al. [20]. Se identificaron los modos TE y TM a partir de las condiciones a la frontera impuestas sobre los electrodos [26]. Además estos campos electromagnéticos se aprovecharon para la construcción de guías de onda y cavidades de resonancia que se detallan en las secciones 4.2 y 4.3 del Capítulo 4. A lo largo de los desarrollos en esta tesis se muestran las simetrías en las soluciones que permiten identificar las configuraciones de electrodos plano-hipérbola y de hipérbolas simétricas.

Los resultados obtenidos en la presente tesis proporcionan de manera cuantitativa los datos necesarios para calcular de manera explícita el campo electromagnético en sus modos TE y TM cuando éste se encuentra entre electrodos con forma cilíndrica hiperbólica.

#### $5.3.$ Discusión sobre los resultados

Los cálculos numéricos realizados para obtener los modos normales escalares y vectoriales fueron realizados mediante técnicas matriciales. Ello permitió utilizar rutinas de diagonalización numéricamente estables. También hay que añadir que los cálculos y desarrollos se escribieron de manera adecuada para permitir obtener resultados confiables.

Finalmente en este trabajo se hacen contribuciones importantes en diferentes campos de la física ya que se realizaron los cálculos explícitos para obtener los modos normales escales y vectoriales entre electrodos con forma cilíndrica hiperbólica. Los campos que inmediatamente se ven benefiaciados con estos cálculos son la electrodinámica cuántica con la obtención de las frecuencias necesarias para el cálculo del efecto Casimir, la electrodinámica clásica con la modelación de cavidades de resonancia y guías de onda, ésta última aplicación muy útil en ingeniería. Otro uso que se le pueden dar a los resultados aquí obtenidos es para el estudio de trasporte de electrónico entre juntas con forma hiperbólica y para la modelación de puntos cuánticos con la geometría aquí trabajada.

#### $5.4.$ **Futuras investigaciones y aplicaciones**

El pretexto con el que se inicó la presente tesis fue con el cálculo de los modos normales para el efecto Casimir. Sin embargo, a lo largo de la misma se han identificado muchos campos de la física donde pueden ser de gran utilidad. En el campo de la acústica ya se utilizó para modelar una membrana vibrante con fronteras elípticas e hiperbólicas intercaladas. Una aplicación de este caso está en proceso, mismo que trata de modelar una membrana únicamente con frontera elíptica, debido a que este trabajo proporciona las bases para dicho cálculo.

### 5. CONCLUSIÓN Y DISCUSIÓN

Hasta ahora las investigaciones realizadas para diferentes sistemas físicos que involucran la geometría aquí utilizada se han estudiado bajo la premisa de que los medios son homogéneos. Por ello, sería interesante abordar problemas de interés físico en los que se tengan inhomogneidades, como en el caso de la radiación electromagnética uno puede pensar en colocar diferentes dieléctricos entre los electrodos hiperbólicos, en el caso acústico una membrana con inhomogeneidades como las que utilizan algunos tambores de origen hindú, o para puntos cuánticos con forma elíptica fabricados con diferentes materiales. En todos los casos anteriores los resultados presentados en esta tesis se extienden de manera natural.

En mi caso estoy interesado en el estudio de los modos normales en una membrana vibrante con inhomogeneidades, mismas que de acuerdo con algunos músicos pueden producir notas en la escala musical si se colocan en el lugar apropiado.

# Apéndice  $\overline{\mathsf{A}}$

## **Funciones de Mathieu**

## A.1. Coordenadas elípticas cilíndricas

Debido a la geometría del problema que se aborda en la presente tesis, se introducen las coordenadas elípticas cilíndricas para facilitar los cálculos. Dicho cambio queda determinado mediante la transformación expresada en la Ec. (2.2). Para este sistema de coordenadas tenemos que el elemento diferencial de arco se expresa como:

$$
d\vec{s} = \hat{i}dx + \hat{j}dy + \hat{k}dz = f(\hat{i}\sinh u \cos v + \hat{j}\cosh u \sin v)du +
$$
  
(A.1)  

$$
f(-\hat{i}\cosh u \sin v + \hat{j}\sinh u \cos v)dv + \hat{k}dz = \hat{u}h_u du + \hat{v}h_v dv + \hat{k}dz
$$

de donde se identifica al factor de escala expresado en la Ec. (A.2), y a los vectores unitarios  $\hat{u}$ y  $\hat{v}$  en las Ecs. (A.3) y (A.4) respectivamente.

$$
h_u = h_v = f\sqrt{\cosh^2 u - \cos^2 v} = f\sqrt{\frac{1}{2}(\cosh 2u - \cos 2v)}
$$
 (A.2)

$$
\hat{u} = \frac{\hat{i}\sinh u \cos v + \hat{j}\cosh u \sin v}{\sqrt{\cosh 2u - \cos 2v}}\tag{A.3}
$$

$$
\hat{v} = \frac{-\hat{i}\cosh u \sin v + \hat{j}\sinh u \cos v}{\sqrt{\cosh 2u - \cos 2v}}\tag{A.4}
$$

También podemos utilizar la regla de la cadena para expresar las derivadas parciales de las variables con el objetivo de tener las expresiones para los operadores diferenciales de gradiente, divergencia, rotacional y laplaciano que se encuentran en las Ecs de  $(A.5) - (A.11)^1$ .

<sup>1</sup>Todos estos desarrollos se realizaron con ayuda de la referencia [31].

## Operadores diferenciales

• Gradiente:

$$
\nabla \phi = \frac{1}{h_u} \frac{\partial \phi}{\partial u} \hat{u} + \frac{1}{h_v} \frac{\partial \phi}{\partial v} \hat{v} + \frac{\partial \phi}{\partial z} \hat{k}
$$
 (A.5)

$$
\nabla \phi = \nabla_T \phi + \frac{\partial \phi}{\partial z} \hat{k}^* \tag{A.6}
$$

· Divergencia:

$$
\nabla \cdot \vec{F} = \frac{1}{h_u h_v} \left( \frac{\partial h_v F_u}{\partial u} \hat{u} + \frac{\partial h_u F_v}{\partial v} \hat{v} \right) + \frac{\partial F_z}{\partial z}
$$
 (A.7)

$$
\nabla \cdot \vec{F} = \nabla_T \cdot \vec{F} + \frac{\partial F_z}{\partial z} \quad * \tag{A.8}
$$

• Rotacional:

$$
\nabla \times \vec{F} = \frac{1}{h_v} \left( \frac{\partial F_z}{\partial v} - \frac{\partial h_v F_v}{\partial z} \right) \hat{u} +
$$
  

$$
\frac{1}{h_u} \left( \frac{\partial h_u F_u}{\partial z} - \frac{\partial F_z}{\partial u} \right) \hat{v} + \frac{1}{h_u h_v} \left( \frac{\partial h_v F_v}{\partial u} - \frac{\partial h_u F_u}{\partial v} \right) \hat{k}
$$
(A.9)

· Laplaciano:

$$
\nabla^2 \phi = \frac{1}{h_u h_v} \left( \frac{\partial^2 \phi}{\partial u^2} + \frac{\partial^2 \phi}{\partial v^2} \right) + \frac{\partial^2 \phi}{\partial z^2}
$$
 (A.10)

$$
\nabla^2 \phi = \nabla^2_T \phi + \frac{\partial^2 \phi}{\partial z^2} * \tag{A.11}
$$

<sup>\*</sup> El subíndice  $T$  significa la parte transversal a la dirección  $\hat{k}$ .

## A.2. Función angular de Mathieu

En esta sección nos dedicaremos a la Ec. (2.12), cuyas soluciones son las funciones angulares de Mathieu, mismas que se pueden escribir en términos de la base de Fourier como:

$$
V(v) = \sum_{m=0}^{\infty} A_m \cos mv + B_m \sin mv \quad , \tag{A.12}
$$

donde  $B_0$  se puede tomar como cero. Sustituyendo (A.12) en la Ec. (2.12) obtenemos la siguiente expresión:

$$
\sum_{m=0}^{\infty} (a - m^2 - 2q \cos 2v) A_m \cos mv + \sum_{m=0}^{\infty} (a - m^2 - 2q \cos 2v) B_m \sin mv = 0 \quad . \quad \text{(A.13)}
$$

Utilizando las identidades

$$
2\cos 2v \cos mv = \cos (m-2)v + \cos (m+2)v , \qquad (A.14)
$$

$$
2\cos 2v \sin mv = \sin(m-2)v + \sin(m+2)v , \qquad (A.15)
$$

y haciendo corresponder los términos que tienen cos  $mv$  y sin  $mv$ , la expresión (A.13) se reduce a:

$$
\sum_{m=-2}^{\infty} \left[ (a - m^2) A_m - q (A_{m-2} + A_{m+2}) \right] \cos mv +
$$
  
\n
$$
\left[ (a - m^2) B_m - q (B_{m-2} + B_{m+2}) \right] \sin mv = 0 ,
$$
  
\n
$$
\cos A_m, B_m = 0 \sin m < 0 .
$$
 (A.16)

Como puede verse, los coeficientes  $A_m$  y  $B_m$  se recorren de 2 en 2, lo cual nos permite separarlos en pares e impares. De esta forma podemos darle una paridad en los índices a las funciones angulares de Mathieu como se muestra en las Ecs. (2.21) y (2.22) del Capítulo 2. Finalmente bajo las consideraciones anteriores se obtienen las siguientes ecuaciones matriciales reportadas en la referencia [24]:

$$
\begin{bmatrix}\n0 & \sqrt{2}q & 0 & 0 & \dots \\
\sqrt{2}q & 4 & q & 0 & \dots \\
0 & q & 16 & q & \dots \\
\vdots & \vdots & \vdots & \vdots & \vdots \\
0 & \vdots & \vdots & \vdots & \vdots\n\end{bmatrix}
$$
\n
$$
\begin{bmatrix}\n\sqrt{2}A_0 \\
A_2 \\
A_4 \\
\vdots \\
A_{2s} \\
\vdots \\
A_{2s}\n\end{bmatrix} = a_{2r} \begin{bmatrix}\n\sqrt{2}A_0 \\
A_2 \\
A_4 \\
\vdots \\
A_{2s} \\
\vdots \\
A_{2s}\n\end{bmatrix},
$$
\n(A.17)

$$
\begin{bmatrix}\n1+q & q & 0 & 0 & \cdots & & & & \\
q & 9 & q & 0 & \cdots & & & & \\
0 & q & 25 & q & \cdots & & & & \\
\vdots & \vdots & \vdots & \ddots & & & & \\
& & & & & & & q & (2s+1)^2 & q \\
& & & & & & & & & \n\end{bmatrix}\n\begin{bmatrix}\nA_1 \\
A_3 \\
A_5 \\
\vdots \\
A_{2s+1} \\
\vdots \\
A_{2s+1} \\
\vdots \\
A_{2s+1}\n\end{bmatrix} = a_{2r+1}\n\begin{bmatrix}\nA_1 \\
A_3 \\
A_5 \\
\vdots \\
A_{2s+1} \\
\vdots \\
A_{2s+1}\n\end{bmatrix}, \quad (A.18)
$$
\n
$$
\begin{bmatrix}\n4 & q & 0 & 0 & \cdots & & & \\
q & 16 & q & 0 & \cdots & & \\
0 & q & 36 & q & \cdots & & \\
\vdots & \vdots & \vdots & \ddots & & & \\
\vdots & \vdots & \vdots & \ddots & & \\
\vdots & \vdots & \vdots & \vdots & \ddots & \\
\vdots & \vdots & \vdots & \ddots & & \\
\vdots & \vdots & \vdots & \ddots & & \\
\vdots & \vdots & \vdots & \ddots & & \\
\vdots & \vdots & \vdots & \ddots & & \\
\vdots & \vdots & \vdots & \ddots & & \\
\vdots & \vdots & \vdots & \ddots & & \\
\vdots & \vdots & \vdots & \vdots & & \\
\vdots & \vdots & \vdots & \vdots & & \\
\vdots & \vdots & \vdots & \vdots & & \\
\vdots & \vdots & \vdots & \vdots & & \\
\vdots & \vdots & \vdots & \vdots & & \\
\vdots & \vdots & \vdots & \vdots & & \\
\vdots & \vdots & \vdots & \vdots & & \\
\vdots & \vdots & \vdots & \vdots & & \\
\vdots & \vdots & \vdots & \vdots & & \\
\vdots & \vdots & \vdots & \vdots & & \\
\vdots & \vdots & \vdots & \vdots & & \\
\vdots & \vdots & \vdots & \vdots & & \\
\vdots & \vdots & \vdots & \vdots & & \\
\vdots & \vdots & \vdots & \vdots & & \\
\vdots & \vdots & \vdots & \vdots & & \\
\vdots & \vdots & \vdots &
$$

$$
\begin{bmatrix}\n1-q & q & 0 & 0 & \dots & & & & \\
q & 9 & q & 0 & \dots & & & & \\
0 & q & 25 & q & \dots & & & & \\
\vdots & \vdots & \vdots & \ddots & \vdots & & \\
\vdots & \vdots & \vdots & \vdots & \ddots & & \\
\vdots & \vdots & \vdots & \vdots & \vdots & \\
\vdots & \vdots & \vdots & \vdots & \vdots & \\
\vdots & \vdots & \vdots & \vdots & \vdots & \\
\vdots & \vdots & \vdots & \vdots & \vdots & \\
\vdots & \vdots & \vdots & \vdots & \vdots & \\
\end{bmatrix}\n\begin{bmatrix}\nB_1 \\
B_3 \\
B_5 \\
\vdots \\
B_{2r+1} \\
\vdots \\
\vdots \\
\end{bmatrix}\n=\nb_{2r+1}\n\begin{bmatrix}\nB_1 \\
B_3 \\
B_5 \\
\vdots \\
B_{2s+1} \\
\vdots \\
\vdots\n\end{bmatrix}.
$$
\n(A.20)

Como puede verse son matrices infinitas, pero debido a la convergencia de las series de Fourier es posible truncarlas hasta aproximar las funciones de Mathieu con muy buena la precisión como lo hace el programa de cómputo desarrollado en el Apéndice B. La normalización que se está utilizando es la siguiente:

$$
\int_0^{2\pi} \text{ce}_m(v, q) \text{ce}_n(v, q) dv = \pi \delta_{mn} \quad , \tag{A.21}
$$

$$
\int_0^{2\pi} \text{se}_m(v, q) \text{se}_n(v, q) dv = \pi \delta_{mn} \quad , \tag{A.22}
$$

cuya traducción a los coeficientes  $A_m$  y  $B_m$  es la siguiente:

$$
2(A_0^{2r})^2 + (A_2^{2r})^2 + \dots + (A_{2s}^{2r})^2 + \dots = 1 \quad , \tag{A.23}
$$

$$
(A_1^{2r+1})^2 + (A_3^{2r+1})^2 + \dots + (A_{2s+1}^{2r+1})^2 + \dots = 1 \quad , \tag{A.24}
$$

$$
(B_2^{2r})^2 + (B_4^{2r})^2 + \dots + (B_{2s}^{2r})^2 + \dots = 1 \quad , \tag{A.25}
$$

$$
(B_1^{2r+1})^2 + (B_3^{2r+1})^2 + \dots + (B_{2s+1}^{2r+1})^2 + \dots = 1
$$
 (A.26)

Esta es la razón por la cual en la matriz (A.17) aparece el término  $\sqrt{2}$ . Finalmente las derivadas de las funciones angulares de Mathieu quedan determinadas de la siguiente forma:

$$
ce'_{2r+p}(v,q) = -\sum_{s=0}^{\infty} (2s+p) A_{2s+p}^{2r+p}(q) \sin[(2s+p)v] = 0 \quad , \tag{A.27}
$$

$$
se'_{2r+p}(v,q) = \sum_{s=0}^{\infty} (2s+p) B_{2s+p}^{2r+p}(q) \cos[(2s+p)v] = 0
$$
 (A.28)

## A.3. Función radial de Mathieu

Con la extensión analítica que se realizó en el Capítulo 2 para obtener las funciones radiales de Mathieu a partir de las angulares, tenemos que éstas quedan en términos de cosenos y senos hiperbólicos. Sin embargo una mejor expresión para éstas es mediante la reparametrización que se hace en la referencia [30], misma que las deja en términos de funciones de ordinarias de Bessel como lo muestran las siguientes ecuaciones:

$$
Ce_{2r}(u,q) = \frac{ce_{2r}(\frac{\pi}{2},q)}{A_0^{2r}} \sum_{k=0}^{\infty} (-1)^k A_{2k}^{2r} J_{2k}(2\sqrt{q}\cosh u)
$$
  
= 
$$
\frac{ce_{2r}(0,q)}{A_0^{2r}} \sum_{k=0}^{\infty} A_{2k}^{2r} J_{2k}(2\sqrt{q}\sinh u) , \qquad (A.29)
$$

$$
Ce_{2r+1}(u,q) = \frac{ce'_{2r+1}(\frac{\pi}{2},q)}{\sqrt{q}A_1^{2r+1}} \sum_{k=0}^{\infty} (-1)^{k+1} A_{2k+1}^{2r+1} J_{2k+1}(2\sqrt{q} \cosh u)
$$
  
= 
$$
\frac{ce_{2r+1}(0,q)}{\sqrt{q}A_1^{2r+1}} \coth u \sum_{k=0}^{\infty} (2k+1) A_{2k+1}^{2r+1} J_{2k+1}(2\sqrt{q} \sinh u) ,
$$
 (A.30)

$$
Se_{2r}(u,q) = \frac{se'_{2r}(\frac{\pi}{2},q)}{qB_2^{2r}} \tanh u \sum_{k=0}^{\infty} (-1)^k 2kB_{2k}^{2r}J_{2k}(2\sqrt{q}\cosh u)
$$
  
= 
$$
\frac{se'_{2r}(0,q)}{qB_2^{2r}} \coth u \sum_{k=0}^{\infty} 2kB_{2k}^{2r}J_{2k}(2\sqrt{q}\sinh u) , \qquad (A.31)
$$

$$
Se_{2r+1}(u,q) = \frac{se_{2r+1}(\frac{\pi}{2},q)}{qB_1^{2r+1}} \tanh u \sum_{k=0}^{\infty} (-1)^k (2k+1) B_{2k+1}^{2r+1} J_{2k+1}(2\sqrt{q} \cosh u)
$$
  
= 
$$
\frac{se'_{2r+1}(0,q)}{\sqrt{q}B_1^{2r+1}} \sum_{k=0}^{\infty} B_{2k+1}^{2r+1} J_{2k+1}(2\sqrt{q} \sinh u)
$$
 (A.32)

Las representaciones anteriores tienen la ventaja de que los coeficientes  $A_m$  y  $B_m$  son los mismos que se tienen para las funciones angulares. Además se tiene que la convergencia de éstas se tiene garantizada por las funciones de Bessel, ya que éstas tienden a cero rápidamente.

Finalmente las derivadas de las funciones radiales de Mathieu quedan determinadas por las siguientes ecuaciones:

$$
\mathrm{Ce}_{2r}'(u,q) = \frac{\mathrm{ce}_{2r}(0,q)}{A_0^{2r}} \sqrt{q} \cosh u \sum_{k=0}^{\infty} A_{2k}^{2r} (J_{2k-1}(2\sqrt{q} \sinh u) - J_{2k+1}(2\sqrt{q} \sinh u)) , \text{ (A.33)}
$$

$$
Ce'_{2r+1}(u,q) = \frac{ce'_{2r+1}(\frac{\pi}{2},q)}{A_1^{2r+1}} \sinh u
$$
\n
$$
\sum_{k=0}^{\infty} (-1)^{k+1} A_{2k+1}^{2r+1} \left( J_{2k}(2\sqrt{q}\cosh u) - J_{2(k+1)}(2\sqrt{q}\cosh u) \right) ,
$$
\n(A.34)

$$
Se'_{2r}(u,q) = \frac{se'_{2r}(\frac{\pi}{2},q)}{qB_2^{2r}} sech u \sum_{k=0}^{\infty} (-1)^k 2kB_{2k}^{2r} J_{2k}(2\sqrt{q}\cosh u)
$$
(A.35)  
 
$$
+ \frac{se'_{2r}(\frac{\pi}{2},q)}{\sqrt{q}B_2^{2r}} \sinh u \tanh u \sum_{k=0}^{\infty} (-1)^k 2kB_{2k}^{2r} (J_{2k-1}(2\sqrt{q}\cosh u) - J_{2k+1}(2\sqrt{q}\cosh u)) ,
$$

$$
Se'_{2r+1}(u,q) = \frac{se'_{2r+1}(0,q)}{B_1^{2r+1}} \cosh u \sum_{k=0}^{\infty} B_{2k+1}^{2r+1} \left( J_{2k}(2\sqrt{q} \sinh u) - J_{2(k+1)}(2\sqrt{q} \sinh u) \right)
$$
 (A.36)

# Apéndice

## Programas de cómputo

El programa de cómputo que se desarrollo para el cálculo numérico de los modos normales entre electrodos hiperbólicos cilíndricos se realizó en lenguaje Fortran 77<sup>1</sup>, y para ello se utilizó el compilador de GNU llamado q77. La principal razón por la que se utilizó este lenguaje de programación es su eficiencia y precisión numérica.

Las capacidades de cálculo que tiene el programa desarrollado son las siguientes:

- 1. Cálculo de las funciones angulares de Mathieu como función del ángulo con un valor del parámetro q fijo.
- 2. Cálculo de las funciones angulares de Mathieu como función del parámetro q a un ángulo fijo.
- 3. Búsqueda de los modos normales (valores del parámetro  $q$ ) con condiciones Dirichlet y Neumann mediante el algoritmo de bisección<sup>2</sup>.
- 4. Cálculo de las funciones radiales de Mathieu para un valor fijo del parámetro q.
- 5. Cálculo de los modos TE y TM.

En la primera sección se explica la forma en la que se generaron las funciones angulares de Mathieu para poder comparar resultados con la referencia [30]. En la segunda sección se explica una rutina que cambia los valores del parámetro  $q$  a un ángulo fijo. Después se muestra otra rutina que cambia el valor de este parámetro de manera sistemática para obtener los modos normales que cumplan con las condiciones a la frontera con una precisión de por lo menos  $10^{-9}$ . Dentro de esta sección se muestra una tercera rutina para ver la forma de las funciones angulares de Mathieu al cambiar el ángulo y el parámetro  $q$  al mismo tiempo. En la tercera sección se muestra la forma como se generan las funciones radiales de Mathieu a partir de haber obtenido los modos normales en la sección anterior. Finalmente se muestra una rutina para construir los campos electromagnéticos del Capítulo 3.

<sup>&</sup>lt;sup>1</sup>El programa también puede ser compilado en Fortran 90 ó 95. Para la utilización del lenguaje Fortran se puede consultar la referencia [34].

<sup>&</sup>lt;sup>2</sup>Se utilizó como referencia el método que se presenta en la referencia [33].

Debido a la representación que tienen las funciones angulares de Mathieu basta con analizar su comportamiento en el intervalo  $[0, \frac{\pi}{2}]$  ya que fuera de este intervalo los valores de la función se repiten de forma par o impar. En el presente Apéndice se utiliza como ejemplo ilustrativo las funciones angulares  $ce_5$  y  $se_5$  con sus correspondientes funciones radiales  $Ce_5$  y  $Se_5$ .

#### Generación de la funciones angulares. **B.1.**

La forma como el programa realiza los cálculos se basa en el método matricial [24] que se explicó en el Apéndice A, y como puede observarse la representación que se tiene involucra matrices de rango infinito, pero debido a la convergencia de las series de Fourier es posible tomar matrices de rango finito hasta obtener la precisión deseada. La representación finita utilizada en el programa para las funciones angulares de Mathieu es la siguiente:

$$
ce_{2r+p}(v,q) = \sum_{s=0}^{n} A_{2s+p}^{2r+p}(q) \cos[(2s+p)v] , \qquad (B.1)
$$

$$
se_{2r+p}(v,q) = \sum_{s=0}^{n} B_{2s+p}^{2r+p}(q) \sin[(2s+p)v] , \qquad (B.2)
$$

donde  $n$  es el número de términos de la serie necesarios para que el valor de la función no cambie en más de  $10^{-9}$ .

Como primer paso para el desarrollo del programa se hizo una rutina para generar las funciones angulares de Mathieu para comparar resultados con los de M. Abramowitz [30]. El diagrama en la Figura B.1 representa de manera esquemática la forma como trabaja dicha rutina, misma que se utiliza las Ecs. (B.1) y (B.2) como representación de las funciones angulares de Mathieu.

Como puede verse en el diagrama una vez que se introducen los parámetros, la subrutina de diagonalización y la del cálculo de la serie de Fourier son la parte central de la rutina. Para la diagonalización se utilizó la subrutina de Carlos Bunge [32], ya que su estabilidad y funcionamiento está comprobado. En la rutina se utlizó doble precisión en las operaciones y técnicas de cálculo numérico que se basadas en la referencia [33]. Adicionalmente, como parte final de la rutina se guardan los resultados obtenidos en 2 archivos<sup>3</sup> y se presenta la opción de poder ver la gráfica de la función.

Una vez que se corroboraron los resultados que arroja esta rutina con los presentados M. Abramowitz [30] se desarrolló otra con las mismas características para generar la derivada de las funcionas angulares de Mathieu. Para ello, se utiliza una representación finita de las Ecs.  $(A.27)$  y  $(A.28)$ .

<sup>&</sup>lt;sup>3</sup>En el primer archivo se ponen los valores que toma la función en el intervalo  $[0, \frac{\pi}{2}]$  y en el segundo archivo se guarda el valor y vector propio de la función generados por la subrutina de diagonalización.

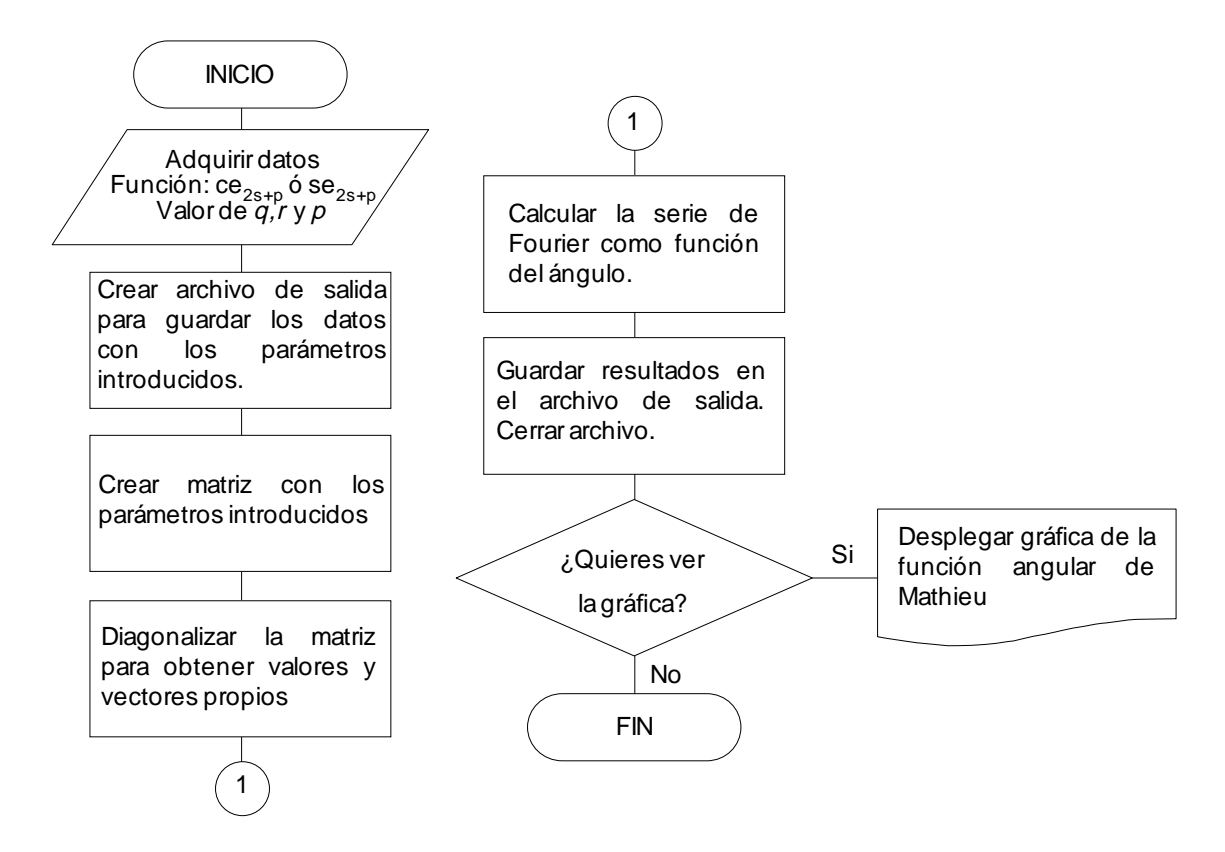

Figura B.1: Diagrama de flujo de la rutina utilizada para generar las funciones angulares de Mathieu.

#### Búsqueda de los modos normales.  $B.2.$

Como se mostró en el Capítulo 2 las condiciones a la frontera se reducen imponer condiciones sobre las funciones angulares de Mathieu. En las siguientes tres secciones se muestra la forma de como se obtienen de los modos normales escalares.

#### $B.2.1.$ Función angular de Mathieu con ángulo fijo.

En esta sección se desarrolló un algoritmo para ver el comportamiento de las funciones a distintos valores del parámetro q manteniendo el ángulo fijo, ello con el objetivo de hacer una rutina para la búsqueda de los modos normales. Primero nos fijamos en la ecuación diferencial para la coordenada angular dada en la Ec. (2.12), de donde si tomamos el caso cuando  $q \to 0$ obtenemos

$$
\frac{d^2V}{dv^2} = -aV \t{,}
$$
\t(B.3)

que nos es otra cosa que la ecuación del oscilador armónico cuya soluciones son cos  $\sqrt{a}v$  y  $\sin \sqrt{av}$ . Por otro lado si aumentamos el valor de este parámetro sucede el caso contrario como se muestra en la Figura B.2, es decir que los ceros de la función y consecuentemente sus máximos y mínimos se recorren hacia la derecha respecto de su posición a cuando  $q \to 0$ . De esta manera es como podemos saber cuantos valores del parámetro q satisfacen las condiciones a la frontera a un ángulo  $v_0$ , ya que solo hay que contar las raíces de la función que quedan antes de dicho ángulo cuando  $q = 0$ . Lo anterior es únicamente para condiciones tipo Dirichlet, ya que si estamos sujetos a condiciones tipo Neumann hay que considerar los máximos y mínimos en lugar de las raíces<sup>4</sup>.

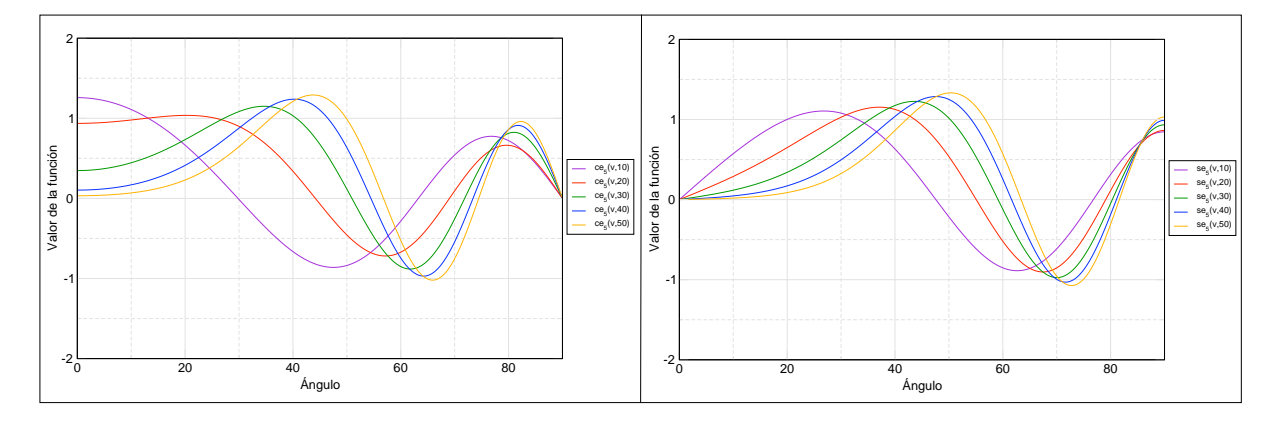

Figura B.2: Funciones angulares de Mathieu ce<sub>5</sub> (izq.) y se<sub>5</sub> (der.) con valores de  $q = 10,20$ , 30, 40, 50.

Debido a que la ecuación angular de Mathieu depende continuamente de  $q$  y por consiguiente también las matrices para los coeficientes  $A_m$  y  $B_m$ , es posible dejar el ángulo fijo y cambiar los valores de este parámetro. De esta manera se desarrolló una rutina que deja fijo el valor del ángulo para obtener el comportamiento de la función a distintos valores de  $q$ . La estructura de dicha rutina se esquematiza en la Figura B.3.

Como puede observase en la Figura B.3 la parte central de esta rutina es un ciclo que consiste en aumentar el parámetro en pasos de  $\frac{q_{final}-q_{initial}}{m}$  desde  $q_{initial}$  hasta  $q_{final}$ <sup>5</sup>. Ésta rutina utiliza una cantidad mayor de tiempo en comparación con la anterior porque para cada incremento en el valor del parámetro  $q$  se realiza una diagonalización. Los resultados de esta rutina para los ejemplos de la Figura B.2 se muestran en la Figura B.4, y como puede observarse las raíces de estas funciones son los valores del parámetro que cumplen con las condiciones a la frontera tipo Dirichlet. Cabe mencionar que también se realizó una rutina similar para la derivada de estas funciones para encontrar los parámetros que cumplen con las condiciones de tipo Neumann.

 $4$ La razón por la que en ángulos pequeños las funciones tienden a cero cuando el parámetro q aumenta es porque la distancia focal incorporada en éste es muy grande respecto al orden de la función propia.

<sup>&</sup>lt;sup>5</sup>El valor de *m* es el número de pasos que hay en el intervalo  $|q_{initial}$ ,  $q_{final}|$  cuyo valor utilizado para la mayoría de los cálculos es de  $m = 150$ .

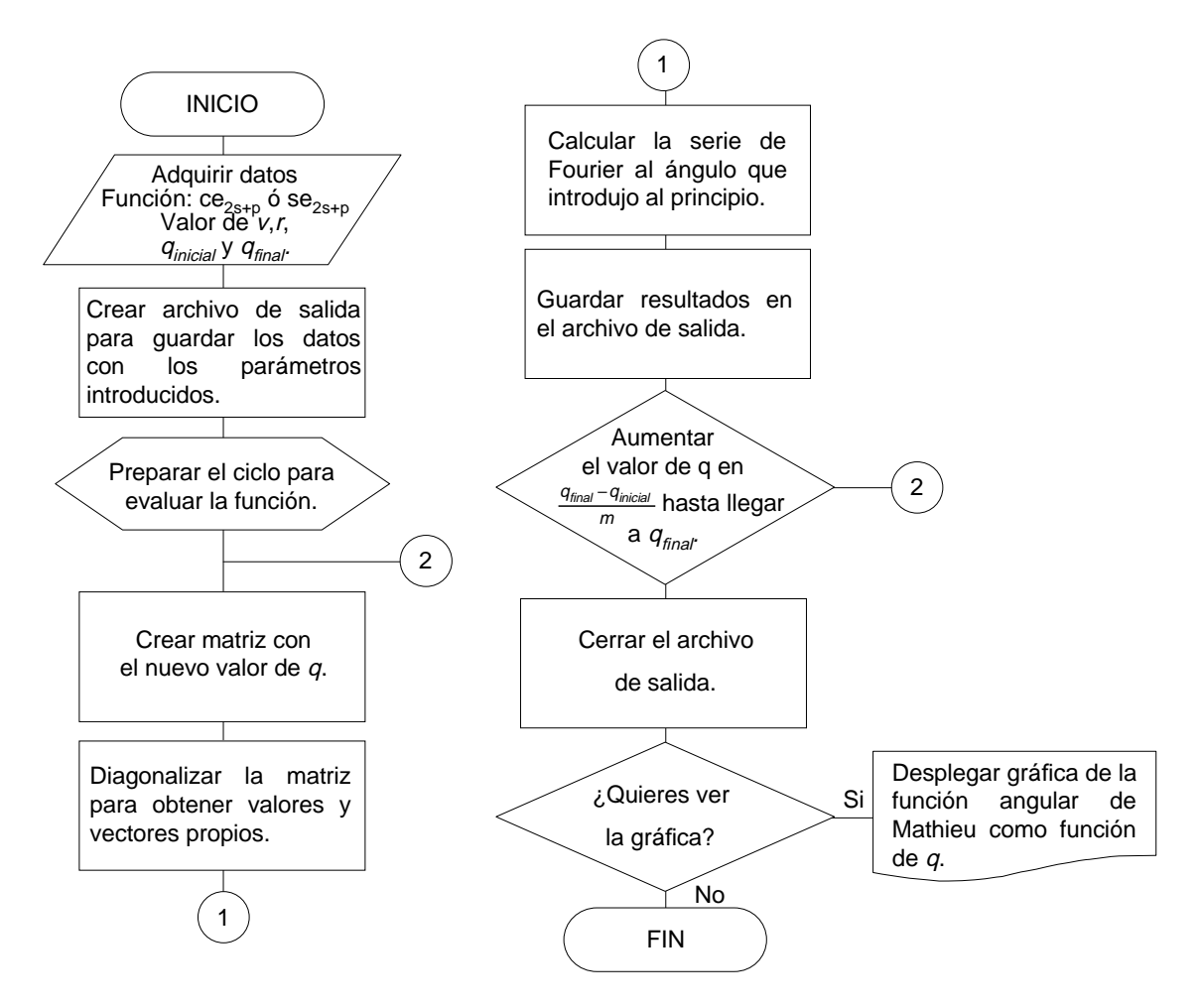

Figura B.3: Diagrama de flujo de la rutina utilizada para ver el comportamiento de las funciones angulares de Mathieu en términos del parámetro q dejando fijo el valor del ángulo.

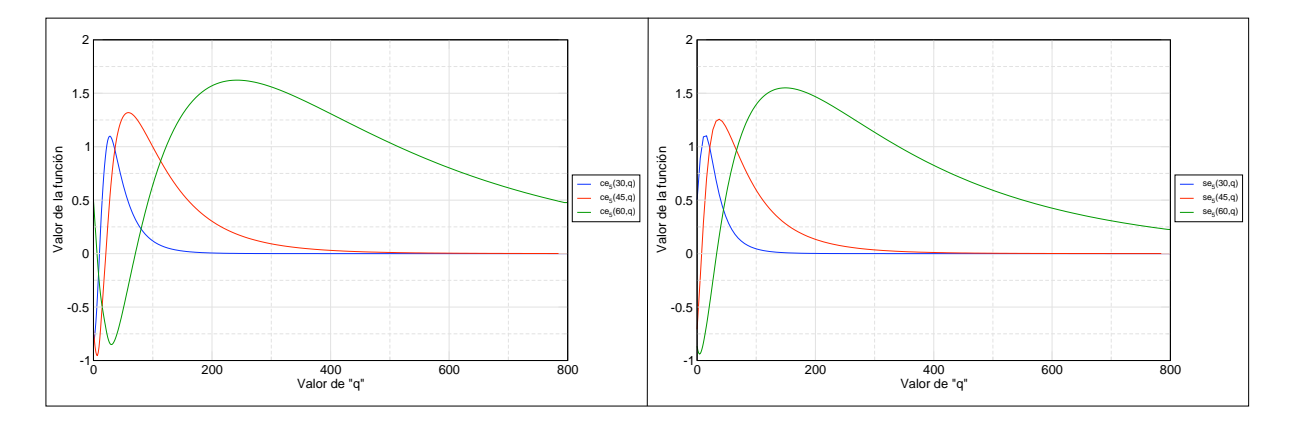

Figura B.4: Funciones angulares de Mathieu ce<sub>5</sub> (izq.) y se<sub>5</sub> (der.) en términos del parámetro q con ángulos de  $v = 30^{\circ}, 45^{\circ}, 60^{\circ}$ .

#### Rutina para buscar los modos normales escalares.  $B.2.2.$

Con ayuda de la rutina en la sección anterior se diseñó otra para buscar las raíces de dichas funciones. Esta rutina queda representada en la Figura B.5 y como puede observarse consta de 2 partes que se detallan a continuación:

- 1. Se introducen los datos para la rutina entre los que se incluye el valor de  $q_{initial}$ . Una vez que éste es introducido la rutina lo incrementa hasta detectar un cambio de signo en el valor de la función y cuando éste es detectado se hace la siguiente asignación con los últimos 2 valores del parámetro:
	- $\bullet$   $q_{iza}$  es el valor del parámetro q antes de que la función cambie de signo.
	- $\bullet$   $q_{der}$  es el valor del parámetro q para el cual la función ha cambiado de signo.

De esta manera es como se localiza un intervalo en el que se garantiza la localización de la raíz.

2. En esta parte de la rutina se toma el intervalo  $[q_{izq}, q_{der}]$  para refinarlo y encontrar el valor del parámetro q con una precisión de  $10^{-9}$ .

La forma en la que se hace el refinamiento es dividiendo el intervalo en 2, y para ello se define el valor  $q_{med}$  como el valor medio entre  $q_{izq}$  y  $q_{der}$  obteniéndose los sub-intervalos  $[q_{iza}, q_{med}]$  y  $[q_{med}, q_{der}]$ . Después se escoge el sub-intervalo en el que se encuentra la raíz tomando como referencia los valores de la función al ser evaluada en  $q_{iza}$ ,  $q_{med}$  y  $q_{der}$ . La Figura B.6 en la página 58 muestra los 4 casos posibles en los que se encuentran estos valores, pero éstos se pueden reducir a 2 que son los siguientes:

- 1° Si  $q_{med} > 0$  y  $q_{der} > 0$ , 6 si  $q_{med} < 0$  y  $q_{der} < 0$ , entonces escoge  $q_{der} = q_{med}$  y de esta manera se elige como nuevo intervalo a  $[q_{izq}, q_{med}]^6$ .
- 2° Si  $q_{med} > 0$  y  $q_{izq} > 0$ , ó si  $q_{med} < 0$  y  $q_{izq} < 0$ , entonces escoge  $q_{izq} = q_{med}$  y de esta manera se elige como nuevo intervalo a  $[q_{med}, q_{der}]$ .<sup>7</sup>

De esta manera es como se elige un intervalo mas pequeño en donde se localiza la raíz. Este proceso es repetido hasta que la raíz buscada tenga 9 cifras significativas y el valor de la función sea menor que  $10^{-9}$ .

<sup>&</sup>lt;sup>6</sup>Esta decisión es equivalente a si hubiésemos tomado  $q_{izq} > 0$  y  $q_{med} < 0$ , ó si  $q_{izq} < 0$  y  $q_{med} > 0$ .

<sup>&</sup>lt;sup>7</sup>Esta decisión es equivalente a si hubiésemos tomado  $q_{med} > 0$  y  $q_{der} < 0$ , ó si  $q_{med} < 0$  y  $q_{der} > 0$ .

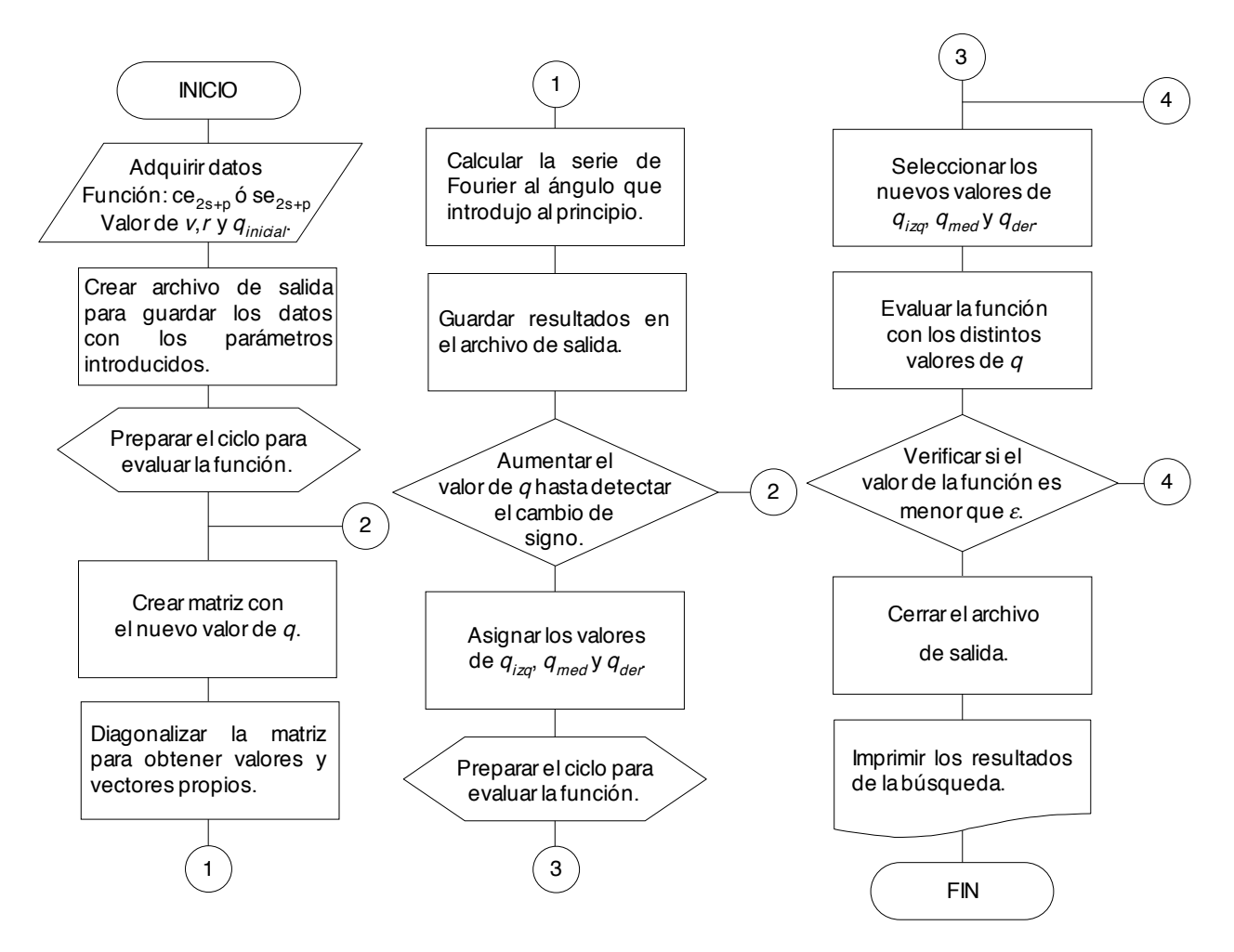

Figura B.5: Diagrama de flujo de la rutina utilizada para buscar los modos normales de las funciones angulares de Mathieu.

Como puede verse el algoritmo utilizado en esta rutina básicamente encasilla a la raíz en un intervalo cada vez mas pequeño hasta obtener una buena aproximación de la raíz. Lo datos arrojados por esta rutina son los que se muestran en la sección 2.3 del Capítulo 2 tanto para condiciones tipo Dirichlet como para las de tipo Neumann. En la Figura B.7 de la página siguiente pueden verse los valores del parámetro  $q$  que cumplen con las condiciones tipo Dirichlet correspondientes a las funciones mostradas en la Figura B.4 de la página 55.

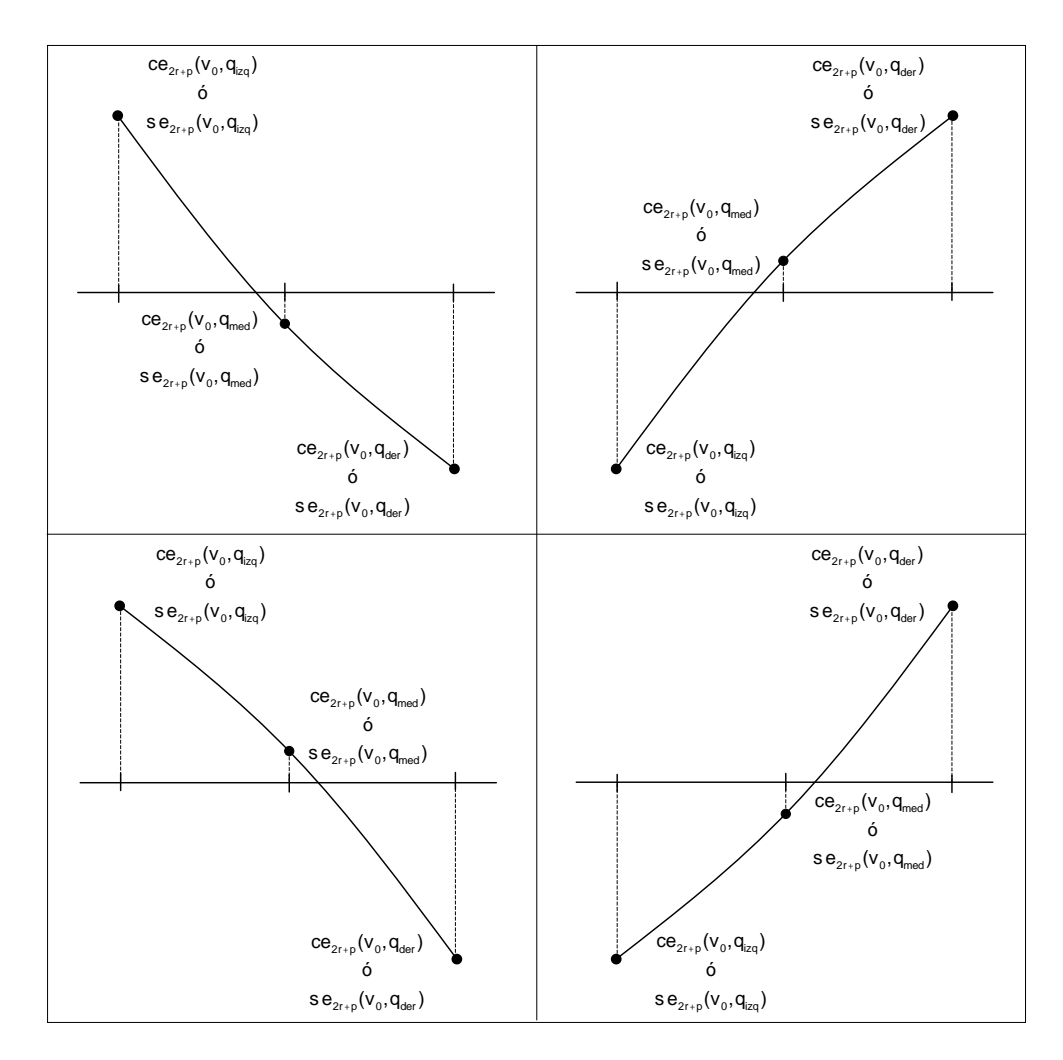

Figura B.6: Casos posibles en los que a un ángulo fijo la función angular de Mathieu corta al eje de los valores del parámetro  $q$ . Arriba los casos en donde se escoge como nuevo intervalo a  $[q_{izq}, q_{med}]$ , y abajo los casos en donde se escoge como nuevo intervalo a  $[q_{med}, q_{der}]$ .

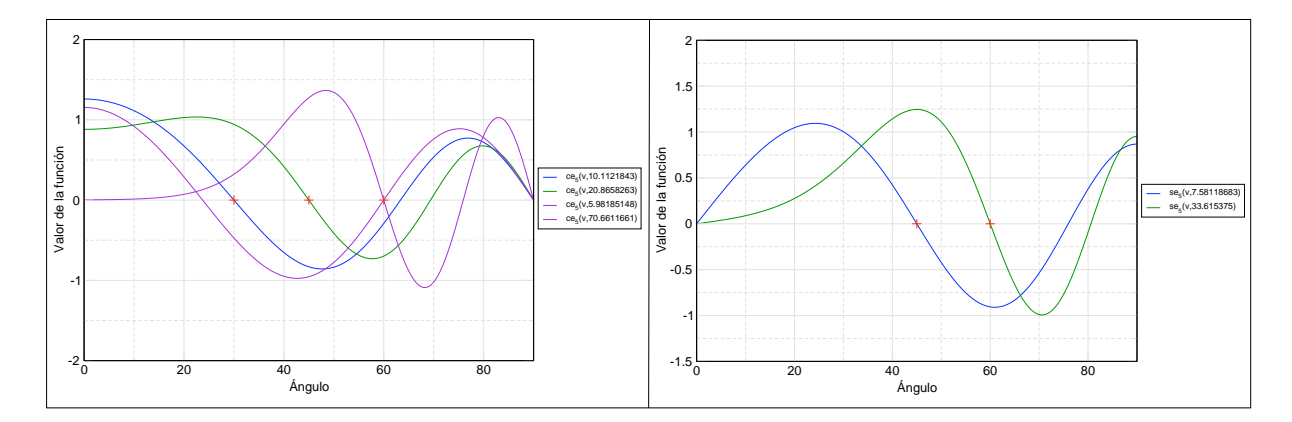

Figura B.7: Funciones angulares Mathieu con valores del parámetro q que satisfacen condiciones a la frontera tipo Dirichlet para electrodos hiperbólicos mostrados en la Figura 2.1. Los ángulos que se marcan con una cruz son  $\frac{\pi}{6}$ ,  $\frac{\pi}{4}$  y  $\frac{\pi}{3}$ . A la izquierda se muestra ce<sub>5</sub> y a la derecha se<sub>5</sub>.

#### $B.2.3.$ Comportamiento de las funciones angulares al variar  $v \, y \, q$ .

Podemos considerar a las funciones angulares de Mathieu en términos de las 2 variables  $(v,q)$ . Por ello podemos conjuntar las rutinas de las secciones B.1 y B.2.1 para generar las superficies de ce<sub>2s+n</sub> y se<sub>2s+n</sub> como funciones de v y q. La forma como se logró esta conjunción fue introduciendo la rutina de la sección B.1 en un cíclo que hace variar el parámetro  $q$  como en la primera parte de la rutina en la sección B.2.1.

Esta rutina es muy útil ya que nos permite ver de manera global la forma de las funciones angulares de Mathieu cuando ambas variables se mueven. Como ejemplo de estas superficies se presentan las funciones  $ce<sub>5</sub>$  y se<sub>5</sub> en la Figura B.8.

Como puede verse parte de estos resultados se ven reflejados en las Figuras B.2 y B.4 en las páginas 54 y 55, ya que éstas constituyen las proyecciones de las superficies en los planos v vs. Valor de la función y q vs. Valor de la función respectivamente.

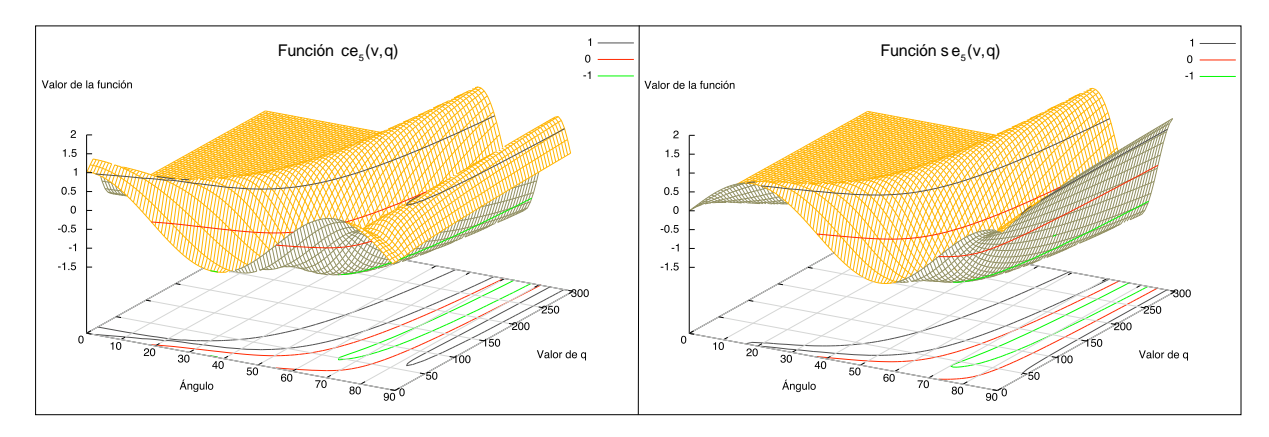

Figura B.8: Superficies de las funciones ce<sub>5</sub> (izq.) y se<sub>5</sub> (der.) como resultado de variar v y q. También se representan algunos conjuntos de nivel entre los que destaca la curva de nivel cero.

#### **B.3.** Generación de las funciones radiales.

Una vez que se han podido encontrar los valores del parámetro q que cumplen con las condiciones a la frontera, podemos resolver la ecuación radial de Mathieu en (2.11) introduciendo los valores del parámetro q encontrados en la sección B.2.2.

En este caso también se toma una representación finita de las funciones radiales Mathieu escritas en términos de los argumentos  $2\sqrt{q} \cosh u$  y  $2\sqrt{q} \sinh u$ . La representación utilizada en el programa es la siguietnte:

$$
Ce_{2r}(u,q) = \frac{ce_{2r}(0,q)}{A_0^{2r}} \sum_{k=0}^{n} A_{2k}^{2r} J_{2k}(2\sqrt{q} \sinh u) , \qquad (B.4)
$$

$$
Ce_{2r+1}(u,q) = \frac{ce_{2r+1}'(\frac{\pi}{2},q)}{\sqrt{q}A_1^{2r+1}} \sum_{k=0}^n (-1)^{k+1} A_{2k+1}^{2r+1} I_{2k+1}(2\sqrt{q}\cosh u) , \qquad (B.5)
$$

$$
Se_{2r}(u,q) = \frac{se'_{2r}(\frac{\pi}{2},q)}{qB_2^{2r}}\tan(u) \sum_{k=1}^n (-1)^k 2kB_{2k}^{2r}J_{2k}(2\sqrt{q}\cosh u) , \qquad (B.6)
$$

$$
Se_{2r+1}(u,q) = \frac{se'_{2r+1}(0,q)}{\sqrt{q}B_1^{2r+1}} \sum_{k=0}^n B_{2k+1}^{2r+1} J_{2k+1}(2\sqrt{q}\sinh u) . \tag{B.7}
$$

Como puede observarse éstas involucran a los términos  $ce_{2r}(0,q)$ ,  $ce'_{2r+1}(\frac{\pi}{2},q)$ ,  $se'_{2r}(\frac{\pi}{2},q)$ y se $'_{2r+1}(0,q)$  por lo que dentro de esta rutina se incorporó la que se presentó en la sección B.1. Para ejemplificar el funcionamiento de esta rutina se presentan en las Figuras B.9 a B.11 las funciones radiales Mathieu correspondientes a los valores del parámetro  $q$  de la funciones angulares presentadas en la Figura B.7 de la página 58.

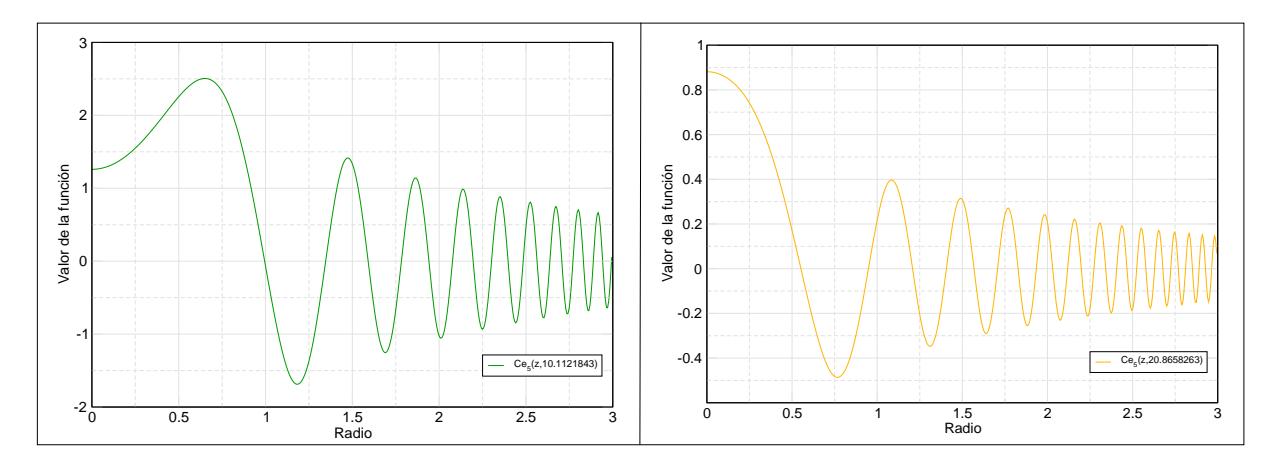

Figura B.9: Funciones radiales de Mathieu Ce<sub>5</sub> $(u, 10.1121843)$  (izq.) y Ce<sub>5</sub> $(u, 20.8658263)$ (der.), cuyas funciones angulares correspondientes satisfacen las condiciones a la frontera tipo Dirichlet a 30 $^{\circ}$  y 45 $^{\circ}$  respecticvamente.

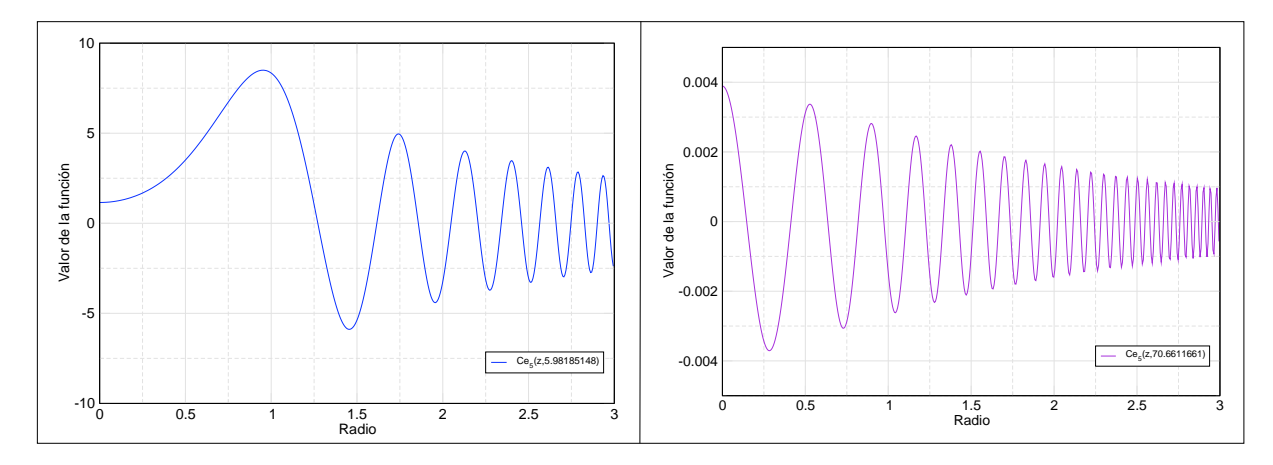

Figura B.10: Funciones radiales de Mathieu Ce<sub>5</sub> $(u, 5.98185148)$  (izq.) y Ce<sub>5</sub> $(u, 70.6611661)$ (der.), cuyas funciones angulares correspondientes satisfacen las condiciones a la frontera tipo Dirichlet a 60 $^{\circ}$ .

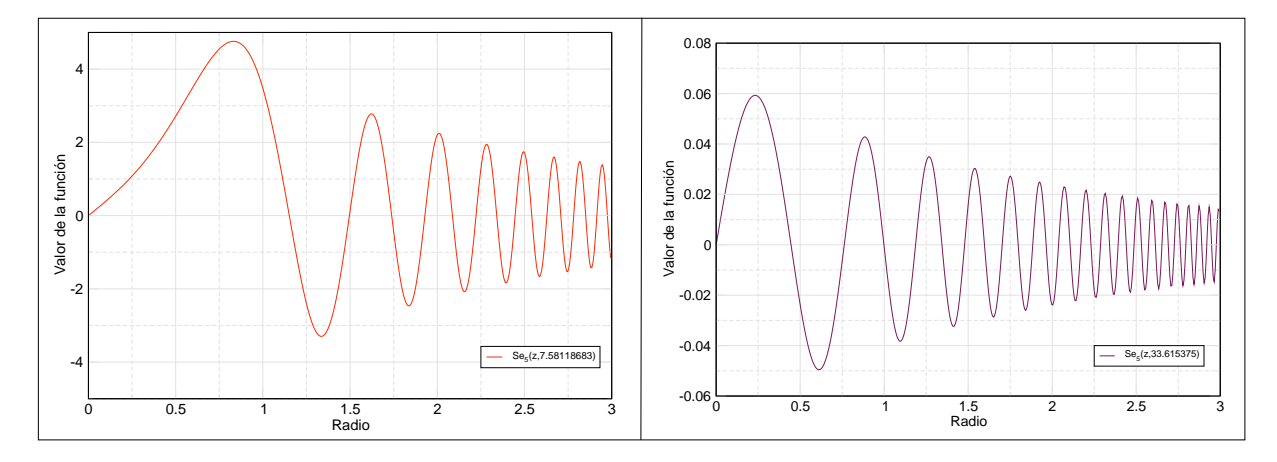

Figura B.11: Funciones radiales de Mathieu Se<sub>5</sub>(u, 7.58118683) (izq.) y Se<sub>5</sub>(u, 33.615375) (der.), cuyas funciones angulares correspondientes satisfacen las condiciones a la frontera tipo Dirichlet a  $45^{\circ}$  y 60° respecticvamente.

En la sección 4.1 del Caítulo 4 es necesario calcular las raíces de las funciones radiales de Mathieu. Para ello se adaptó el programa de la sección B.2.2 para buscar dichas raíces y poder generar las membranas hiperbólicas, quías de onda y cavidades de resonancia que se describen en el Capítulo 4.

#### $B.4.$ Programa de cómputo para generar los modos TE y TM

Con la obtención de los modos normales escalares es posible construir los modos normales vectoriales TE y TM a partir de la representación que tienen los campos electromagnéticos en las Ecs. (3.14) - (3.17). La forma como los campos son evaluados es por medio de una retícula compuesta por elipses e hipérbolas, ya que la forma de la función  $\psi$  en (2.4) así lo permite. En las Figuras B.12 y B.13 de la siguiente página se muestran modos TE y TM respectivamente correspondientes a las funciones de Mathieu de orden 5 entre hipérbolas con asíntotas a  $\frac{\pi}{4}$ .

El programa para graficar los campos electromagnéticos TE y TM presenta únicamente las proyecciones de los campos en el plano  $uv$ , ya que en la coordenada  $z$  de ambos modos se cumplen con las condiciones a la frontera representadas en (3.5).

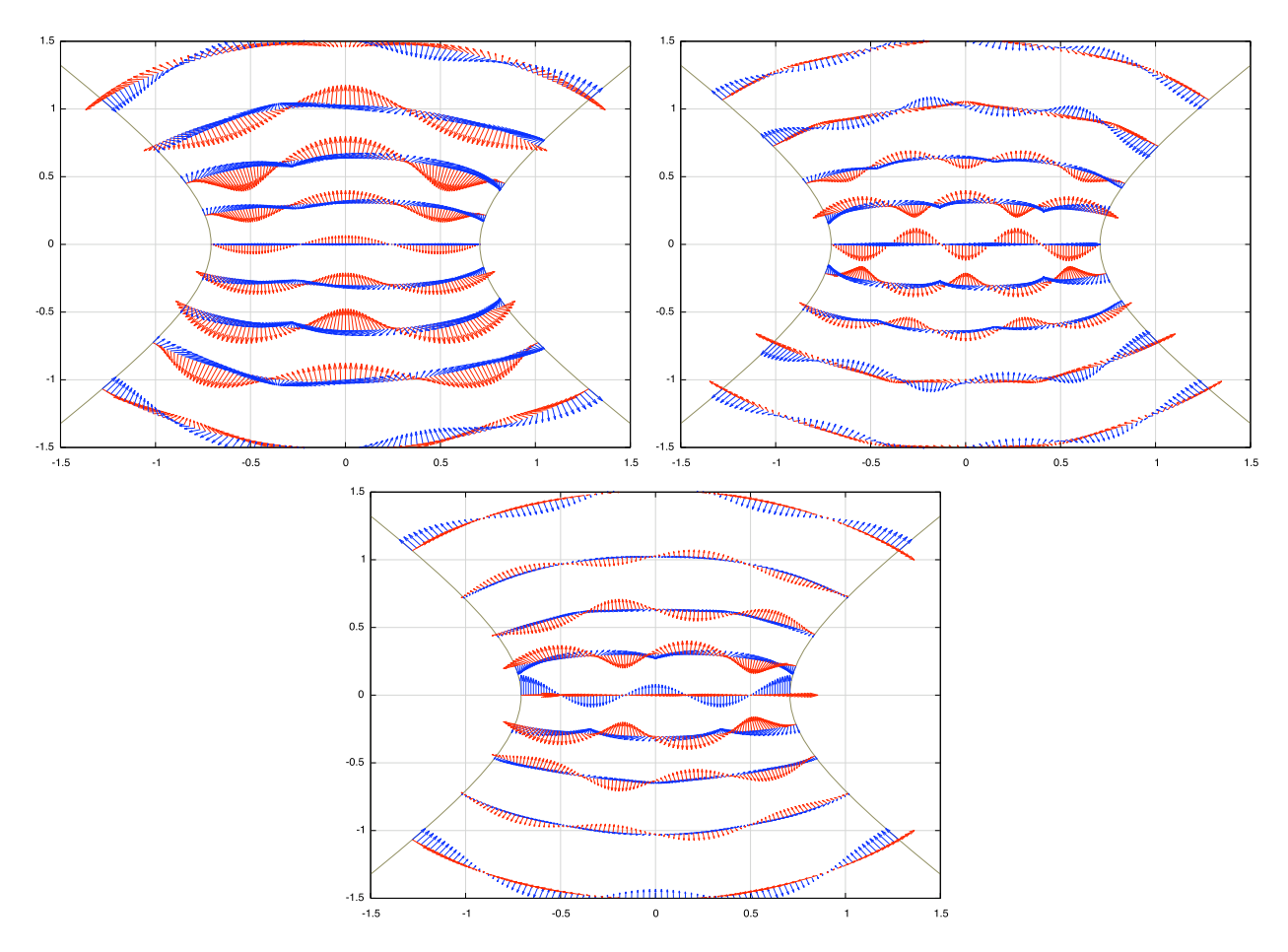

Figura B.12: Campos electromagnéticos tipo coseno de 5° orden para el modo TE. En color rojo se dibuja el campo de intensidad eléctrica y en azul el campo de inducción magnética. A la arriba a la izquierda se presentan los campos con valor  $q = 7.92365634$ , arriba a la derecha los campos con valor  $q = 54,5426021$  y abajo los campos con valor  $q = 33,0293038$ .

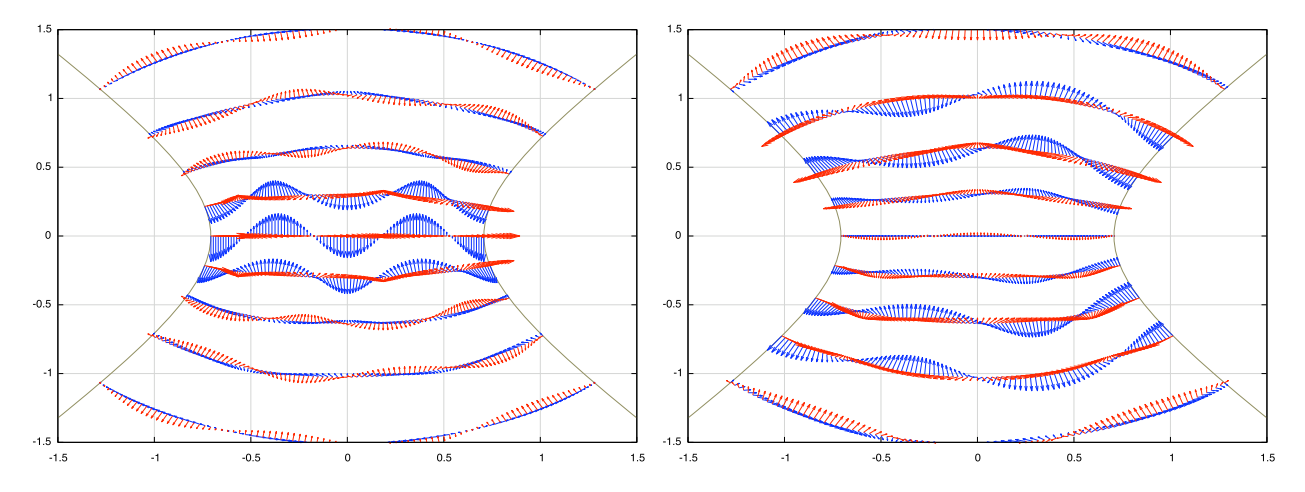

Figura B.13: Campos electromagnéticos tipo seno de 5° orden para el modo TM. En color rojo se dibuja el campo de intensidad eléctrica y en azul el campo de induicción magnética. A la derecha se presentan los campos con valor  $q = 20,8658263$  y a la derecha von valor  $q = 7,58118683.$ 

## **Bibliografía**

- [1] H. B. G. Casimir. On the attraction between two perfectly conducting plates. Proc. Kon. Ned. Akad. Wetenschap., 1948, num. 51. Pags. 793-795.
- [2] S. K. Lamoreaux. Demostration of the Casimir force in the 0.6 to  $6\mu$ m range. Phys Rev. Lett., num 78, 1997, pags. 5-8.
- [3] G. Seine, R. Coratger, A. Carladous, F. Ajustron, R. Pechou, y J. Beauvillain. "Tip-to-surface distance variations vs voltage in scanning tunneling microscopy". Physical Review B. Vol. 60, 011045, 1999.
- [4] E. Ley Koo. Comment on Tip-to-surface distance variations vs voltage in scanning tunneling microscopy. Physical Review B., Vol. 65, 077401, 2002.
- [5] E. Ley Koo. *Electric field and energy of a point charge between confocal hyperboloidal elec*trodes. Revista Mexicana de Física, num 47 (3), 2001. Pags 303-308.
- [6] G. Seine, R. Coratger, A. Carladous, F. Ajustron, R. Pechou, y J. Beauvillain. Reply to "Comment on "Tip-to-surface distance variations vs voltage in scanning tunneling microscopy". ". Physical Review B., Vol. 65, 077402, 2002.
- [7] A. Corona Cruz y E. Ley Koo. Evaluation and mesurement of forces between two conducting spheres. Revista Mexicana de Física, 2002, num 48 (6). Pags. 579 - 585.
- [8] J. C. Maxwell. A treatise on Electricity and Magnetism. Vol. 1. Edit. Dover, New York, 1954. Págs. 266-273.
- [9] Mohideen U. Precision measurament of the Casimir force from 0.1 to 0.9  $\mu$ m. Phys. Rev. Lett., 1997, num. 78. Pags. 5-8.
- [10] A. Jurado y E. Ley Koo. *Evaluación numérica de modos normales en microscopio de barrido* y tunelamiento. Congreso Anual Interno, 2005, IF-UNAM.
- [11] E. Ley Koo y A. Jurado. *Evaluación numérica de modos normales en microscopio de barrido* y tunelamiento. XLVIII Congreso Nacional de Física, 2005.
- [12] A. Jurado. Facultad de Ciencias, UNAM. Tesis en proceso.
- [13] N. Aquino, E. Castaño y E. Ley Koo. Spheroidal functions revisited: matrix evaluation and generating functions. Revista Mexicana de Física, 2002, num. 48 (3). Pags. 277-282.
- [14] T. H. Boyer. Quantum electromagnetic zero-point energy of a conducting spherical shell and th Casimir model for a charger particle. Phys. Rev., 1968, num. 174. Pags. 1764-1776.
- [15] W. Lucosz. Electromagnetic zero-point energy and radiation pressure for a rectangurar cavity. Physica, , 1971, num. 56. Pags. 109-120.
- [16] Lester L. DeRaad, Jr. y Kimball A. Milton. Casimir Self-Stress on a perfectly conducting cynlidrical shell. Annals of Physics, 1981, num. 136. Pags. 229-242.
- [17] T. Emirg, R. L. Jaffe, M. Kardar y A. Scardicchio. Casimir interaction between a plate and a cylinder. Physical Review Letters, 2006, num. 96.
- [18] T. G. Overbeek y M. J. Sparnaay. London-van der Waals attraction between macroscopic objects. Disc. Faraday Soc., 1954n num. 18. Pags. 12-24.
- [19] N. Aquino, E. Castaño, E. Ley Koo, y S. E. Ulloa. Classical wave equation scalar normal modes and Green functions for confocal hyperboloidal electrodes. Revista Mexicana de Física E, num. 50 (1), 2004. Pags. 54-60.
- [20] E. Ley-Koo, N. Aquino y E. Castaño. Electromagneic modes between hyperbolic cylindrical electrodes for the study of Casimir effect. Proceedings of 8th International Conference on "Squeezed States and Uncertainty Relations", Rinton Press, 2004. Pags. 226-231.
- [21] Lamoreaux, S. K. Resource letter CF-1: Casimir force. Am J. Phys, 1999, num 67 (10). Pags. 850-861.
- [22] S. L. Boersma. A maritime analogy of the Casimir effect. Am. J. Phys., 1996, num. 64. Pags 539-541.
- [23] A. Nisbet. Hertzian electromagnetic potentials and associated gauge transformations. Proc. Roy. Soc. A 231, 1955, Pags. 250-263.
- [24] E. Ley-Koo y L. Chaos-Cador. Mathieu functions revisited: matrix evaluation and generating functions. Revista Mexicana Física, 48 (2002). Pags 67-75.
- [25] R. Méndez Fragoso y E. Ley Koo. Evaluación numérica de modos normales entre fronteras cilíndricas hiperbólicas. Congreso Anual Interno, 2005, IF-UNAM.
- [26] E. Ley Koo y R. Méndez Fragoso. Modos electromagnéticos TE y TM entre electrodos cilíndricos hiperbólicos. XLVIII Congreso Nacional de Física, 2005.
- [27] E. Castaño y E. Ley Koo. Transporte electrónico en nanoestructuras bidimensionales con restricciones hiperbólicas. Congreso Nacional de Física, 1999.
- [28] Ley Koo, Eugenio. Confined molecules and quantum dots: Old wine in new bottles and new wine in old bottles. Topics in Contemporary Physics, IPN México 2000. Pags 17-35.
- [29] K. Volke-Sepúlveda y E. Ley Koo. General construction and connections of vector propagation invariant optical fields: TE and TM modes, and polarization states. Aceptado para publicación en Journal of Optics A: Pure and Applied Optics.
- [30] M. Abramowitz and I. A. Stegun. Handbook of Mathematical Functions. Cap. 20. Edit. Dover, New York, 1965.
- [31] P. M. Morse y H. Feshbach. Methods of Theoretical Physics. McGraw Hill, Nueva York. 1953.
- [32] Carlos Bunge. Fast eigensolver for dense real-symmetric matrices. Computer Physics Communications, 2001, num 138. Pags. 92-100.
- [33] Press, William H., et. al. Numerical Recipes. Cambridge University Press, segunda edición, 1992. Vol. 1.
- [34] García Merayo F. Lenguaje de programación Fortran 90. Edit. Paraninfo. España 1999.

Teorema fundamental: Según el sapo es la pedrada.